COMMITTENTE:

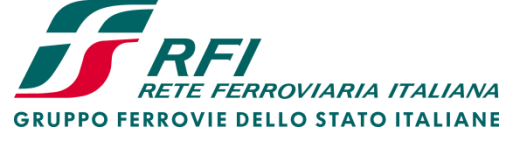

DIREZIONE INVESTIMENTI DIREZIONE PROGRAMMA INVESTIMENTI DIRETTRICE SUD

PROGETTAZIONE:

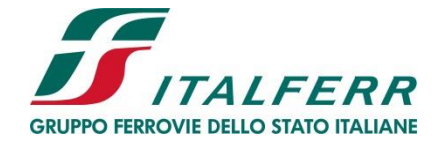

## **INFRASTRUTTURE FERROVIARIE STRATEGICHE DEFINITE DALLA LEGGE OBIETTIVO N.443/01**

**U.O. INFRASTRUTTURE SUD**

**PROGETTO DEFINITIVO**

**LINEA PESCARA - BARI**

## **RADDOPPIO DELLA TRATTA FERROVIARIA TERMOLI - LESINA LOTTO 2 E 3 – RADDOPPIO TERMOLI – RIPALTA**

GENERALI FABBRICATI E PIAZZALI

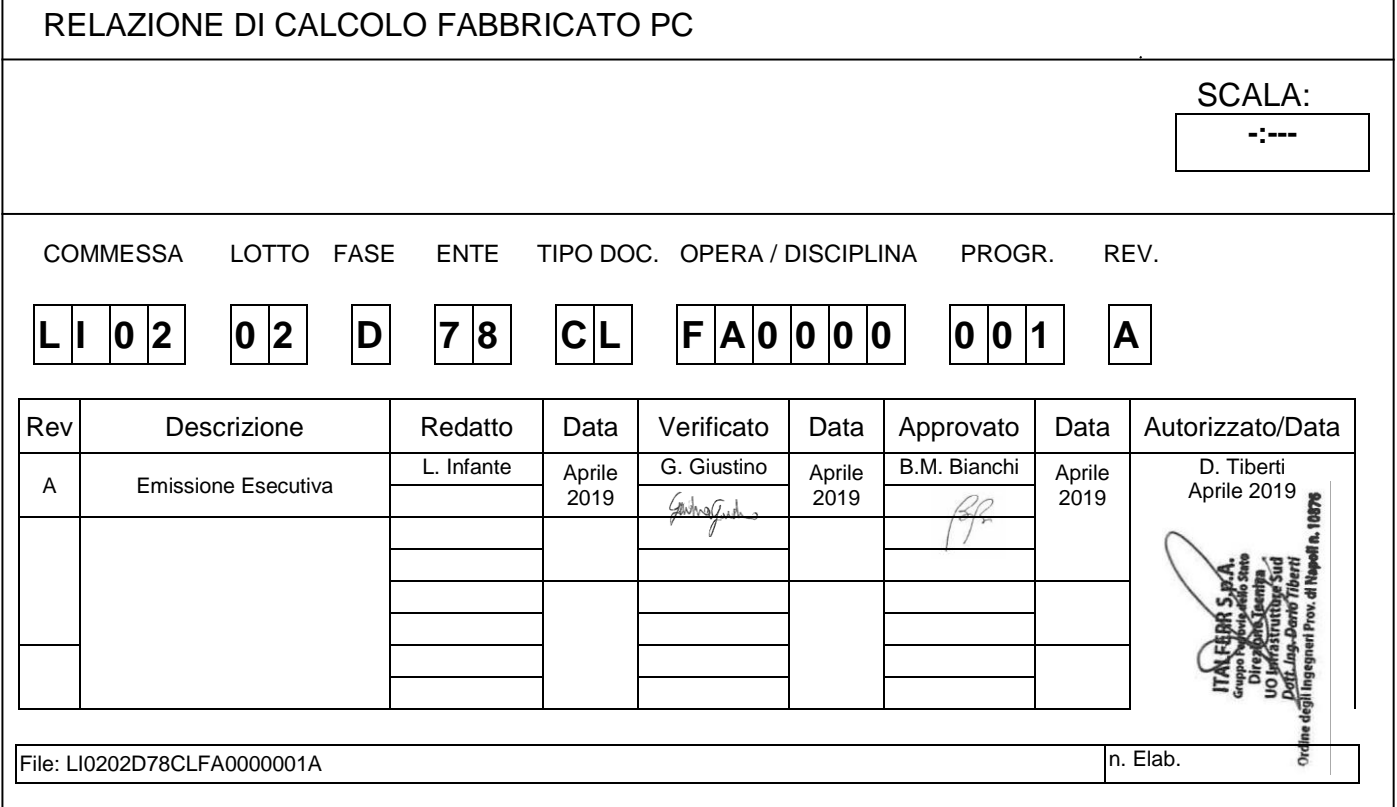

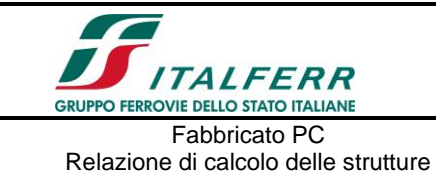

## **INDICE**

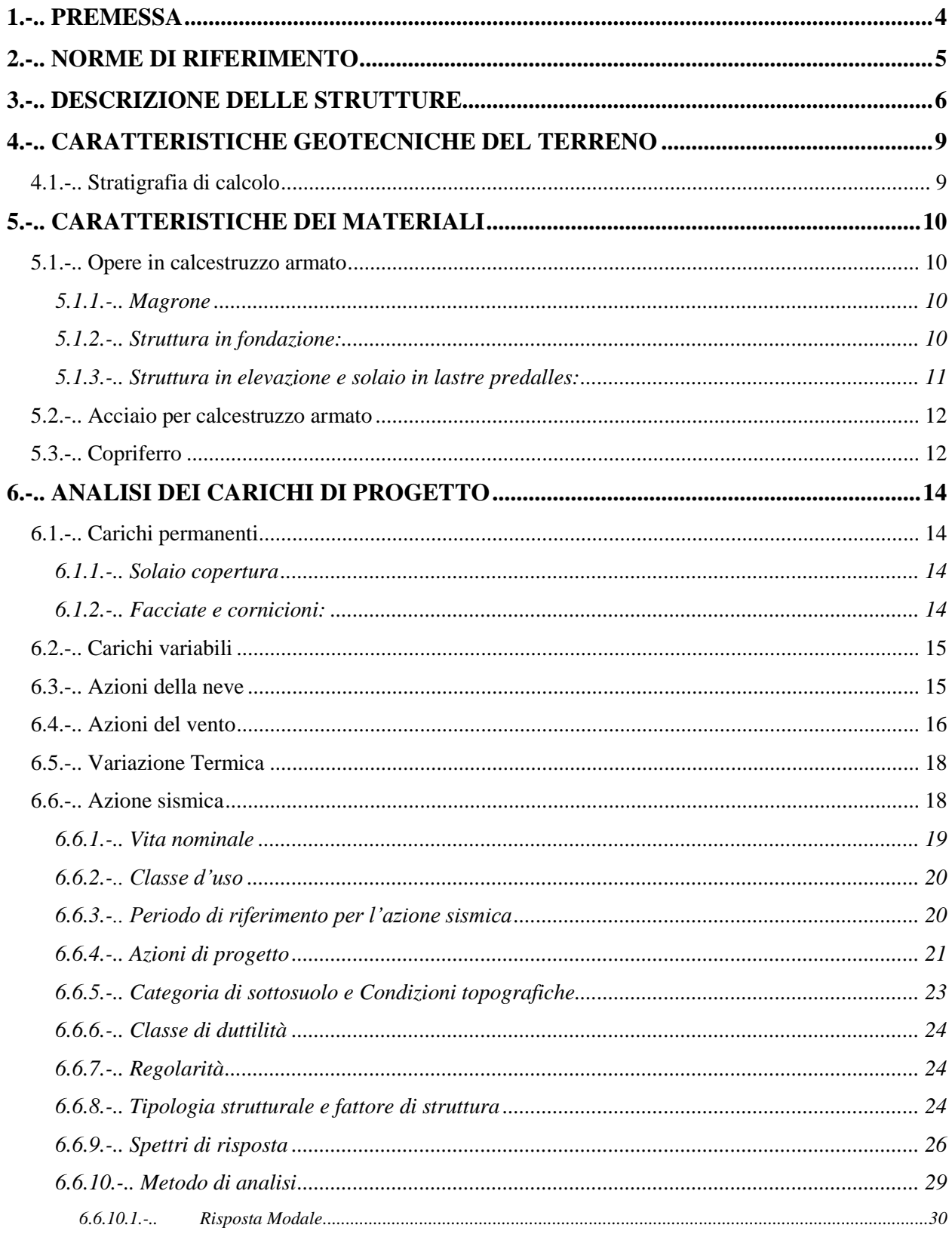

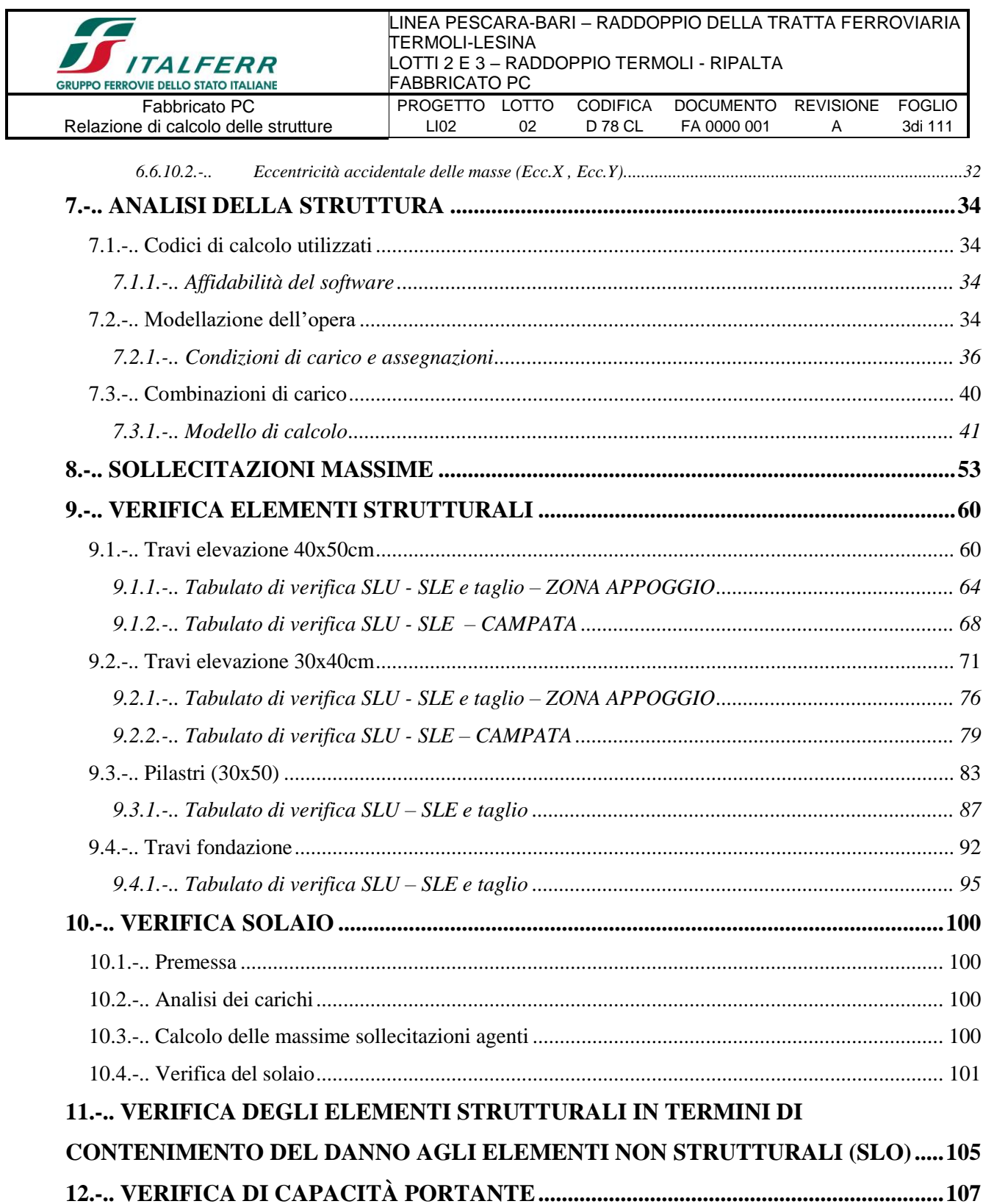

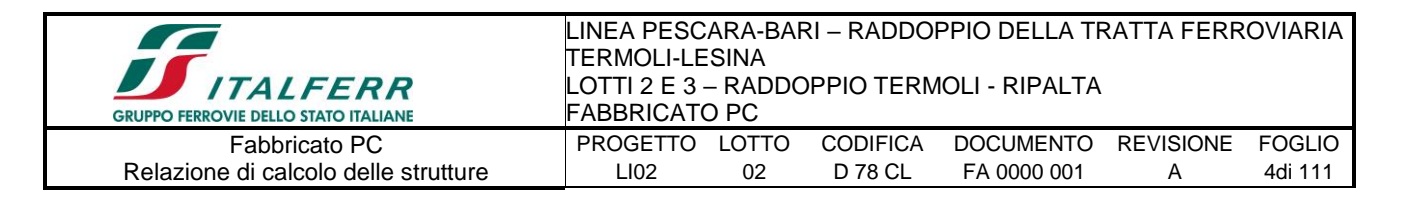

# <span id="page-3-0"></span>1.-..PREMESSA

La presente relazione di calcolo riguarda il Progetto Definitivo dell'edificio tipologico PC, da realizzare nell'ambito del potenziamento infrastrutturale della linea ferroviaria Termoli-Lesina, in corrispondenza della progressiva al 13+660 circa.

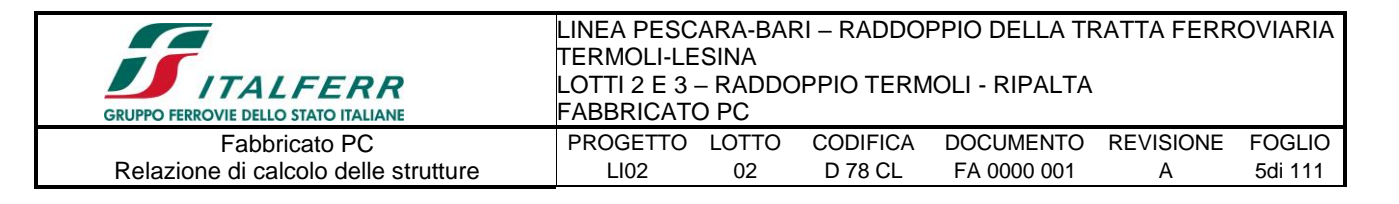

## <span id="page-4-0"></span>**2.-..NORME DI RIFERIMENTO**

- [N.1]. L. n. 64 del 2/2/1974"Provvedimento per le costruzioni con particolari prescrizioni per le zone sismiche".
- [N.2]. L. n. 1086 del 5/11/1971"Norme per la disciplina delle opere di conglomerato cementizio armato, normale e precompresso ed a struttura metallica".
- [N.3]. Norme Tecniche per le Costruzioni D.M. 14-01-08 (NTC-2008);
- [N.4]. Circolare n. 617 del 2 febbraio 2009 Istruzioni per l'Applicazione Nuove Norme Tecniche Costruzioni di cui al Decreto Ministeriale 14 gennaio 2008;
- [N.5]. Regolamento (UE) N.1299/2014 del 18 novembre 2014 della Commissione Europea. Relativo alle specifiche tecniche di interoperabilità per il sottosistema "infrastruttura" del sistema ferroviario dell'Unione Europea.
- [N.6]. Eurocodici EN 1991-2: 2003/AC:2010.
- [N.7]. RFI DTC SI MA IFS 001 B del 22-12-17 Manuale di Progettazione delle Opere Civili.
- [N.8]. RFI DTC SI SP IFS 001 C– Capitolato generale tecnico di Appalto delle opere civili.
- [N.9]. CNR-DT207/2008 Istruzioni per la valutazione delle azioni e degli effetti del vento sulle costruzioni.
- [N.10]. UNI 11104: Calcestruzzo: Specificazione, prestazione, produzione e conformità Istruzioni complementari per l'applicazione della EN 206-1

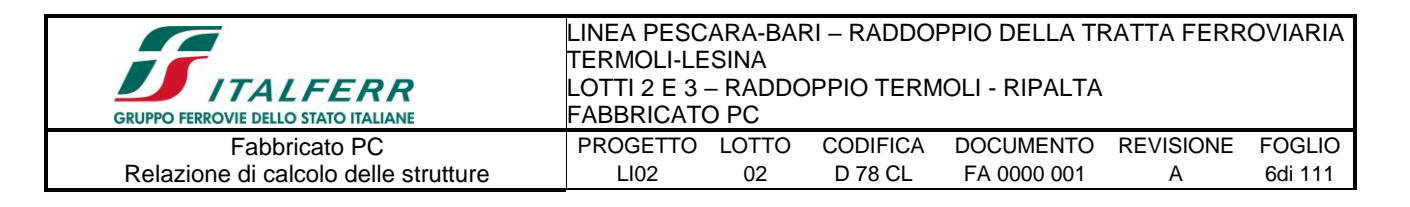

# <span id="page-5-0"></span>**3.-..DESCRIZIONE DELLE STRUTTURE**

Il fabbricato in oggetto è costituito da una struttura in c.a. su fondazione diretta a travi rovesce.

La struttura ha pianta rettangolare di dimensioni L  $x$  B = 33.65 x 6.60 m, è un telaio spaziale monolivello con copertura piana costituito da una campata in direzione trasversale di luce pari a 6.30m e otto campate in direzione longitudinale.

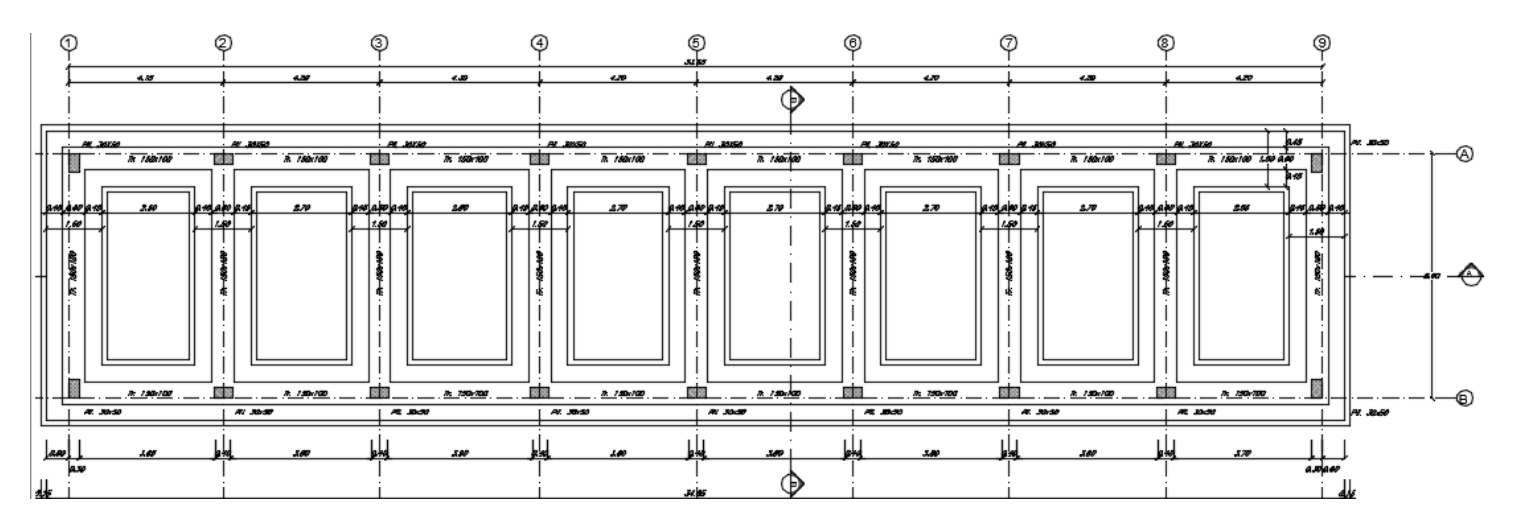

La parte in elevazione è costituita da travi e pilastri in c.a.. In particolare, i pilastri hanno dimensioni in pianta 0.30m x 0.40m, le travi perimetrali (trasversali e longitudinali) e le travi interne hanno dimensioni 0.40m x 0.50m.

Il solaio di copertura, ordito lungo la direzione longitudinale del fabbricato, è del tipo semiprefabbricato a prèdalles, con getto in opera dei travetti e della caldana superiore. Lo spessore totale del solaio di copertura è di 24 cm e comprende 4 cm di prèdalles, 16 cm di nervature e 4 cm di caldana superiore. Le lastre tipo prèdalles sono larghe 120 cm e presentano tre tralicci di irrigidimento ed elementi di alleggerimento delimitanti le nervature intermedie.

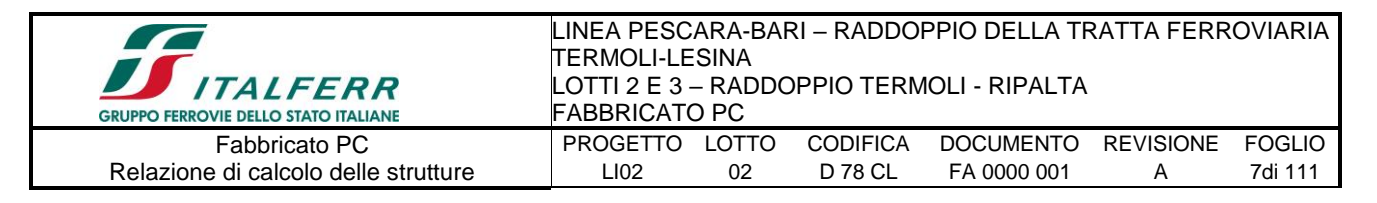

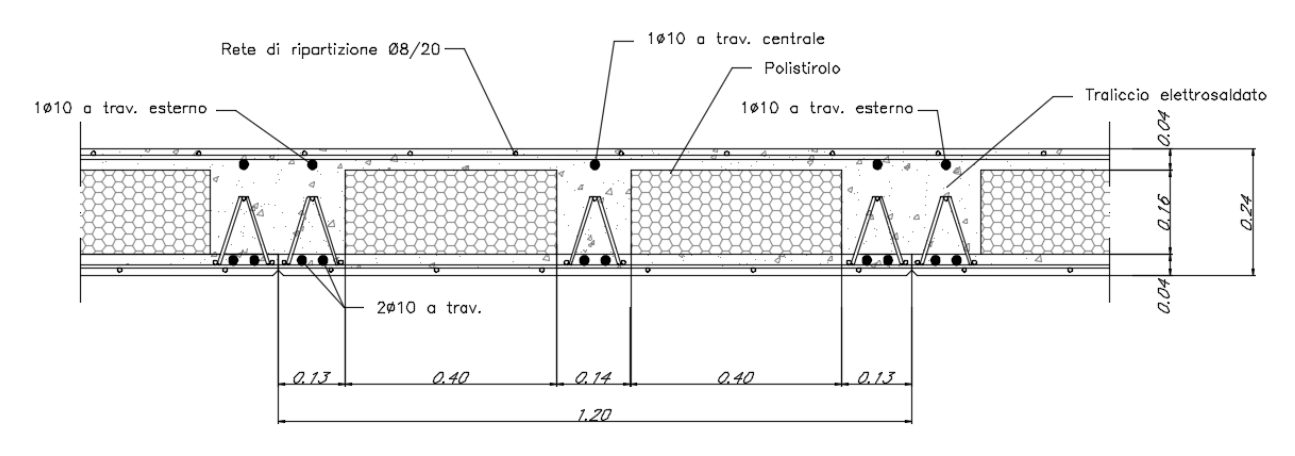

Le fondazioni del fabbricato saranno del tipo diretto, costituite da un reticolo di travi a T rovesce di altezza 1.00m con suola di base 1.50m e spessore 0.40m.

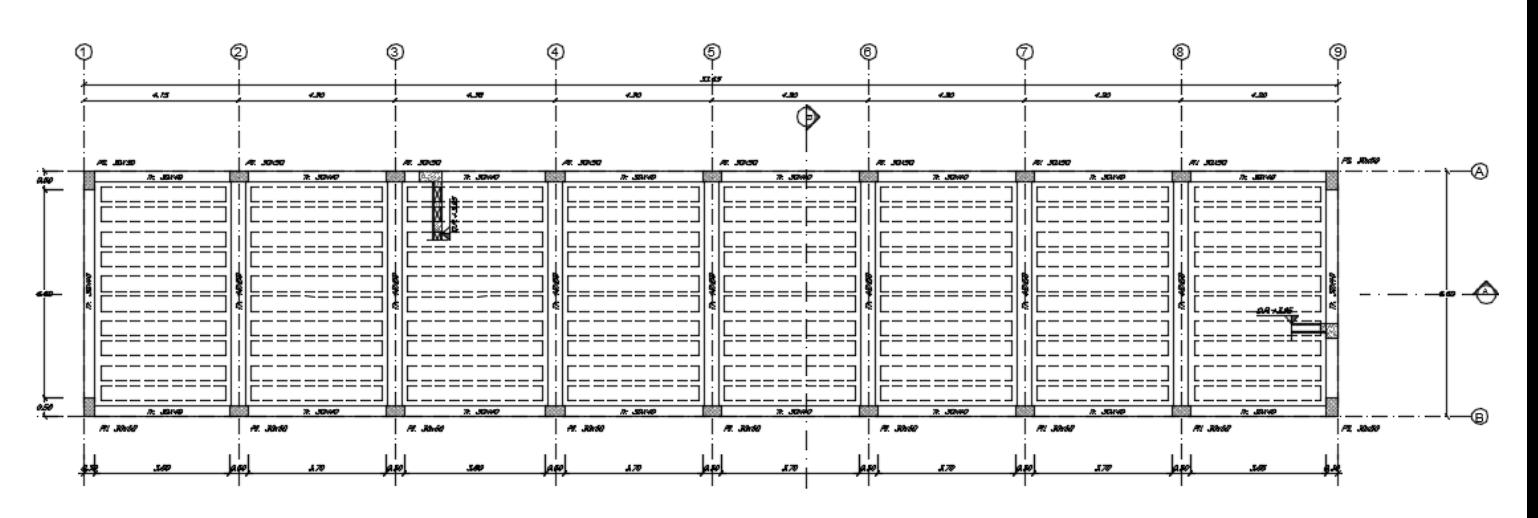

Le caratteristiche geometriche dell' edificio sono le seguenti:

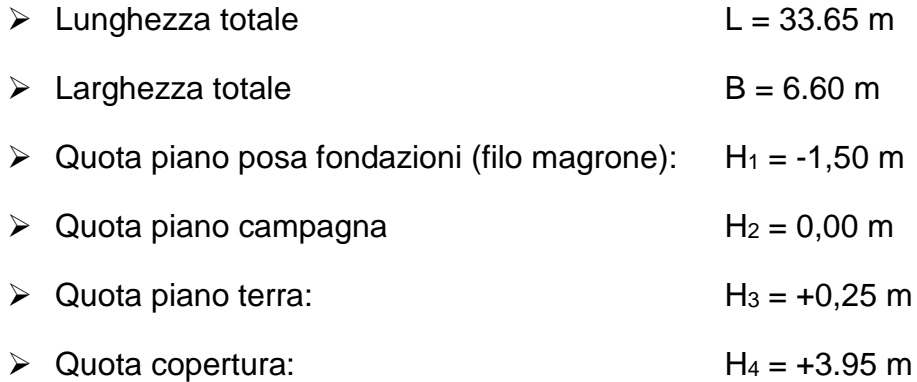

Per quanto concerne la soletta di ripartizione del solaio di calpestio, questa è scollegata dalla struttura portante a mezzo di un giunto.

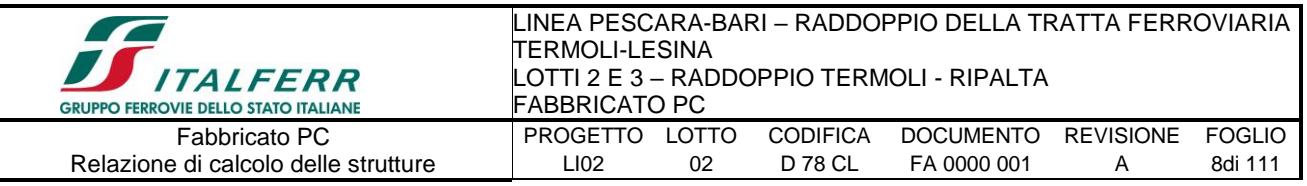

Per maggiori approfondimenti sulle geometrie delle diverse parti dell'opera si rimanda agli elaborati grafici di progetto.

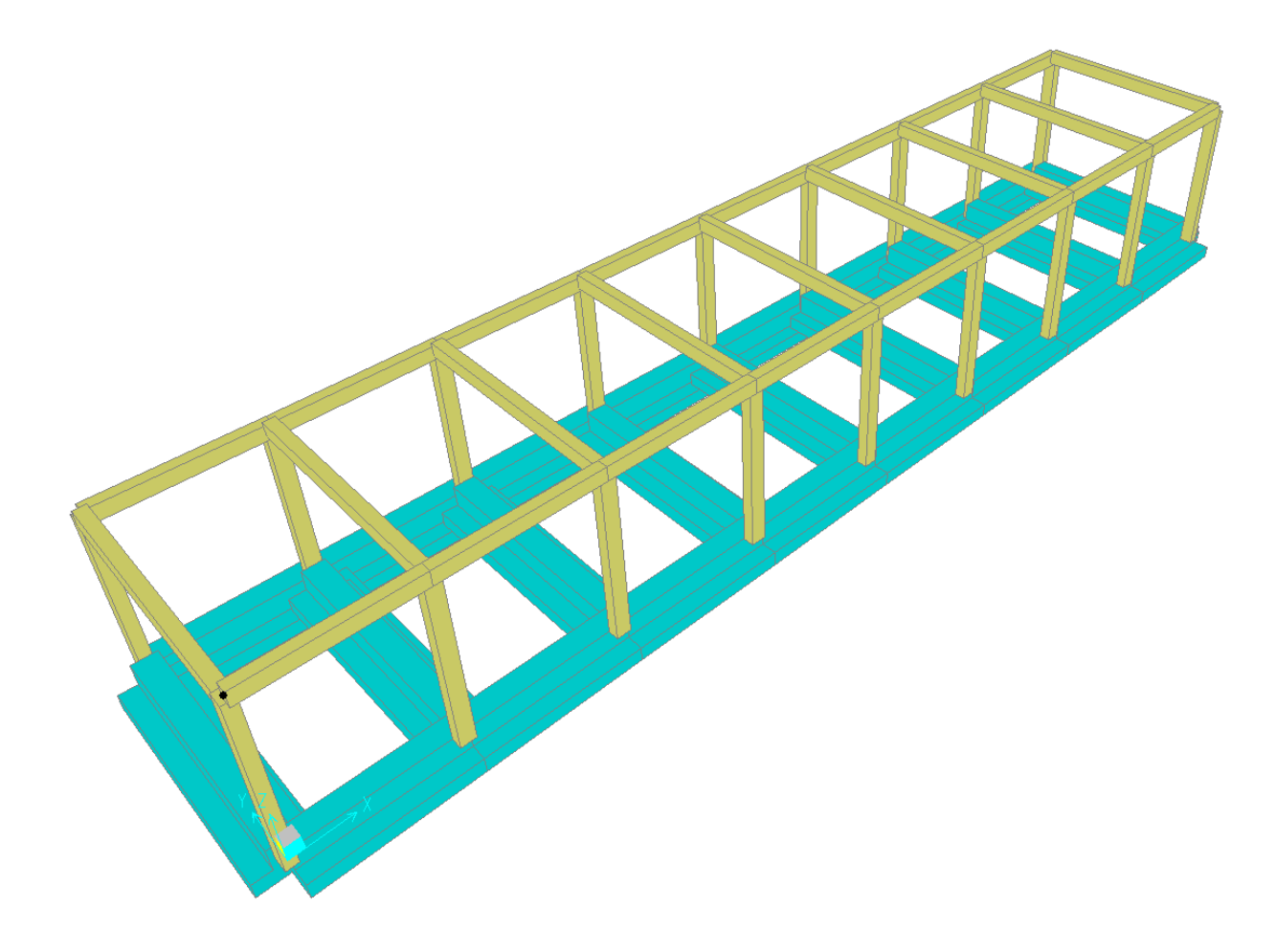

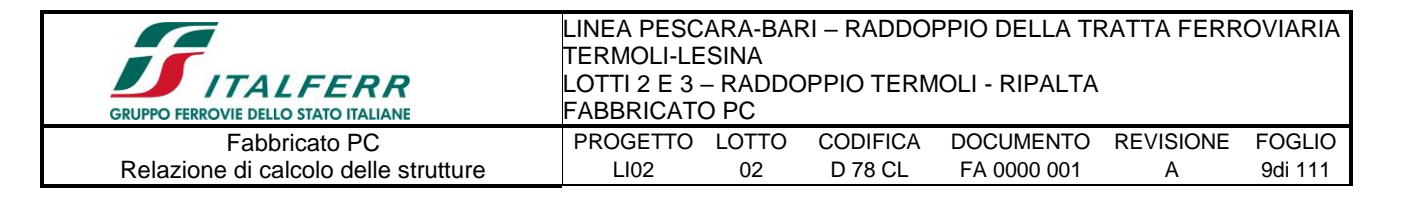

## <span id="page-8-0"></span>**4.-..CARATTERISTICHE GEOTECNICHE DEL TERRENO**

## <span id="page-8-1"></span>*4.1.-..Stratigrafia di calcolo*

Per la caratterizzazione geotecnica del terreno si rimanda alla Relazione Geotecnica e sulle Fondazioni.

Dalla scheda stratigrafica si desume la stratigrafia di progetto con i relativi parametri caratteristici:

(S13)

## **0,00÷2.80 Unità ga2 – Sabbia, sabbia limosa (Depositi costieri attuali e recenti)**

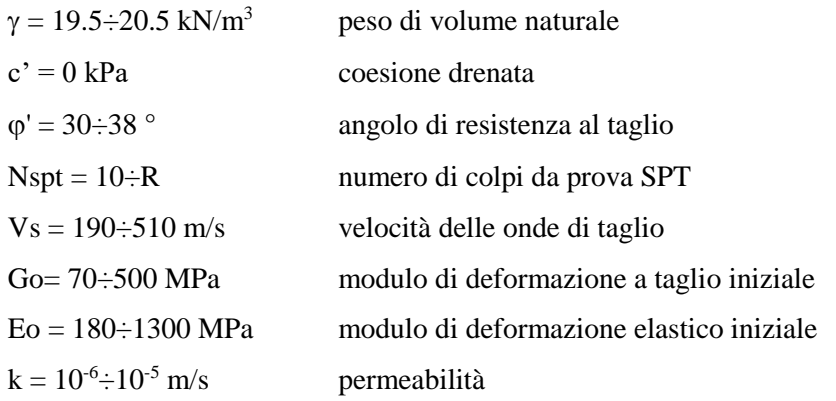

## **2.80÷6.80 Unità ga3 – Argille limose (Depositi costieri attuali e recenti)**

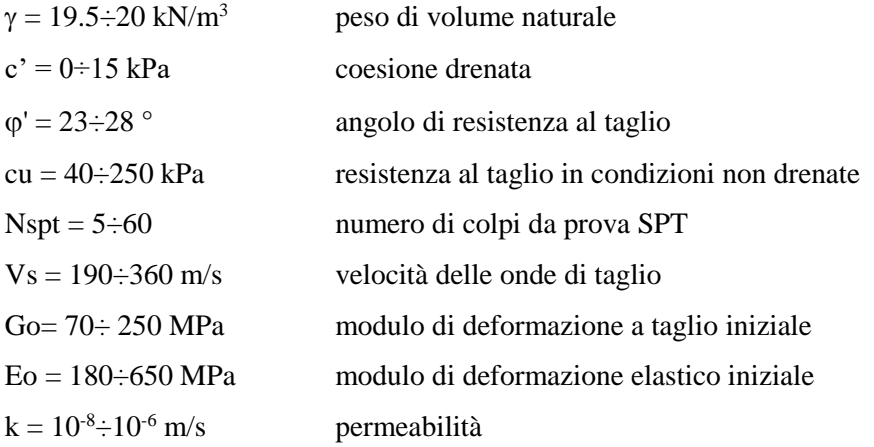

La falda idrica è cautelativamente considerata sempre a 0.30m da p.c..

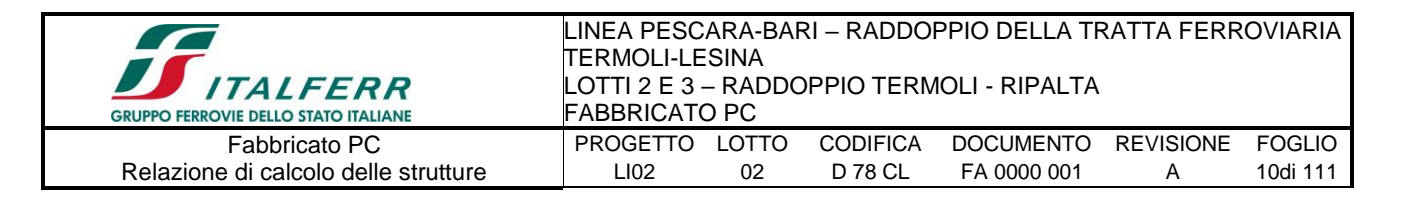

# <span id="page-9-0"></span>**5.-.. CARATTERISTICHE DEI MATERIALI**

E' previsto l'utilizzo dei seguenti materiali dei quali di seguito si riportano le caratteristiche meccaniche:

### <span id="page-9-1"></span>*5.1.-..Opere in calcestruzzo armato*

Per i calcestruzzi si fa riferimento alle normative UNI EN 206-1 (Specificazione, prestazione, produzione e conformità) e UNI 11104 (Istruzioni complementari per l'applicazione della EN 206-1).

#### *5.1.1.-..Magrone*

<span id="page-9-2"></span>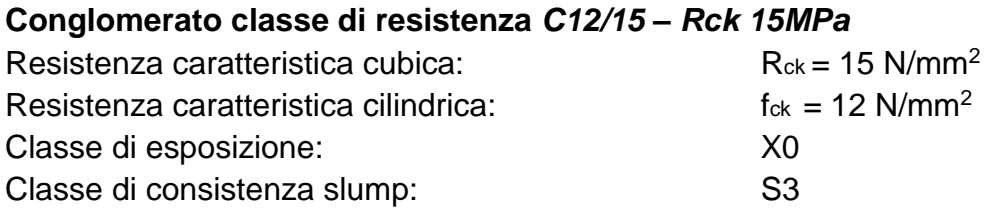

#### *5.1.2.-..Struttura in fondazione:*

## <span id="page-9-3"></span>**Conglomerato classe di resistenza** *C25/30 – Rck 30MPa* Modulo di elasticità longitudinale  $\begin{bmatrix} E_C = 31447 \\ \end{bmatrix}$  [MPa] Coefficiente di dilatazione termica  $\alpha = 10x10^{-6}$  $[C^{-1}]$ Coefficiente di Poisson  $v = 0,20$  [-] Coefficiente parziale di sicurezza  $\gamma_c = 1,50$  [-] Coefficiente riduttivo per le resistenze di lunga durata  $\alpha_{\text{cc}} = 0.85$  [-] Resistenza caratteristica cubica a compressione  $R_{ck} = 30,0$  [MPa] Resistenza caratteristica cilindrica a compressione  $f_{ck} = 24.9$  [MPa] Resistenza media cilindrica a compressione  $f_{cm} = 32.9$  [MPa] Resistenza media a trazione semplice  $f_{\text{ctm}} = 2,56$  [MPa] Resistenza caratteristica a trazione semplice  $f_{\text{ctk}} = 1,79$  [MPa] Resistenza media a trazione per flessione  $f_{\text{cfm}} = 3.07$  [MPa] Resistenza caratteristica a trazione per flessione  $f_{\text{cfk}} = 2,15$  [MPa] Resistenza caratteristica tangenziale per aderenza  $f_{\text{bk}} = 4.03$  [MPa] Resistenza di calcolo a compressione  $f_{\text{cd}} = 14,1$  [MPa] Resistenza di calcolo a trazione semplice  $f_{\text{ctd}} = 1,19$  [MPa] Resistenza di calcolo a trazione per flessione  $f_{\text{cfd}} = 1,43$  [MPa] Resistenza di calcolo tangenziale per aderenza  $f_{\text{bd}} = 2,69$  [MPa]

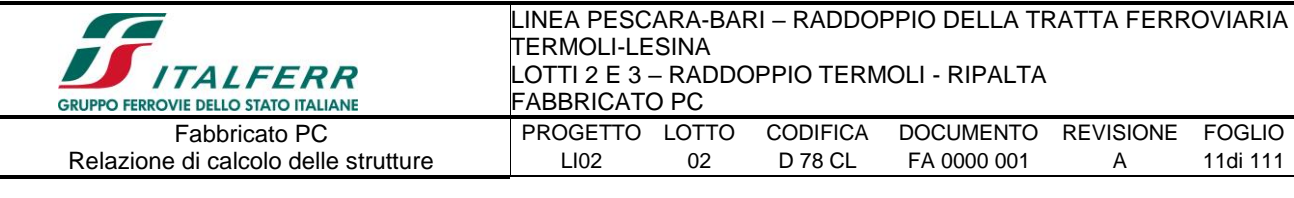

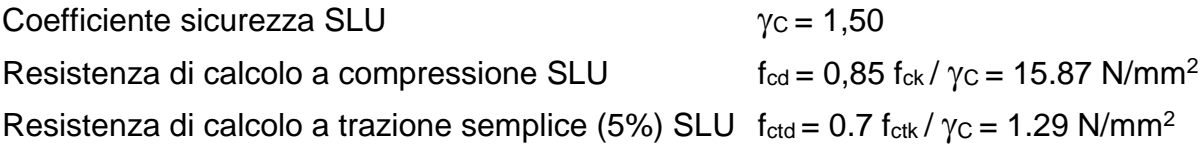

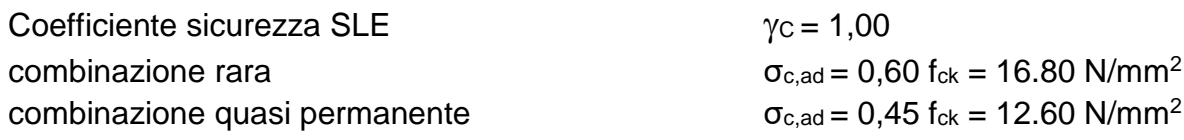

## *5.1.3.-..Struttura in elevazione e solaio in lastre predalles:*

## <span id="page-10-0"></span>**Conglomerato classe di resistenza** *C28/35 – Rck 35MPa*

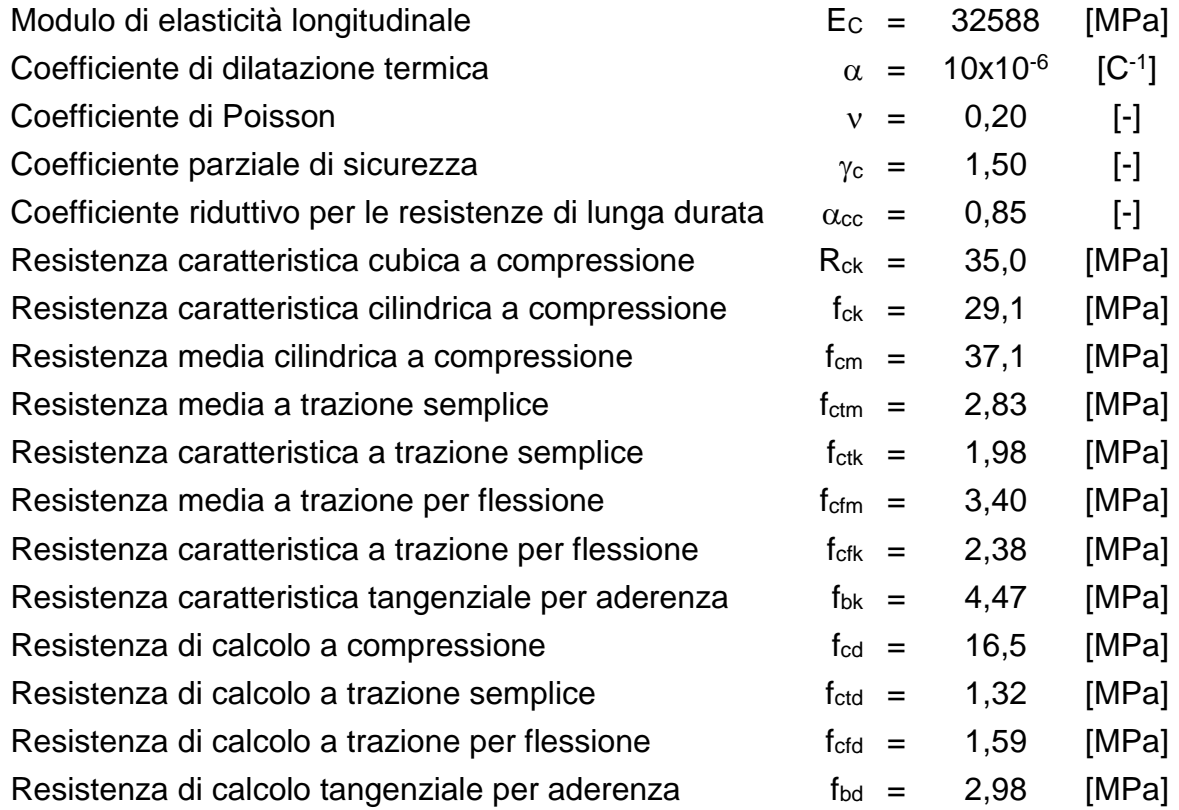

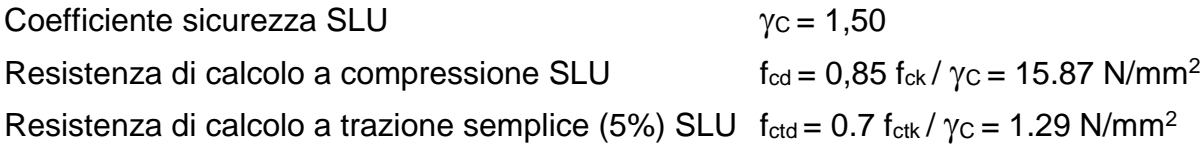

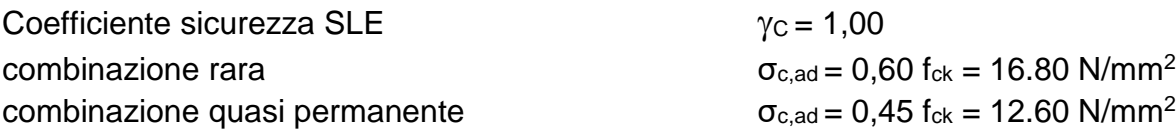

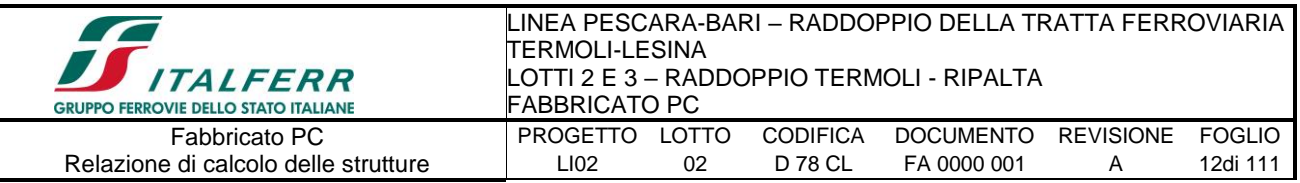

#### <span id="page-11-0"></span>*5.2.-..Acciaio per calcestruzzo armato*

Acciaio per calcestruzzo armato tipo B 450 C secondo DM 14.01.2008 avente le seguenti caratteristiche:

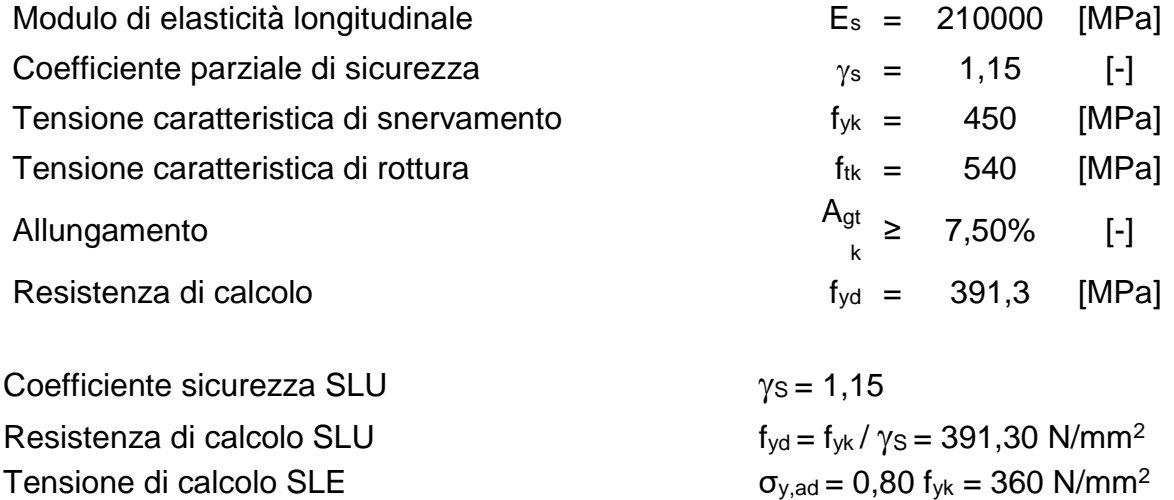

### <span id="page-11-1"></span>*5.3.-..Copriferro*

Con riferimento al punto 4.1.6.1.3 delle NTC, al fine della protezione delle armature dalla corrosione il valore minimo dello strato di ricoprimento di calcestruzzo (copriferro) deve rispettare le indicazioni della tabella C4.1.IV della Circolare 2.2.2009, riportata di seguito, in cui sono distinte le tre condizioni ambientali di Tabella 4.1.III delle NTC.

|      |                                         |                              | barre da c.a.      |    | barre da c.a.  |    | cavi da c.a.p      |    | cavi da c.a.p  |                                                        |
|------|-----------------------------------------|------------------------------|--------------------|----|----------------|----|--------------------|----|----------------|--------------------------------------------------------|
|      |                                         |                              | elementi a piastra |    | altri elementi |    | elementi a piastra |    | altri elementi |                                                        |
| Cmin | Co                                      | ambiente                     |                    |    |                |    |                    |    |                | C≥Co Cmin≤C <co c<="" cmin≤c<co="" c≥co="" td=""></co> |
|      | C <sub>25</sub> /30 C <sub>35</sub> /45 | ordinario                    | 15                 | 20 | 20             | 25 | 25                 | 30 | 30             | 35                                                     |
|      |                                         | $C28/35$ $C40/50$ aggressivo | 25                 | 30 | 30             | 35 | 35                 | 40 | 40             | 45                                                     |
|      | C35/45 C45/55                           | molto ag.                    | 35                 | 40 | 40             | 45 | 45                 | 50 | 50             | 50                                                     |

*Tabella 1. Copriferro e condizioni ambientali*

Nel caso in esame i copriferri minimi previsti (come da tabella materiali) sono 40 mm per travi pilastri e travi di fondazione e 20 mm per le lastre predalles. A tali valori vanno aggiunte le tolleranze di posa, pari a 10 mm. Si riporta una tabella riepilogativa dei copriferri:

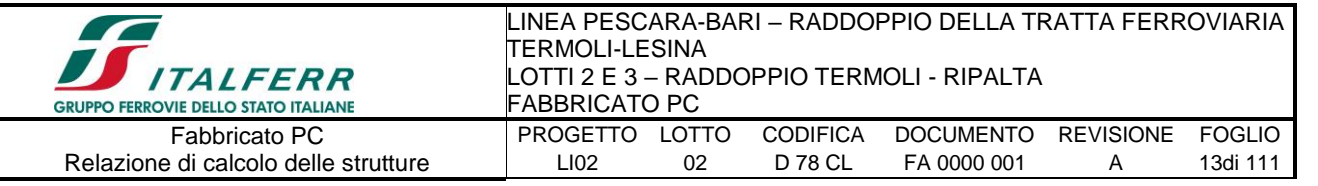

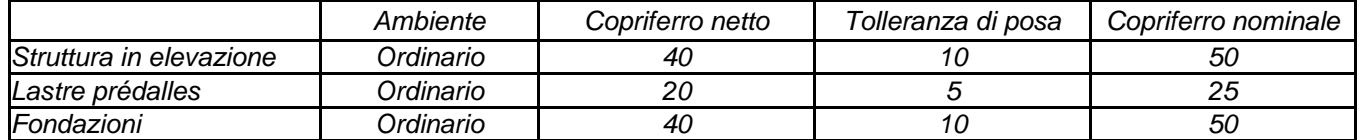

*Tabella 2. Copriferro adottato*

La rispondenza dei materiali ai requisiti richiesti sarà valutata mediante le prescritte

prove di accettazione.

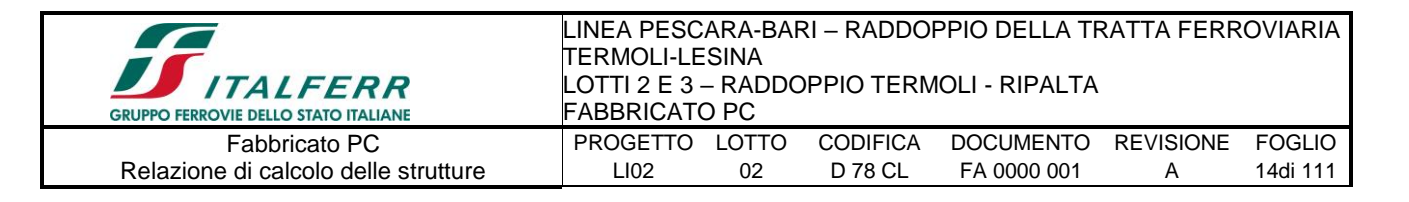

# <span id="page-13-0"></span>**6.-..ANALISI DEI CARICHI DI PROGETTO**

I pesi dei materiali utilizzati per le strutture portanti sono conformi alle NTC 08. Del peso proprio degli elementi strutturali, tiene conto il programma di calcolo che

considera il seguente peso specifico del calcestruzzo armato:

<sup>></sup> calcestruzzo armato 25 kN/m<sup>3</sup>

Si riportano di seguito le analisi dei carichi unitari agenti sulla struttura.

I valori delle azioni di seguito indicati sono stati considerati come valori caratteristici nelle verifiche agli stati limite.

## <span id="page-13-2"></span><span id="page-13-1"></span>*6.1.-..Carichi permanenti*

*6.1.1.-..Solaio copertura*

**G<sup>1</sup> -** *Peso proprio solaio* Solaio prédalles (h=0.24m)

soletta:  $25 \text{ kN/m}^3 \times 1.20 \text{ m} \times 0.04 \text{ m} = 1.20 \text{ kN/m}^2$ 

travetto: 25 kN/m<sup>3</sup> x 0.40 m x 0.16 m = 1.60 kN/m<sup>2</sup>

prèdalles+EPS: 1.15 kN/m<sup>3</sup> x 1.20 m = 1.38 kN/m<sup>2</sup>

la somma di tali valori è 4.18 kN/m<sup>2</sup> riferita ad una fascia larga 1.20 m (larghezza singola prédalles), pertanto il carico relativo ad una fascia larga 1.00 m risulta: 3.48 kN/m<sup>2</sup>

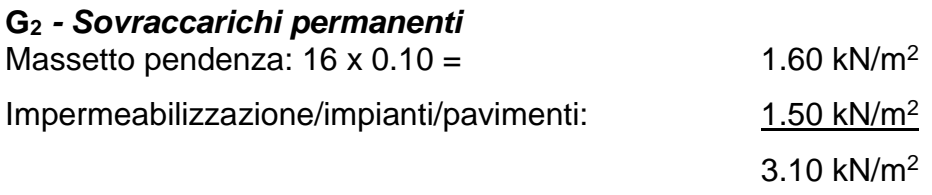

### *6.1.2.-..Facciate e cornicioni:*

<span id="page-13-3"></span>Si considerano tamponature costituite da pannelli prefabbricati di calcestruzzo dello spessore pari a 30 cm. Si adotta pertanto un peso proprio superficiale dei pannelli di tamponatura laterale pari a 5.00 kN/m<sup>2</sup> considerando che i pannelli sono alleggeriti. L'azione viene ripartita in parti uguali tra le travi del solaio di copertura ed il solettone di

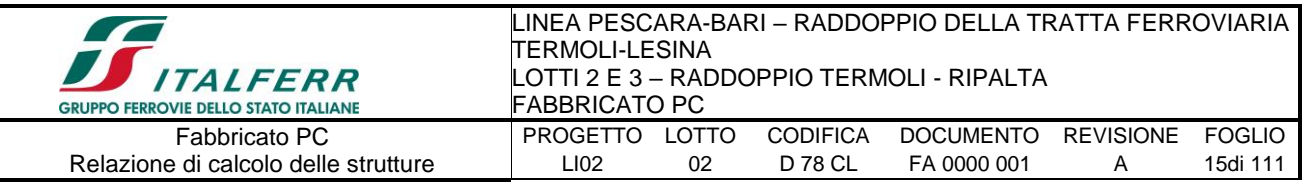

fondazione.

L'assunzione di ripartizione delle azioni dovute alle tamponature in parti uguali tra le travi del solaio di copertura e le strutture di fondazione risulta senz'altro veritiera in termini di distribuzione delle masse inerziali presenti nel manufatto (e conseguentemente in termini di caratteristiche dinamiche della struttura e delle risultanti attese azioni sismiche).

Pareti prefabbricate (5.0\*4.50/2): 11.25 kN/m

### <span id="page-14-0"></span>*6.2.-..Carichi variabili*

#### **QH1 –** *Sovraccarichi accidentali*

Sovraccarico accidentale Cat. H1 0.50 kN/m<sup>2</sup>

#### <span id="page-14-1"></span>*6.3.-..Azioni della neve*

Il carico da neve per superficie unitaria di copertura  $q_s$  viene valutato attraverso l'espressione:

$$
q_s = \mu_i \cdot q_{sk} \cdot C_E \cdot C_t
$$

dove:

- $\mu_1$  è il coefficiente di forma della copertura e che nel caso in esame, trattandosi di copertura piana si assume pari a 0.8;
- *qsk* è il valore caratteristico di riferimento del carico da neve al suolo; in mancanza di adeguate indagini statistiche e specifici studi locali, la norma fornisce un valore minimo di qsk riferito ad un periodo di ritorno pari a 50 anni. Per la zona II (Foggia) e per una quota del suolo sul livello del mare inferiore a 200 m si assume  $q_{sk}$  = 1.00 kN/m<sup>2</sup>;
- *C<sup>E</sup>* è il coefficiente di esposizione che, per classe di topografia "*normale*", assume valore unitario;
- *C<sup>t</sup>* è il coefficiente termico che tiene conto della riduzione del carico da neve a causa dello scioglimento della stessa, dovuto alla perdita di calore della costruzione. In assenza di uno specifico e documentato studio, deve essere utilizzato  $C_t = 1$ .

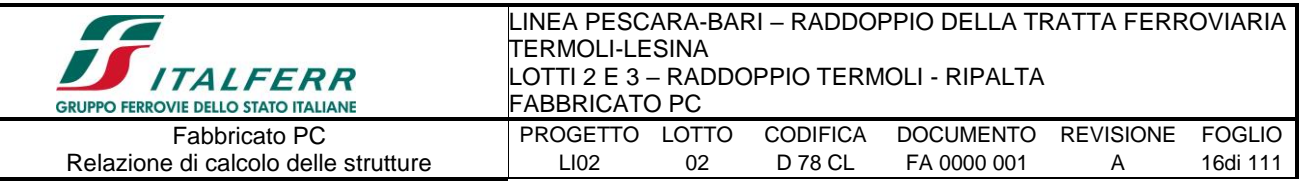

Ne consegue che per la struttura in esame si considera un carico da neve uniforme in copertura pari a:

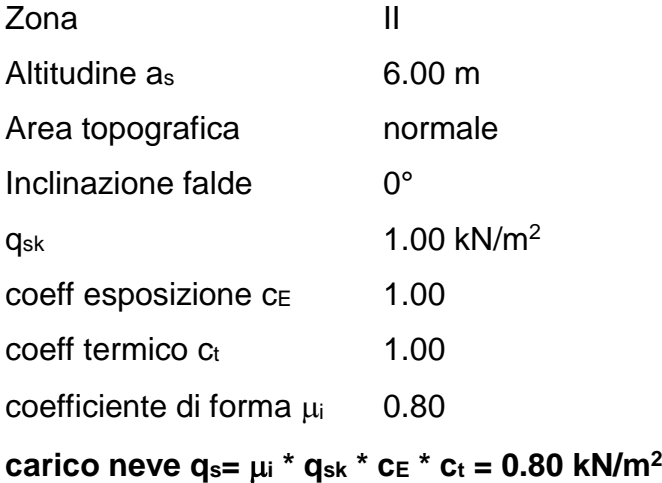

#### <span id="page-15-0"></span>*6.4.-..Azioni del vento*

L'azione del vento viene convenzionalmente considerata un'azione statica agente in direzione orizzontale.

La pressione normale alle superfici investite dal vento è data dall'espressione:

$$
p = q_b \cdot c_e \cdot c_p \cdot c_d
$$

i cui coefficienti vengono di seguito determinati.

• *pressione cinetica di riferimento q<sup>b</sup>*

$$
q_b = \frac{1}{2} \cdot \rho \cdot v_b^2 = 0.456 \, kN / m^2
$$

dove:

 $^\rho$   $\quad$  è la densità dell'aria assunta convenzionalmente costante e pari a 1.25 kg/m²;

 $v<sub>b</sub>$  è la velocità di riferimento del vento (che rappresenta il valore caratteristico a 10 m dal suolo su un terreno di categoria di esposizione II, mediata su 10 minuti e riferita ad un periodo di ritorno di 50 anni).

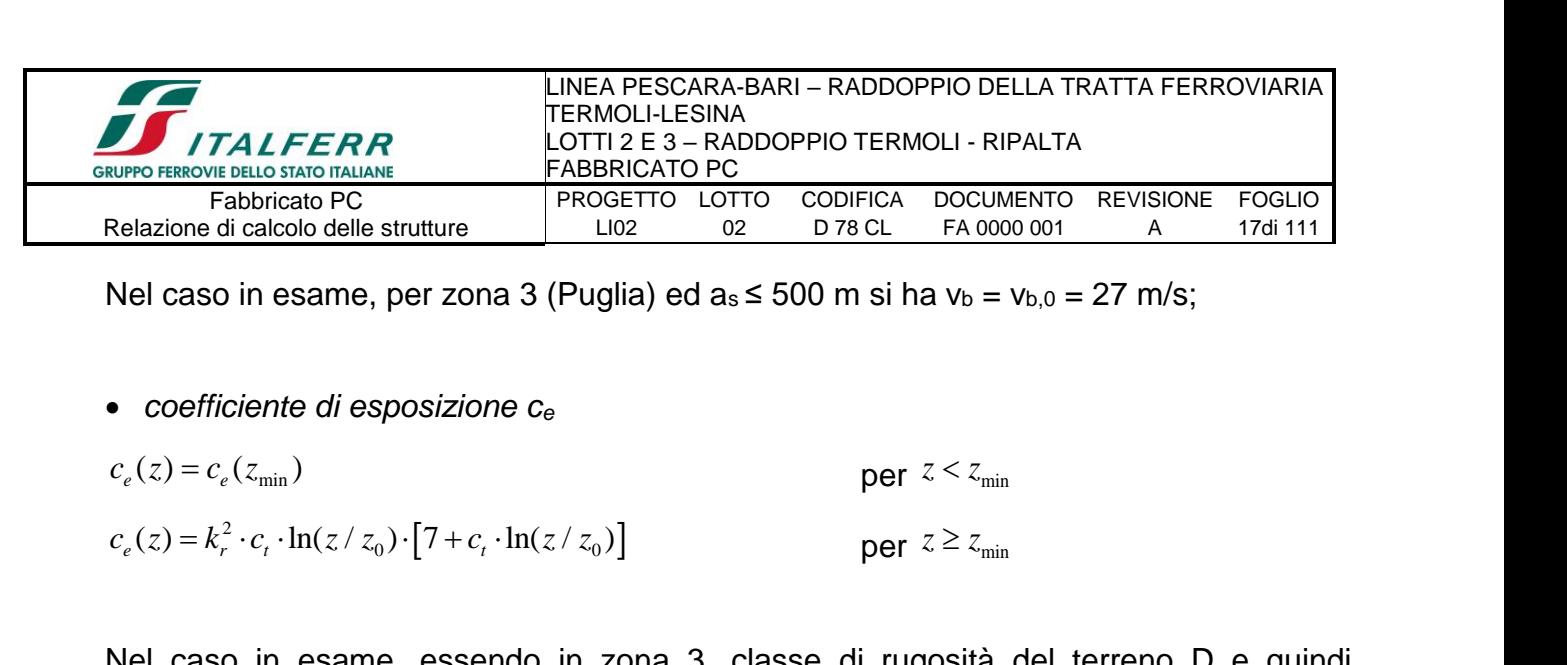

Nel caso in esame, per zona 3 (Puglia) ed as  $\leq$  500 m si ha  $v_b = v_{b,0} = 27$  m/s;

• *coefficiente di esposizione c<sup>e</sup>*

$$
c_e(z) = c_e(z_{\min})
$$
 per  $z < z_{\min}$   
\n
$$
c_e(z) = k_r^2 \cdot c_t \cdot \ln(z / z_0) \cdot [7 + c_t \cdot \ln(z / z_0)]
$$
 per  $z \ge z_{\min}$ 

Nel caso in esame, essendo in zona 3, classe di rugosità del terreno D e quindi categoria di esposizione del sito II, si ha:

 $k_r = 0.19$ ;  $z_0 = 0.05$  m ;  $z_{min} = 4$  m ;  $c_t = 1$  $z = 5.20$ m  $c_e = 1.95$ 

• *coefficiente dinamico c<sup>d</sup>*

In assenza di considerazioni di dettaglio inerenti i fenomeni di natura aeroelastica e di distacco dei vortici si assume cautelativamente un valore  $c_d = 1$ .

• *coefficiente di forma c<sup>p</sup>*

 $Cp = Cp$ sopravento +  $Cp$ sottovento

#### dove:

 $C_{D\text{sopravento}}$  è il coefficiente di forma per elementi sopravento assunto pari a +0.8; cpsottovento è il coefficiente di forma per elementi sottovento assunto pari a -0.4. per costruzioni che hanno una parete con aperture di superficie minore di 1/3 di quella totale, la pressione interna si assumerà  $c_{\text{pi}} = \pm 0.2$ .

In sintesi l'azione del vento sarà: Superfici sopravento: **p= 0.711 kN/m<sup>2</sup>** Superfici sottovento: **p= 0.355 kN/m<sup>2</sup>**

#### *Azione tangenziale del vento:*

Oltre alla pressione normale va tenuta in conto anche un'azione tangenziale per unità di superficie parallela alla direzione del vento. Tale azione può essere valutata come:

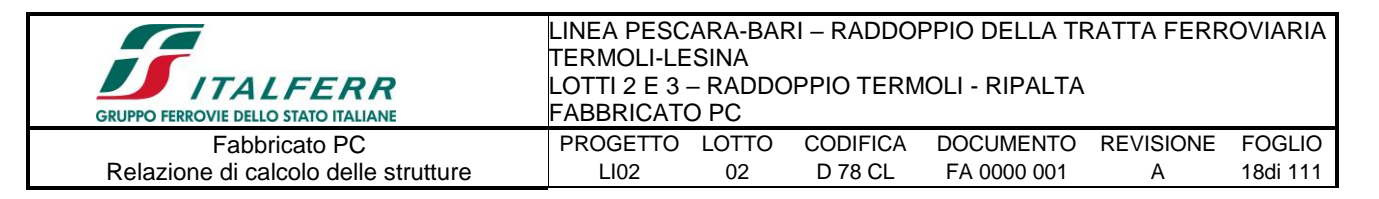

 $p_f = q_b \cdot c_e \cdot c_f$ 

dove:

qb e ce sono quelli già definiti per il calcolo della pressione normale da vento;

cf è il coefficiente d'attrito, funzione della scabrezza della superficie sulla quale il vento esercita l'azione tangente e che per una generica superficie scabra può essere assunto pari a 0.02.

In definitiva  $q_b$  = 0.456 kN/m<sup>2</sup>, da cui *pf,max* = 0.018 kN/m<sup>2</sup> .

#### <span id="page-17-0"></span>*6.5.-..Variazione Termica*

Negli edifici in cui la temperatura non costituisca azione fondamentale per la sicurezza o per l'efficienza funzionale della struttura è consentito tener conto della sola componente uniforme di variazione termica  $\Delta T_u = T - T_0$  pari alla differenza tra la temperatura media attuale T e quella iniziale alla data della costruzione T0. Nelle modellazioni sono stati considerati i seguenti carichi termici uniformi:

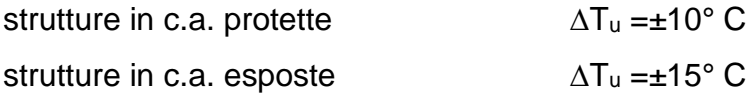

#### <span id="page-17-1"></span>*6.6.-..Azione sismica*

Con riferimento alla normativa vigente (*NTC-2008*), le azioni sismiche di progetto si definiscono a partire dalla "pericolosità sismica di base" del sito di costruzione.

Essa costituisce l'elemento di conoscenza primario per la determinazione delle azioni sismiche.

La pericolosità sismica è definita in termini di accelerazione orizzontale massima attesa ag in condizioni di campo libero su sito di riferimento rigido con superficie topografica orizzontale (di categoria A quale definita al § 3.2.2), nonché di ordinate dello spettro di risposta elastico in accelerazione ad essa corrispondente Se(T), con riferimento a prefissate probabilità di eccedenza P<sub>VR</sub>, come definite nel § 3.2.1, nel periodo di riferimento VR, come definito nel § 2.4

Le forme spettrali sono definite, per ciascuna delle probabilità di superamento nel

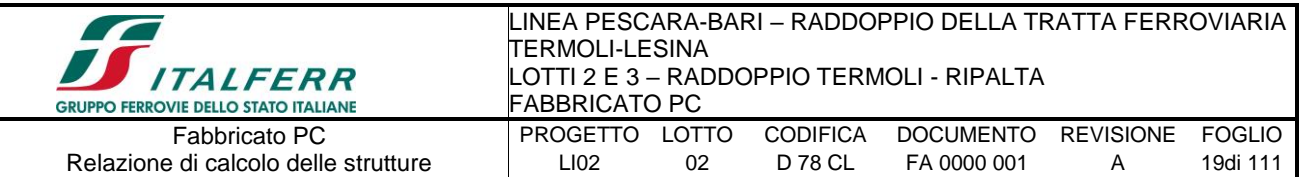

periodo di riferimento PVR, a partire dai valori dei seguenti parametri su sito di riferimento rigido orizzontale:

ag accelerazione orizzontale massima al sito;

F<sup>o</sup> valore massimo del fattore di amplificazione dello spettro in accelerazione orizzontale.

Tc\* periodo di inizio del tratto a velocità costante dello spettro in accelerazione orizzontale.

#### *6.6.1.-..Vita nominale*

<span id="page-18-0"></span>La vita nominale di un'opera strutturale V<sub>N</sub> è intesa come il numero di anni nel quale la struttura, purché soggetta alla manutenzione ordinaria, deve potere essere usata per lo scopo al quale è destinata.

La vita nominale dei diversi tipi di opere è riportata al seguito nella Tab. 2.4.I delle norme tecniche *NTC-2008*.

Tabella 2.4.I – Vita nominale  $V_N$  per diversi tipi di opere

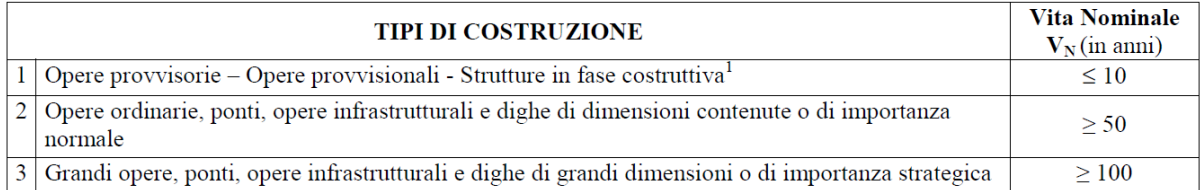

Inoltre, in base alla tabella 2.5.1.1.1-1 del "Manuale di Progettazione delle Opere Civili" Parte II Sezione 2 (rif. RFI DTC SI MA IFS 001 A) si tratta di un'opera nuova su una infrastruttura ferroviaria esistente, pertanto la vita nominale risulta  $V_N = 75$  anni.

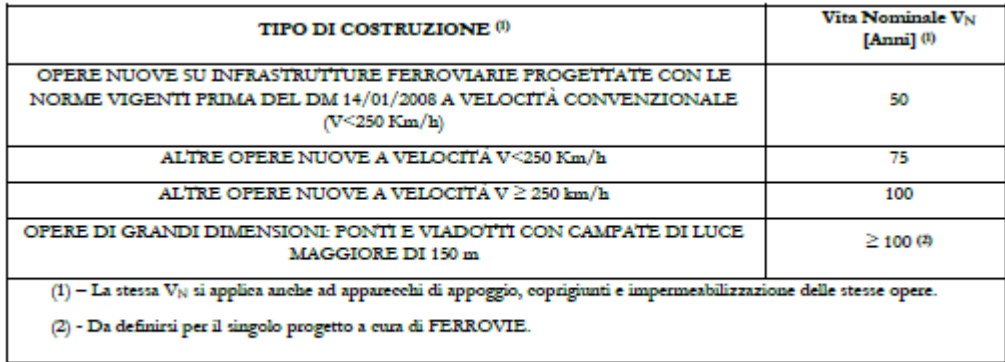

Tab. 2.5.1.1.1-1 - Vita nominale delle infrastrutture ferroviarie

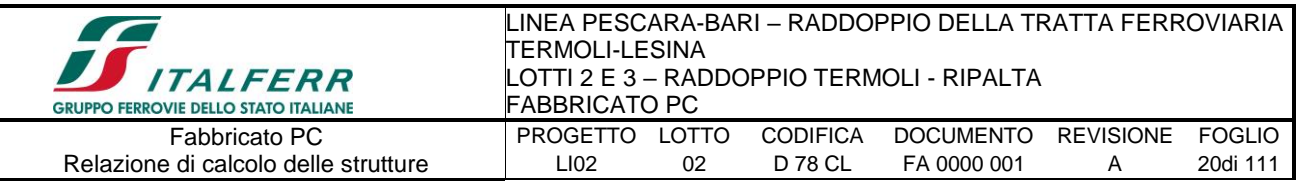

#### *6.6.2.-..Classe d'uso*

<span id="page-19-0"></span>In presenza di azioni sismiche, con riferimento alle conseguenze di una interruzione di operatività o di un eventuale collasso, le costruzioni sono suddivise in classi d'uso così definite:

*Classe I*: Costruzioni con presenza solo occasionale di persone, edifici agricoli.

*Classe II*: Costruzioni il cui uso preveda normali affollamenti, senza contenuti pericolosi per l'ambiente e senza funzioni pubbliche e sociali essenziali. Industrie con attività non pericolose per l'ambiente. Ponti, opere infrastrutturali, reti viarie non ricadenti in Classe d'uso III o in Classe d'uso IV, reti ferroviarie la cui interruzione non provochi situazioni di emergenza. Dighe il cui collasso non provochi conseguenze rilevanti.

*Classe III*: Costruzioni il cui uso preveda affollamenti significativi. Industrie con attività pericolose per l'ambiente. Reti viarie extraurbane non ricadenti in Classe d'uso IV. Ponti e reti ferroviarie la cui interruzione provochi situazioni di emergenza. Dighe rilevanti per le conseguenze di un loro eventuale collasso.

*Classe IV*: Costruzioni con funzioni pubbliche o strategiche importanti, anche con riferimento alla gestione della protezione civile in caso di calamità. Industrie con attività particolarmente pericolose per l'ambiente. Reti viarie di tipo A o B, di cui al D.M. 5 novembre 2001, n. 6792, "Norme funzionali e geometriche per la costruzione delle strade", e di tipo C quando appartenenti ad itinerari di collegamento tra capoluoghi di provincia non altresì serviti da strade di tipo A o B. Ponti e reti ferroviarie di importanza critica per il mantenimento delle vie di comunicazione, particolarmente dopo un evento sismico. Dighe connesse al funzionamento di acquedotti e a impianti di produzione di energia elettrica.

<span id="page-19-1"></span>Il fabbricato rientra per le sue funzioni tra le compresi nella classe d'uso IV.

#### *6.6.3.-..Periodo di riferimento per l'azione sismica*

Le azioni sismiche su ciascuna costruzione vengono valutate in relazione ad un periodo di riferimento  $V_R$  che si ricava, per ciascun tipo di costruzione, moltiplicandone la vita nominale V<sub>N</sub> per il coefficiente d'uso C<sub>U</sub>. Tale coefficiente è funzione della classe d'uso e nel caso specifico assume valore pari a  $C<sub>U</sub> = 2.0$  per la classe d'uso IV.

 $V_R = V_N \times C_U = 75 \times 2.0 = 150$ anni

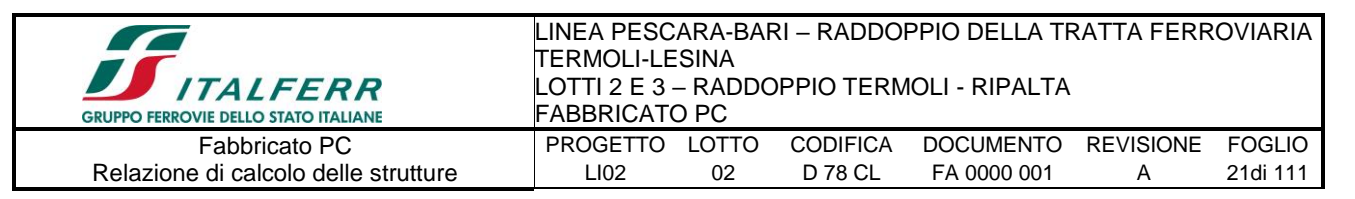

### *6.6.4.-..Azioni di progetto*

<span id="page-20-0"></span>Le azioni di progetto si ricavano, ai sensi delle NTC 08, dalle accelerazioni  $a_q$  e dalle relative forme spettrali.

Le forme spettrali previste dalle NTC 08 sono definite, su sito di riferimento rigido orizzontale, in funzione dei tre parametri:

- ag: accelerazione orizzontale massima al sito;
- F0: valore massimo del fattore di amplificazione dello spettro in accelerazione orizzontale;
- TC\*: periodo di inizio del tratto a velocità costante dello spettro in accelerazione orizzontale.

Le forme spettrali previste dalle NTC 08 sono caratterizzate da prescelte probabilità di superamento e da vite di riferimento. A tal fine occorre fissare:

- $\bullet$  la vita di riferimento VR della costruzione;
- le probabilità di superamento nella vita di riferimento P<sub>VR</sub> associate agli stati limite considerati, per individuare infine, a partire dai dati di pericolosità sismica disponibili, le corrispondenti azioni sismiche.

A tal fine si utilizza come parametro caratterizzante la pericolosità sismica, il periodo di ritorno dell'azione sismica  $T_R$ , espresso in anni. Fissata la vita di riferimento  $V_R$ , i due parametri T<sup>R</sup> e PVR sono immediatamente esprimibili, l'uno in funzione dell'altro, mediante la seguente espressione:

$$
T_{R} = -\frac{V_{R}}{\ln(1 - P_{VR})} = -\frac{75}{\ln(1 - 0.1)} = -712 \text{ anni}
$$

Dalla relazione sismica allegata al progetto si ricavano i seguenti parametri considerando, in funzione della progressiva dell'opera, che la struttura ricade nella parametrizzazione relativa a Chieuti (FG)

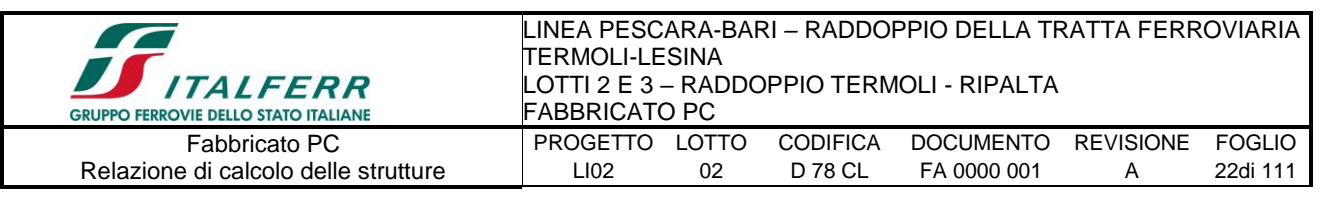

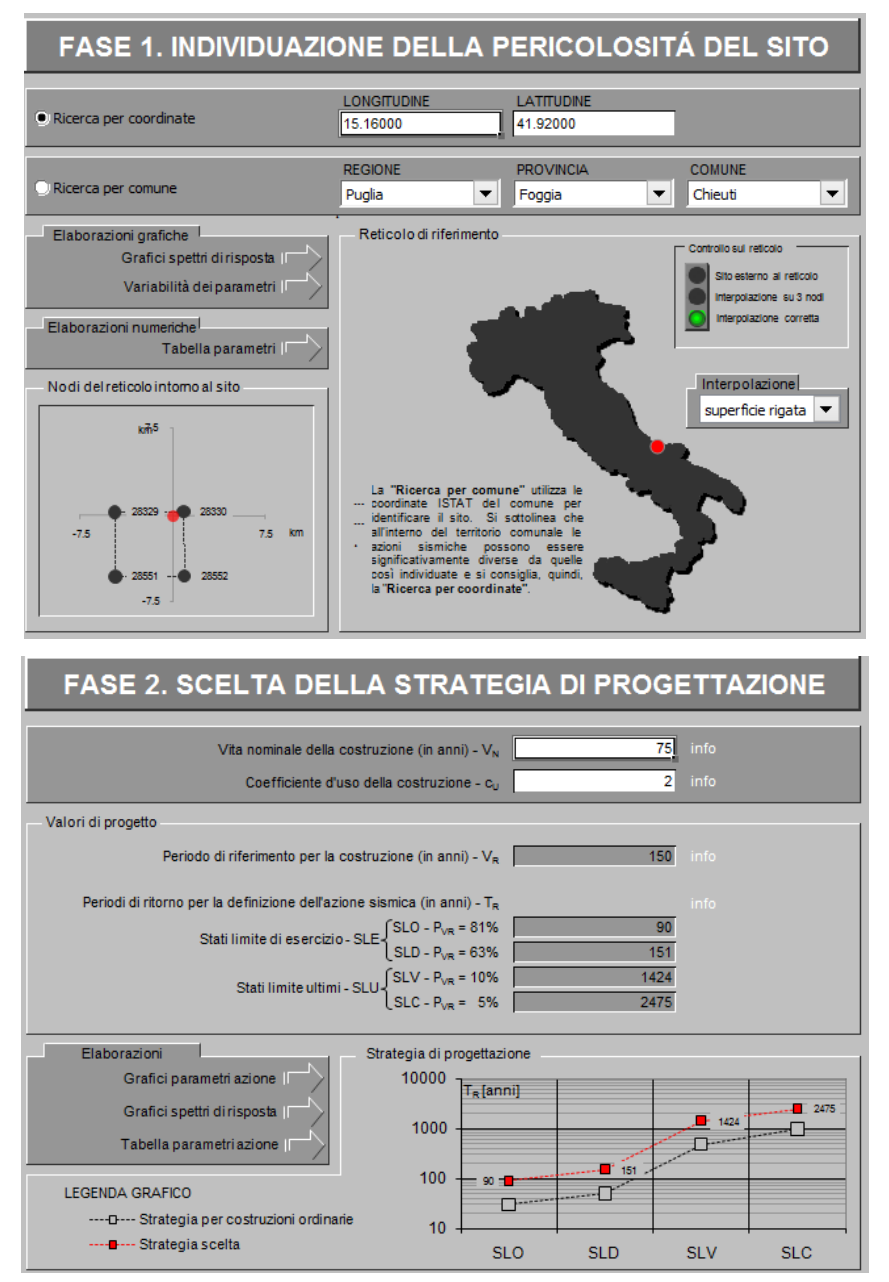

I valori dei parametri  $a_9$ ,  $F_0$  e  $Tc^*$  relativi alla pericolosità sismica su reticolo di riferimento nell'intervallo di riferimento sono forniti nelle tabelle riportate nell'Allegato B delle NTC08, in funzione di prefissati valori del periodo di ritorno TR. L'accelerazione al sito  $a<sub>g</sub>$  è espressa in g/10,  $F<sub>0</sub>$  è adimensionale,  $T<sub>C</sub>^*$  è espresso in secondi.

I punti del reticolo di riferimento sono definiti in termini di Latitudine e Longitudine ed ordinati a latitudine e longitudine crescenti, facendo variare prima la Longitudine e poi la Latitudine.

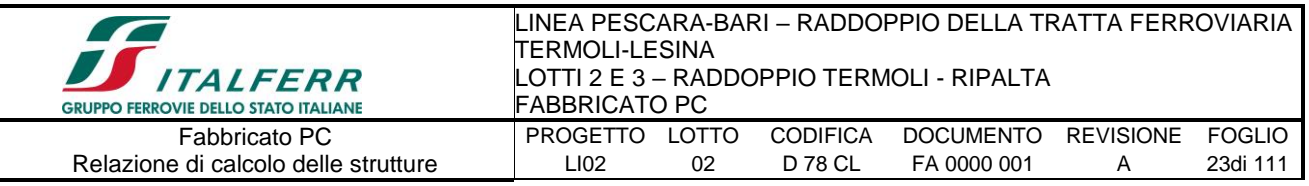

Qualora la attuale pericolosità sismica sul reticolo di riferimento non contempli il periodo di ritorno  $Tr$  corrispondente alla  $V_R$  e alla  $Pr_R$  fissate, il valore del generico parametro p  $(a<sub>g</sub>, F<sub>0</sub> e T<sub>C</sub><sup>*</sup>)$  ad esso corrispondente potrà essere ricavato per interpolazione, a partire dai dati relativi ai T<sup>R</sup> previsti nella pericolosità sismica, utilizzando l'espressione seguente:

$$
\log(p) = \log(p_1) + \log\left(\frac{p_2}{p_1}\right) \times \log\left(\frac{T_R}{T_{R1}}\right) \times \left[\log\left(\frac{T_{R2}}{T_{R1}}\right)\right]^{-1}
$$

Di seguito si riportano i grafici ed i valori dei parametri  $a_9$ ,  $F_0$  e  $Tc^*$  per i periodi di ritorno T<sup>R</sup> associati a ciascuno stato limite:

| <b>SLATO</b>  | I R   | а <sub>д</sub> | г.    | I C<br>[s] |  |
|---------------|-------|----------------|-------|------------|--|
| <b>LIMITE</b> | anni) | [9]            | F     |            |  |
| <b>SLO</b>    | 90    | 0.081          | 2.521 | 0.319      |  |
| <b>SLD</b>    | 151   | 0.101          | 2.543 | 0.328      |  |
| <b>SLV</b>    | 1424  | 0.250          | 2.473 | 0.354      |  |
| <b>SLC</b>    | 2475  | 0.306          | 2.457 | 0.359      |  |

<span id="page-22-0"></span>*6.6.5.-..Categoria di sottosuolo e Condizioni topografiche*

#### *Categoria sottosuolo*

Ai fini della definizione dell'azione sismica di progetto, si rende necessario valutare l'effetto della risposta sismica locale mediante specifiche analisi, come indicato nel § 7.11.3 NTC 08. In assenza di tali analisi, per la definizione dell'azione sismica si può fare riferimento a un approccio semplificato, che si basa sull'individuazione di categorie di sottosuolo di riferimento. Nel caso specifico, a vantaggio di sicurezza, si adotta la seguente categoria di sottosuolo:

**Categoria C**: "Depositi di terreni a grana grossa mediamente addensati o terreni a grana fina mediamente consistenti con spessori superiori a 30m, caratterizzati da un graduale miglioramento delle proprietà meccaniche con la profondità e da valori di Vs30 compresi tra 180 m/s e 360 m/s (ovvero 15<Ns<sub>PT,30</sub> < 50 nei terreni a grana grossa e 70<cu,30 < 250 kPa nei terreni a grana fina)".

### *Amplificazione stratigrafica*

Per sottosuolo di categoria A i coefficienti Ss e Cc valgono 1.

Per le categorie di sottosuolo B,C,D ed E i coefficienti Ss e Cc possono essere calcolati in funzione dei valori f<sub>0</sub> e  $Tc^*$  relativi al sottosuolo di categoria A, mediante le espressioni fornite nella tab. 3.2.V, nelle quali g è l'accelerazione di gravità ed il tempo è espresso in secondi.

## *Condizioni topografiche*

Con riferimento alle caratteristiche della superficie topografica inerente l'opera in oggetto, si adotta la seguente categoria topografica:

**Categoria topografica T1:** Superficie pianeggiante, pendii e rilievi isolati con inclinazione media  $i \leq 15^\circ$ .

### *6.6.6.-..Classe di duttilità*

<span id="page-23-0"></span>La costruzione oggetto della presente relazione, soggetta all'azione sismica, non dotata di appositi dispositivi dissipativi, è stata progettata considerando un comportamento strutturale dissipativo. Nel comportamento strutturale dissipativo, gli effetti combinati delle azioni sismiche e delle altre azioni sono calcolati tenendo conto delle non linearità di comportamento (di materiale sempre, geometriche quando rilevanti). In particolare è stata adottata la "Classe di duttilità bassa (CD"B")".

#### *6.6.7.-..Regolarità*

<span id="page-23-1"></span>La struttura è rispondente a tutti i requisiti di regolarità in pianta ed in elevazione elencati nel §7.2.2 NTC 08.

- Regolare in pianta SI
- <span id="page-23-2"></span>• Regolare in altezza SI

*6.6.8.-..Tipologia strutturale e fattore di struttura*

### *Tipologia strutturale*

La struttura "sismo resistente in calcestruzzo armato" (§7.4.3.1 NTC 08) è classificabile come:

Struttura a telaio

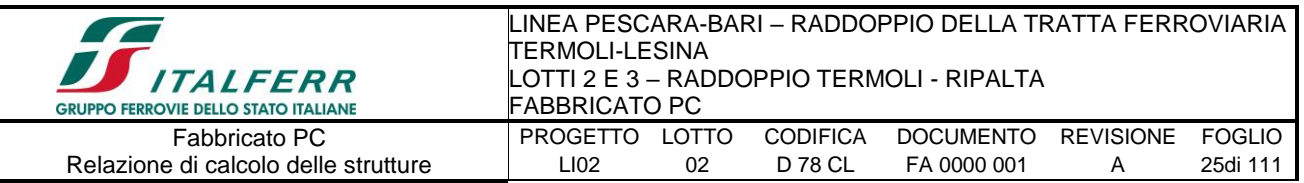

#### *Fattore di struttura*

Agli stati limite ultimi le capacità dissipative delle strutture possono essere considerate attraverso una riduzione delle forze elastiche, tenendo conto in modo semplificato della capacità dissipativa anelastica della struttura, della sua sovraresistenza, dell'incremento del suo periodo proprio a seguito delle plasticizzazioni. In tal caso lo spettro di progetto da utilizzare, sia per le componenti orizzontali, sia per la componente verticale, è lo spettro elastico corrispondente riferito alla probabilità di superamento nel periodo di riferimento PVR considerata con le ordinate ridotte sostituendo nelle formule del § 3.2.4 - NTC2008  $\eta$  con 1/q, dove q è il fattore di struttura.

Il valore del fattore di struttura q da utilizzare per ciascuna direzione dell'azione sismica, dipende dalla tipologia strutturale, dal suo grado di iperstaticità e dai criteri di progettazione adottati e prende in conto le non linearità di materiale. Esso può essere calcolato mediante la seguente espressione:

 $q = q_0 \cdot K_R$ 

dove:

q<sup>o</sup> è il valore massimo del fattore di struttura

K<sup>R</sup> è un fattore che dipende dalle caratteristiche di regolarità in altezza della costruzione.

Un problema importante è la scelta del valore base del coefficiente di comportamento q0, che risulta legato alla tipologia strutturale ed al livello di duttilità attesa. Osservando le tipologie strutturali riportate al § 7.4.3.1 – NTC2008 si evince che l'edificio in esame può essere riconducibile ad un sistema a telaio.

Per quanto riguarda il livello di duttilità attesa, si stabilisce di progettare il fabbricato in accordo con un comportamento strutturale dissipativo caratterizzato da Classe di Duttilità Bassa (CD "B").

Pertanto, in base alla Tab. 7.4.I delle NTC 2008, il coefficiente di comportamento q<sub>0</sub> può essere valutato come:  $\alpha_{\rm u}$ 

$$
q_0 = 3.0 \cdot \frac{\alpha_u}{\alpha_1}
$$

Trattandosi di una struttura a telaio ad un solo piano ed una sola campata in direzione trasversale, in accordo con il § 7.4.3.2 – NTC 2008, si assume:

 $\alpha_{\rm u}$  /  $\alpha_{\rm 1}$  = 1.1

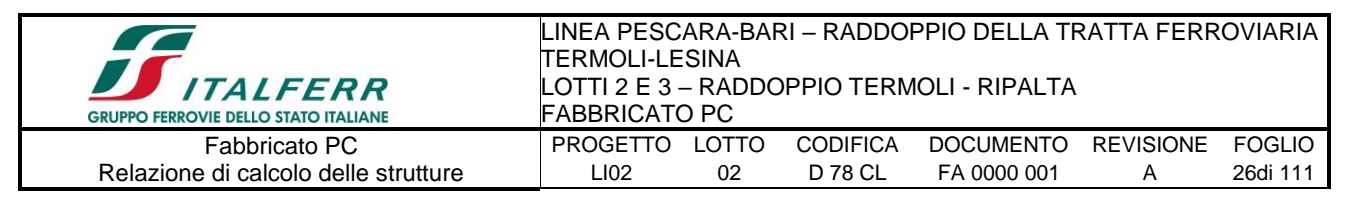

Inoltre, la costruzione risulta REGOLARE IN PIANTA in quanto soddisfa il requisito b) riportato al  $\S$  7.2.2 – NTC2008.

Essendo, poi, la struttura anche REGOLARE IN ALTEZZA si può assumere  $K_R = 1$ . Pertanto il fattore di struttura al quale si farà riferimento per la definizione dello spettro di progetto  $\dot{e}$  q = 3.3.

6.6.9.-..Spettri di risposta

#### Spettro di progetto elastico

<span id="page-25-0"></span>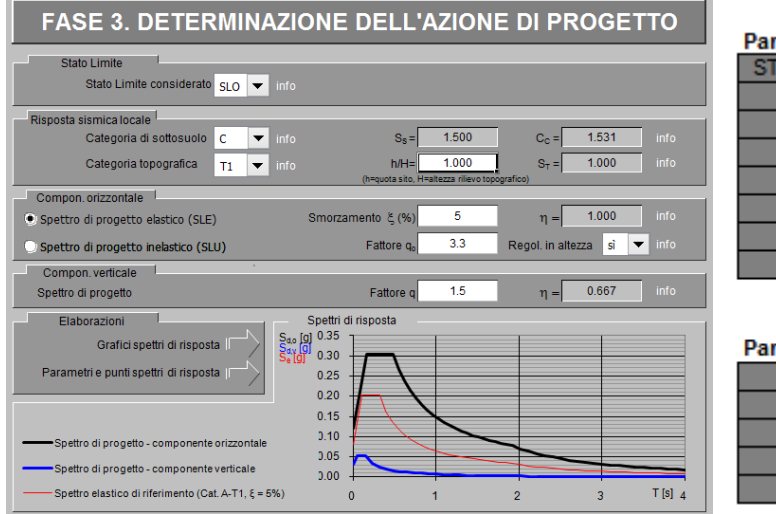

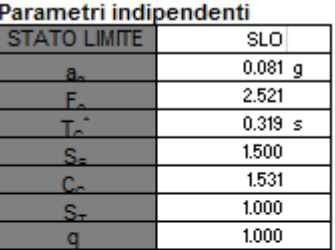

Parametri dipendenti

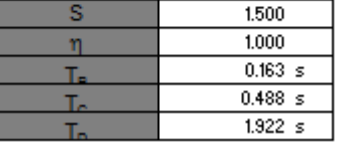

Spettri di risposta (componenti orizz. e vert.) per lo stato li SLO

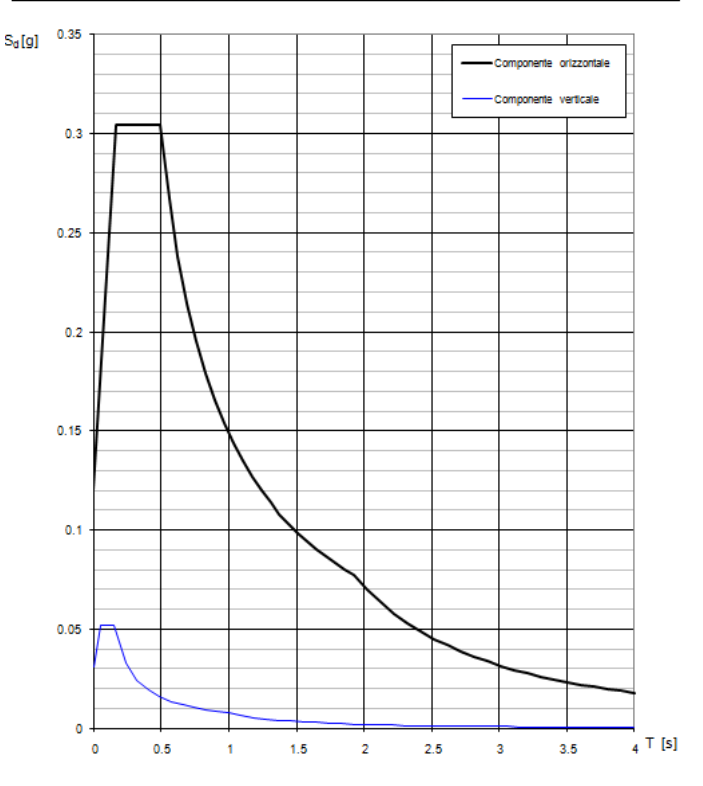

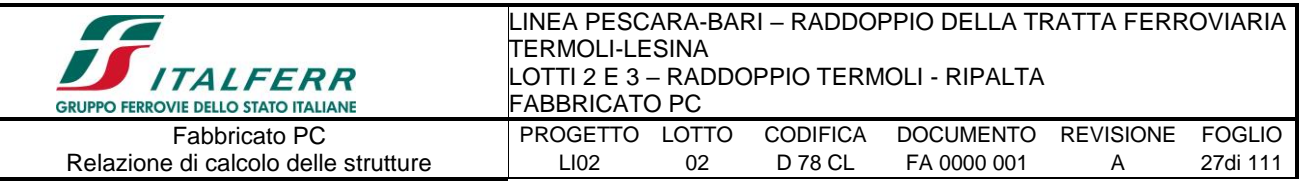

#### **FASE 3. DETERMINAZIONE DELL'AZIONE DI PROGETTO**

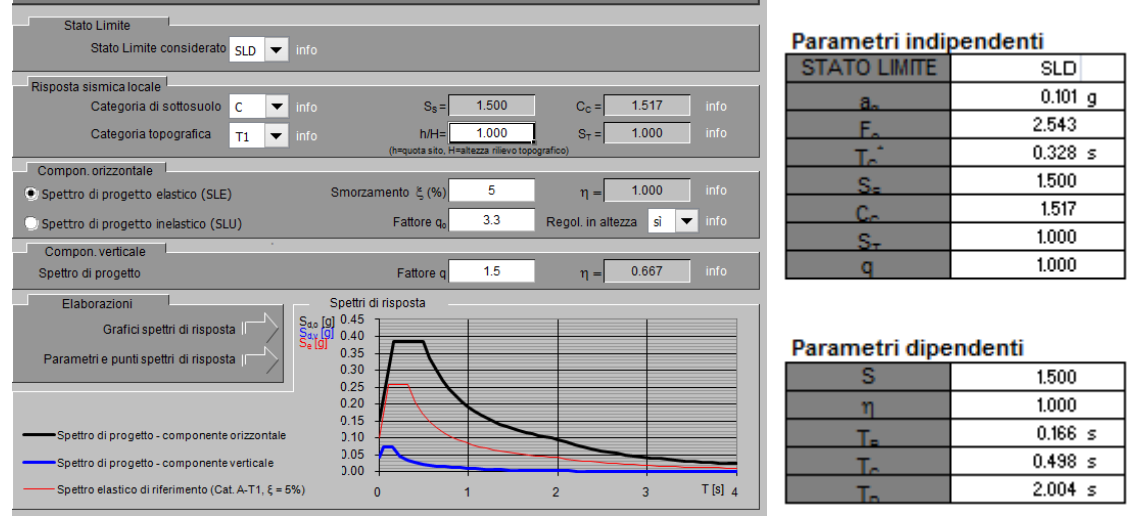

#### Spettri di risposta (componenti orizz. e vert.) per lo stato li SLD

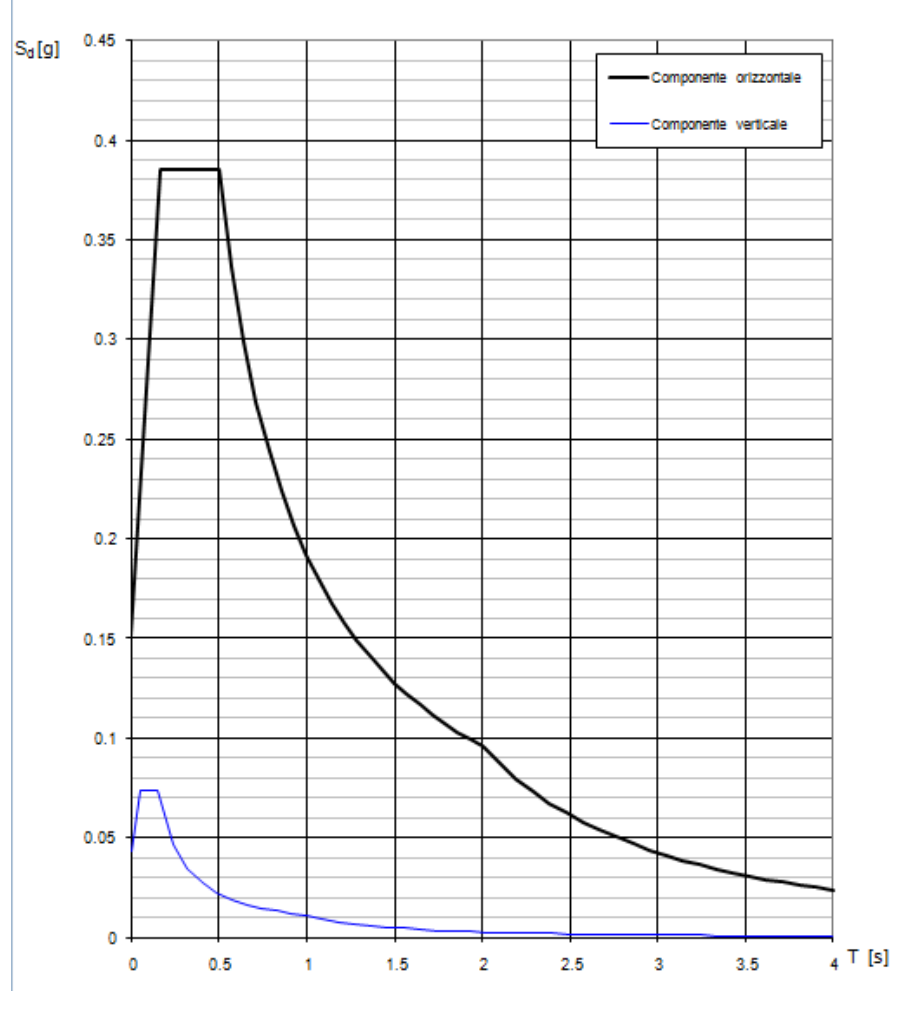

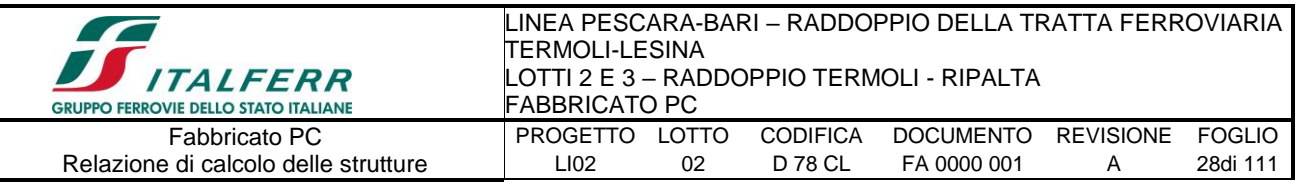

h

## Spettro di progetto inelastico

ī.

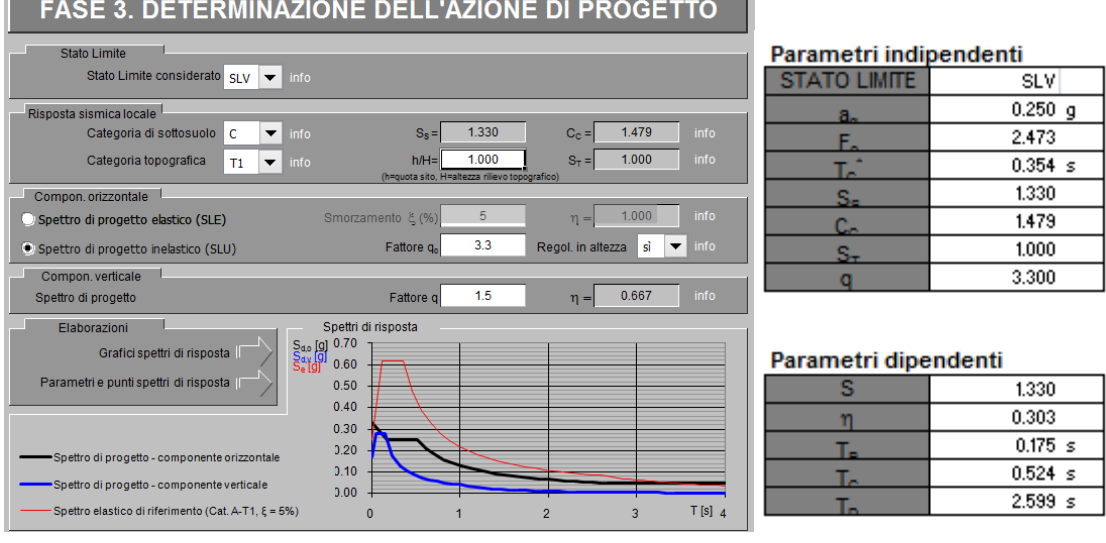

#### Spettri di risposta (componenti orizz. e vert.) per lo stato li SLV

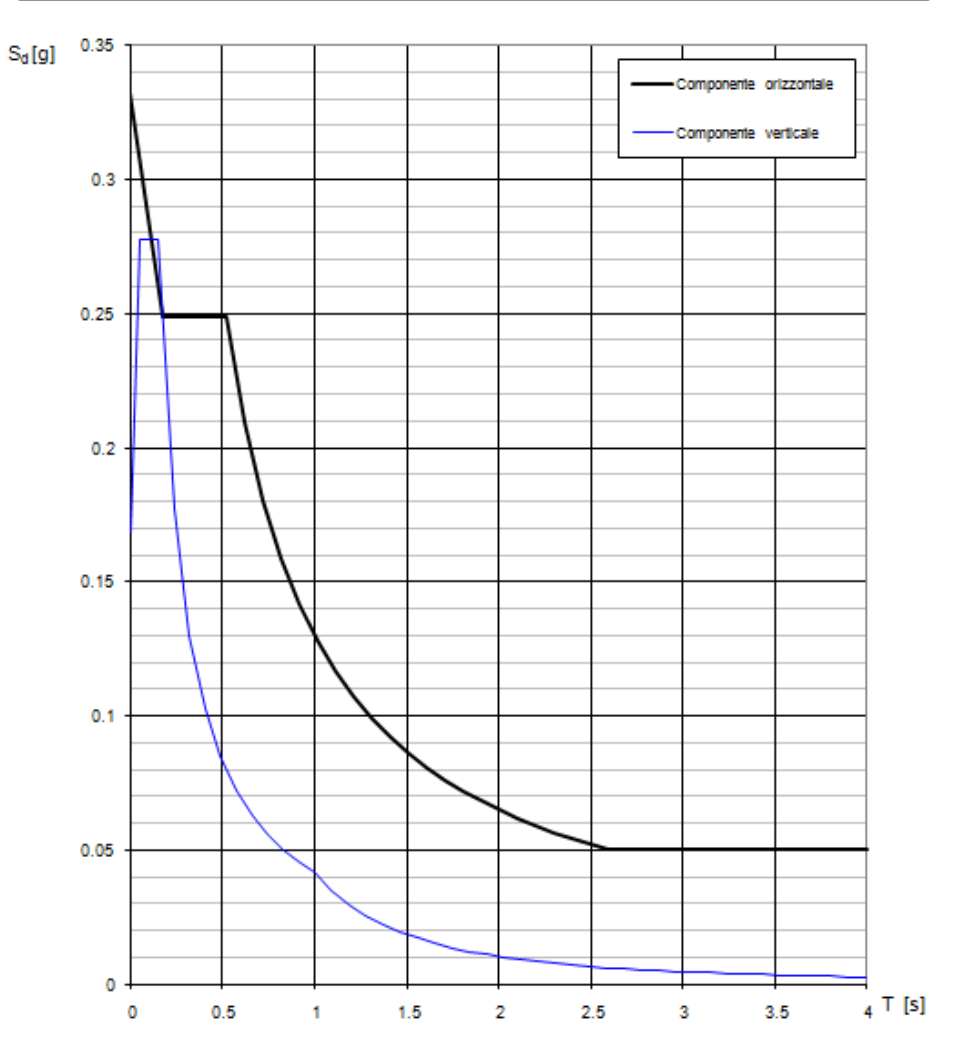

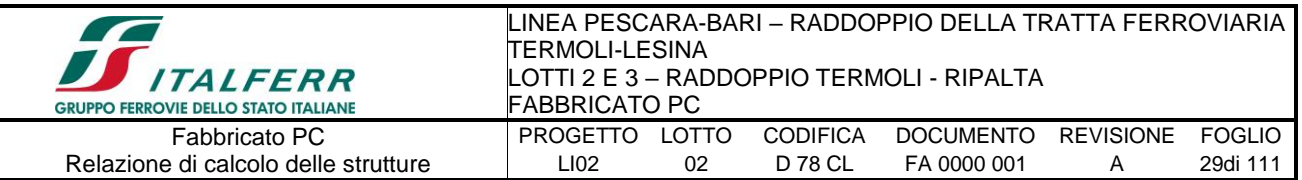

#### *6.6.10.-..Metodo di analisi*

<span id="page-28-0"></span>Gli effetti dell'azione sismica vengono valutati tenendo conto delle masse associate ai carichi gravitazionali dovuti al peso proprio  $(G_1)$ , ai sovraccarichi permanenti  $(G_2)$  e a un'aliquota ( $yz<sub>i</sub>$ ) dei sovraccarichi accidentali (Q<sub>ki</sub>):

$$
G_1 + G_2 + \sum\nolimits_j \psi_{2j} \cdot Q_{kj}
$$

I valori dei coefficienti  $v_{2i}$  sono riportati nella Tabella 2.5.I – NTC2008. Nel caso in esame le azioni variabili che possono essere sottoposti ad eccitazione sismica sono:

- sovraccarico accidentale in copertura  $(Q_1)$ :  $\psi_{2i} = 0$
- azione della neve in copertura (SL):  $\psi_{2j} = 0$

Come metodo di analisi per determinare gli effetti dell'azione sismica si è scelto di utilizzare l'analisi dinamica lineare o analisi modale con spettro di risposta, nella quale l'equilibrio è trattato dinamicamente e l'azione sismica è modellata direttamente attraverso lo spettro di progetto.

L'analisi dinamica lineare consiste:

- nella determinazione dei modi di vibrare della costruzione (analisi modale)
- nel calcolo degli effetti dell'azione sismica, rappresentata dallo spettro di risposta di progetto, per ciascuno dei modi di vibrare individuati
- nella combinazione di questi effetti

Come prescritto dalle NTC 2008 al § 7.3.3.1, devono essere considerati tutti i modi di vibrare con massa partecipante significativa. E' opportuno a tal riguardo considerare tutti i modi con massa partecipante superiore al 5% e comunque un numero di modi la cui massa partecipante totale sia superiore all'85%. Per la combinazione degli effetti relativi ai singoli modi, deve essere utilizzata una combinazione quadratica completa (CQC) degli effetti relativi a ciascun modo, secondo quanto definito al § 7.3.3.1 – NTC2008.

La risposta della struttura viene calcolata separatamente per ciascuna delle due componenti dell'azione sismica orizzontale; gli effetti sulla struttura, in termini di sollecitazioni e spostamenti, sono poi combinati applicando le seguenti espressioni (NTC 2008 - § 7.3.5):

 $1.00 \cdot E_x$  " + "  $0.30 \cdot E_y$  $1.00 \cdot E_y$  " + "  $0.30 \cdot E_x$ 

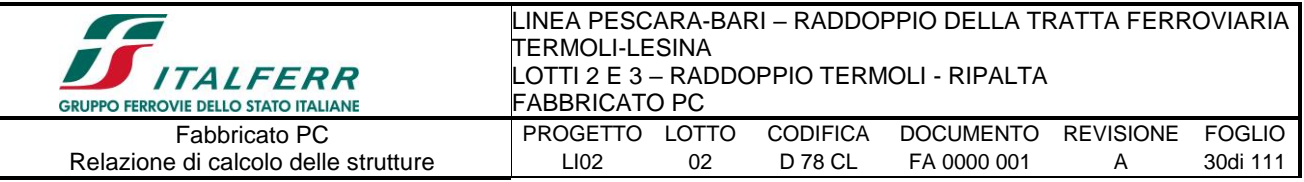

#### <span id="page-29-0"></span>6.6.10.1 ... Risposta Modale

L'analisi a spettro di risposta cerca la risposta più probabile alle equazioni di equilibrio dinamico associate alla risposta della struttura al moto del suolo. L'accelerazione del suolo dovuta ad un terremoto in ogni direzione viene espressa come una curva di spettro di risposta della pseudo-accelerazione spettrale in funzione del periodo della struttura.

Anche se le accelerazioni possono essere specificate in 3 direzioni, viene prodotto un unico risultato positivo per ciascuna quantità in risposta; le quantità in risposta comprendono spostamenti, forze e tensioni. Ciascun risultato calcolato rappresenta una misura statistica della grandezza più probabile di quella particolare quantità in risposta. È da attendersi che la vera risposta sia compresa in un intervallo che va dal valore positivo a quello negativo del valore trovato.

L'analisi a spettro di risposta viene eseguita usando la sovrapposizione dei modi, ricavati usando l'analisi agli autovettori. Per una data direzione di accelerazione, la risposta modale è calcolata su tutta la struttura per ciascuno dei modi di vibrazione: questi valori modali, per una data quantità in risposta, vengono combinati per produrre un unico risultato positivo per quella data direzione di accelerazione, usando il metodo CQC.

Si riportano nella seguente tabella i risultati dell'analisi modale condotta sulla struttura; in particolare, per i primi 12 modi, sono riepilogati: il periodo della struttura e le masse partecipanti (sia del singolo modo, sia le cumulate) per ciascun grado di libertà:

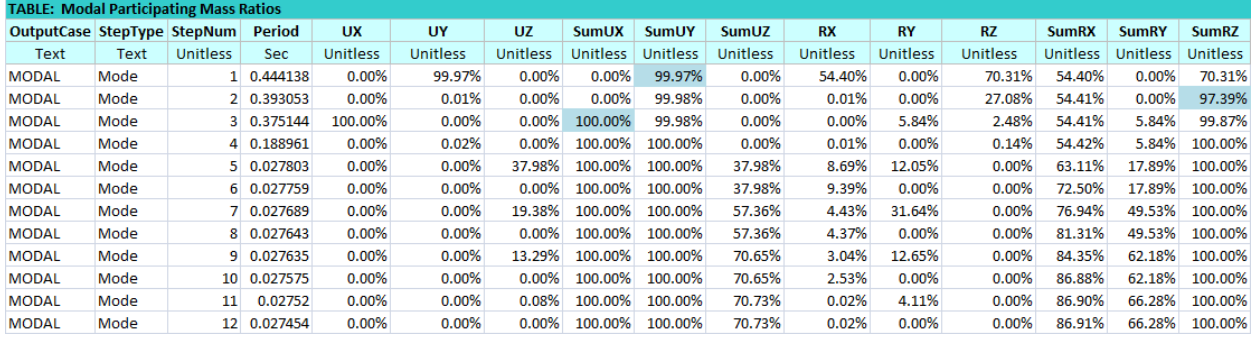

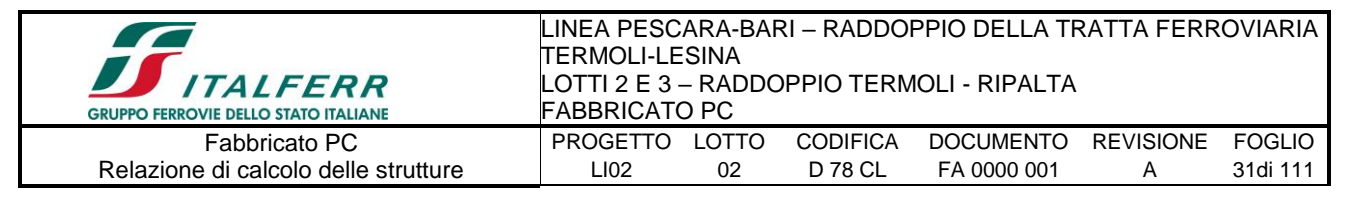

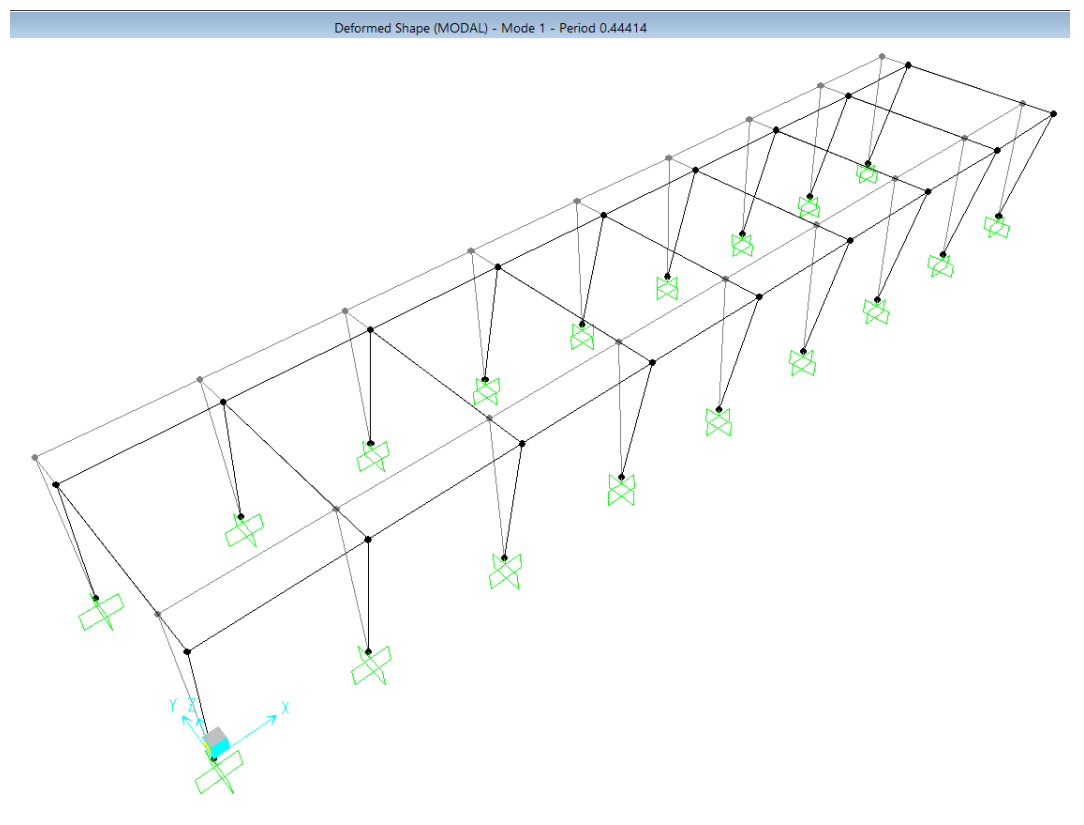

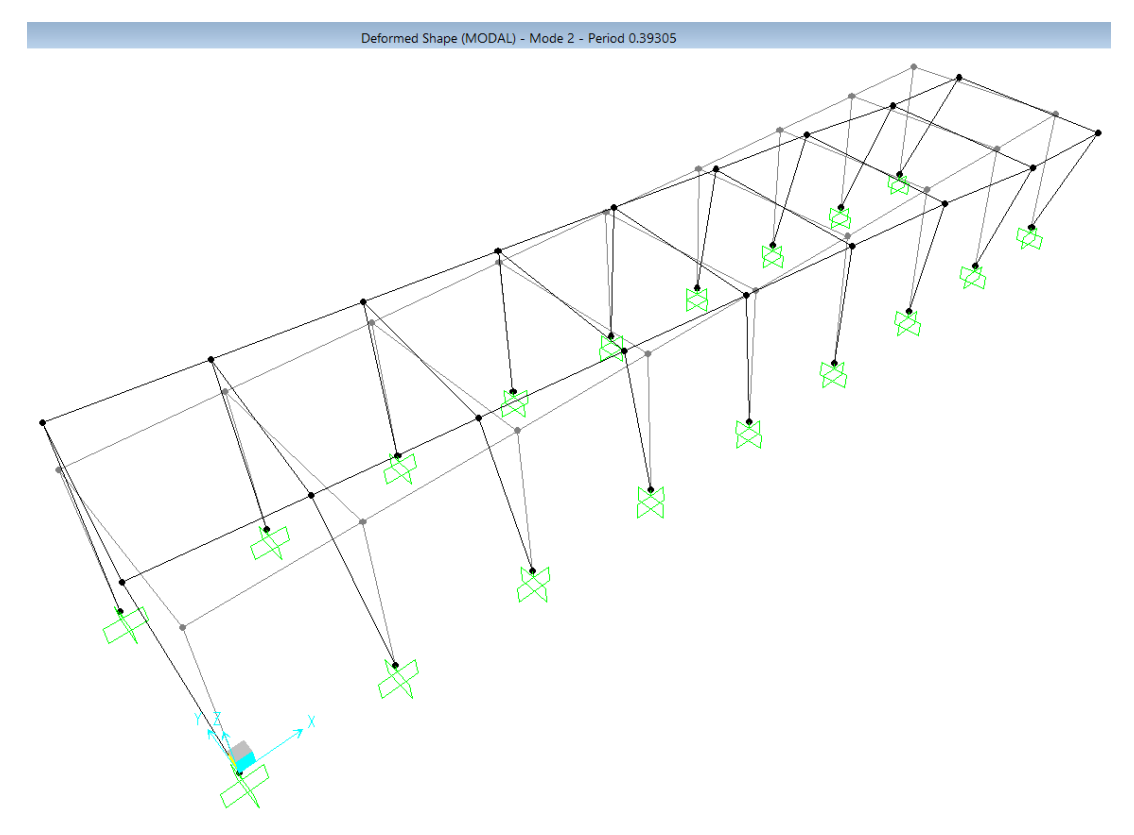

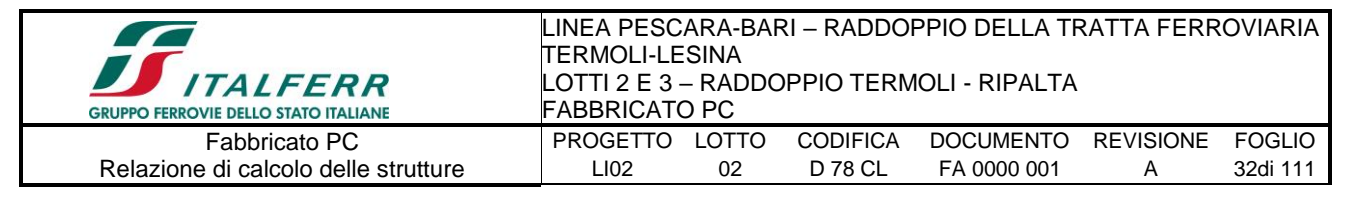

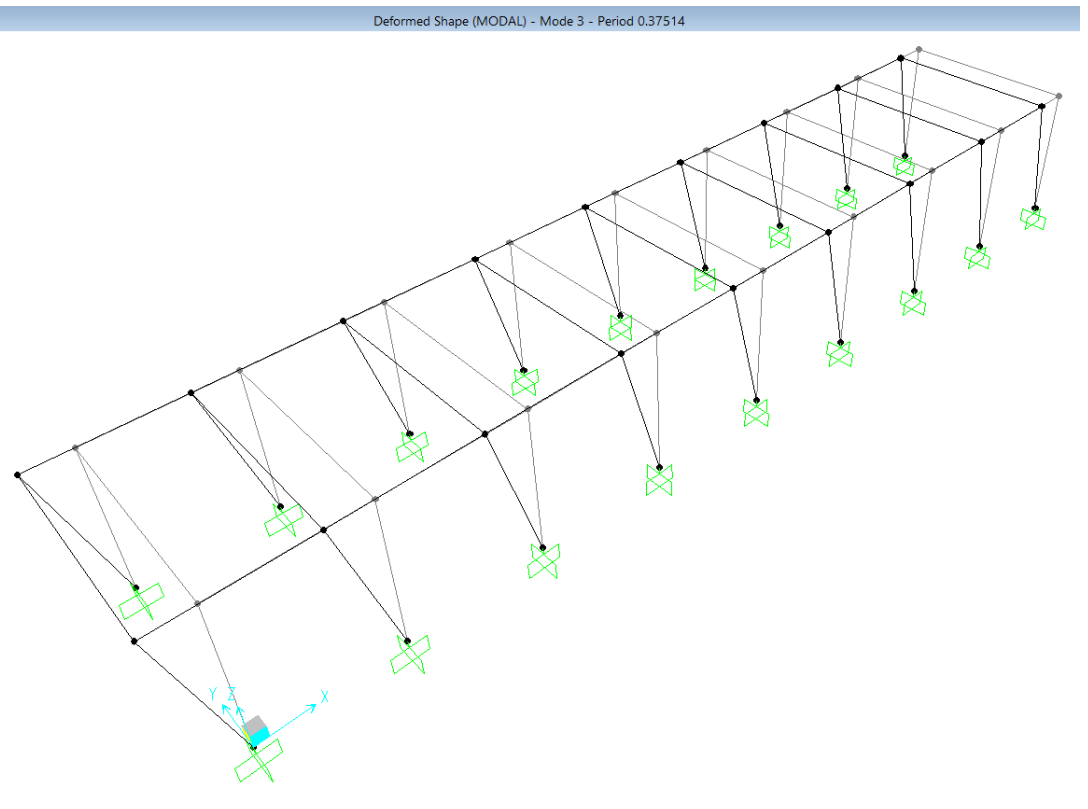

#### <span id="page-31-0"></span>6.6.10.2.-.. Eccentricità accidentale delle masse (Ecc.X , Ecc.Y)

Per tener conto della variabilità spaziale del moto sismico, nonché di eventuali incertezze nella localizzazione delle masse, al centro di massa deve essere attribuita un'eccentricità accidentale rispetto alla sua posizione quale deriva dal calcolo. Per gli edifici, gli effetti dell'eccentricità accidentale del centro di massa possono essere determinati mediante l'applicazione di carichi statici costituiti da momenti torcenti di valore pari alla risultante orizzontale della forza agente al piano, moltiplicata per l'eccentricità accidentale del baricentro delle masse rispetto alla sua posizione di calcolo. In assenza di più accurate determinazioni l'eccentricità accidentale in ogni direzione non può essere considerata inferiore a 0.05 volte la dimensione dell'edificio misurata perpendicolarmente alla direzione di applicazione dell'azione sismica.

La forza di taglio alla base  $F_b$  si determina con la formula definita al § 7.3.3.2 – NTC 2008:

 $F_b = S_d (T_1) \cdot W \cdot \lambda / g$ 

dove:

 $\lambda$  è un fattore di correzione che nel caso in esame può essere assunto pari ad 1

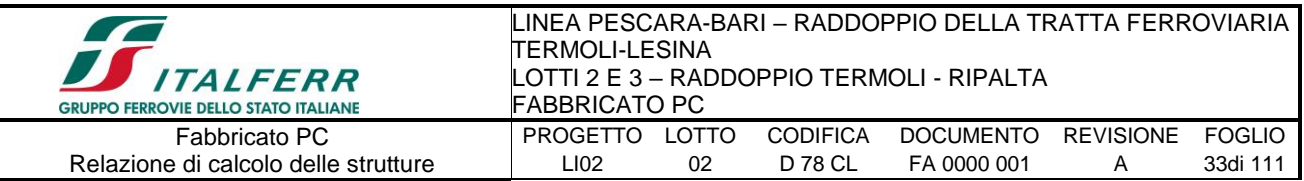

*W* è il peso totale dell'edificio

 $S_d(T_1)$  è l'ordinata dello spettro di progetto per il periodo T<sub>1</sub>

*T1* è il periodo proprio derivante dall'analisi dinamica modale, relativo al modo di vibrare traslatorio considerato

Dall'analisi modale della struttura si ottengono i seguenti periodi propri, riferiti ai due modi di vibrare traslatori, sono i seguenti:

$$
T_x = 0.375s
$$
  $T_y = 0.444s$ 

Si determinano quindi le forze di taglio alla base e i corrispondenti momenti torcenti per ciascuna direzione. Si osserva che se il momento torcente è generato dal sisma in direzione x (oppure y) allora anche il sistema di forze equivalente avrà direzione x (oppure y); si riportano di seguito le formule usate per la loro determinazione:

$$
M_{tx} = F_b \cdot e_y \qquad \qquad M_{ty} = F_b \cdot e_x
$$

Dopo aver determinato il momento torcente per ciascuna delle due componenti orizzontali dell'azione sismica, si procede con la determinazione di un sistema di forze equivalente a tale momento. Le forze equivalenti sono state individuate in base alla distanza dei pilastri dal centro geometrico degli stessi: le forze sono applicate su ciascun pilastro, alla quota del baricentro delle travi.

$$
H_{kx} = M_{tx} \cdot \frac{y_k}{\sum_{k} y_k^2} \qquad H_{ky} = M_{ty} \cdot \frac{x_k}{\sum_{k} x_k^2}
$$

dove:

k indica il numero del pilastro considerato

 $H_{kx}$  è la forza in direzione x, data da  $M_{tx}$ , agente sul k-esimo pilastro considerato  $H_{ky}$  è la forza in direzione y, data da  $M_{ty}$ , agente sul k-esimo pilastro considerato  $x_k$  e  $y_k$  sono le distanze dei pilastri dal centro geometrico della struttura

Gli effetti delle forze equivalenti dovute all'eccentricità accidentale, vengono portati in conto nella combinazione sismica, sommandoli all'azione sismica che li origina.

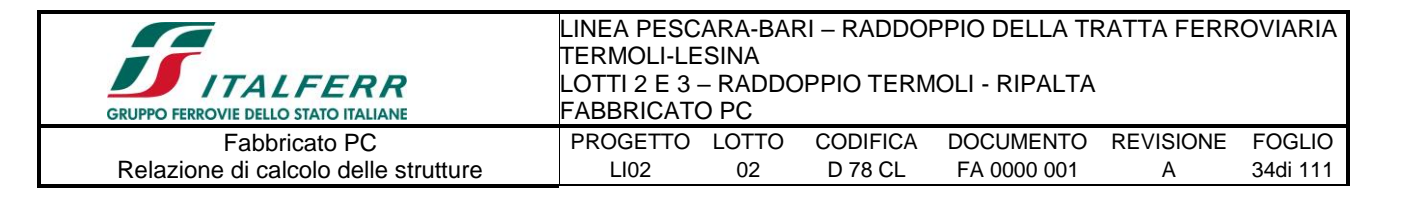

# <span id="page-33-0"></span>**7.-..ANALISI DELLA STRUTTURA**

## <span id="page-33-1"></span>*7.1.-..Codici di calcolo utilizzati*

Per il calcolo delle sollecitazioni gravanti sugli elementi strutturali, per i modi di vibrare della struttura e per verifiche di resistenza si è fatto ricorso al codice di calcolo FEM SAP2000 della CSI.

#### *7.1.1.-..Affidabilità del software*

<span id="page-33-2"></span>La documentazione fornita a corredo dei software contiene una esauriente descrizione delle basi teoriche e degli algoritmi impiegati, l'individuazione dei campi d'impiego, nonché casi prova interamente risolti e commentati.

#### <span id="page-33-3"></span>*7.2.-..Modellazione dell'opera*

L' edificio in c.a. in oggetto è stato modellato come una struttura a telaio semplice di un piano.

Gli elementi strutturali, travi e pilastri, sono stati schematizzati mediante elementi monodimensionali tipo frame. Essi presentano caratteristiche geometriche e meccaniche in accordo con le proprietà reali dei materiali e delle sezioni che li rappresentano. Ciascuna asta è stata posizionata in corrispondenza dell'asse baricentrico degli elementi strutturali e le sono stati assegnati inoltre gli opportuni End Lenght Offset per tener in conto le compenetrazioni delle aste nei nodi.

A tutti i nodi del solaio è stato assegnato un vincolo di piano rigido (Diaphragm).

L'analisi degli effetti dovuti all'azione sismica prevede la definizione delle masse strutturali partecipanti all'eccitazione dinamica dovuta al terremoto. Pertanto nel modello le masse strutturali coincidono con i carichi caratteristici permanenti strutturali e non strutturali.

*Vengono utilizzati due modelli di calcolo distinti esclusivamente dal vincolo alla base dei pilastri che in un primo modello, utilizzato per l'analisi modale e la verifica geotecnica della portanza delle fondazioni, è impostato con un incastro alla base dei pilastri. Il secondo modello, dove la trave di fondazione ha le sue effettive dimensioni geometriche, è utilizzato per le verifiche strutturali di tutti gli elementi travi e pilastri. In questo secondo modello l'interazione col terreno è assicurata da molle verticali alla* 

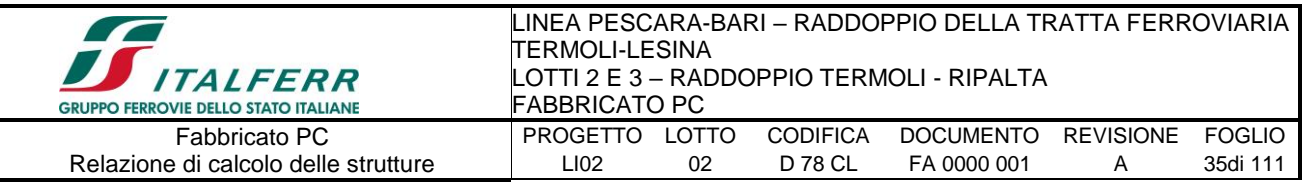

Winkler con rigidezza pari a 30000 kN/m<sup>3</sup>

Seguono alcune immagini rappresentative del modello di calcolo:

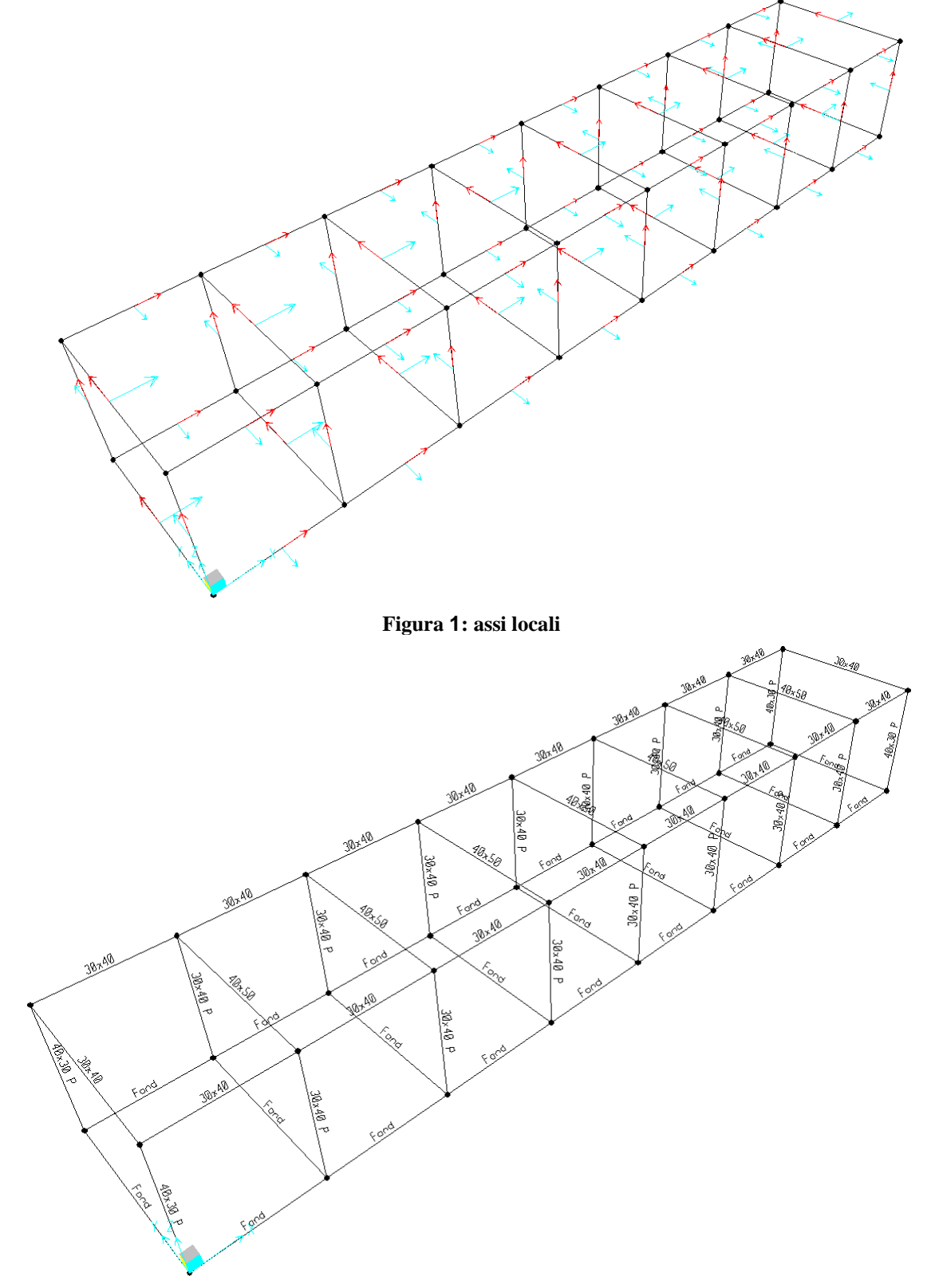

Figura 2: tipologia aste

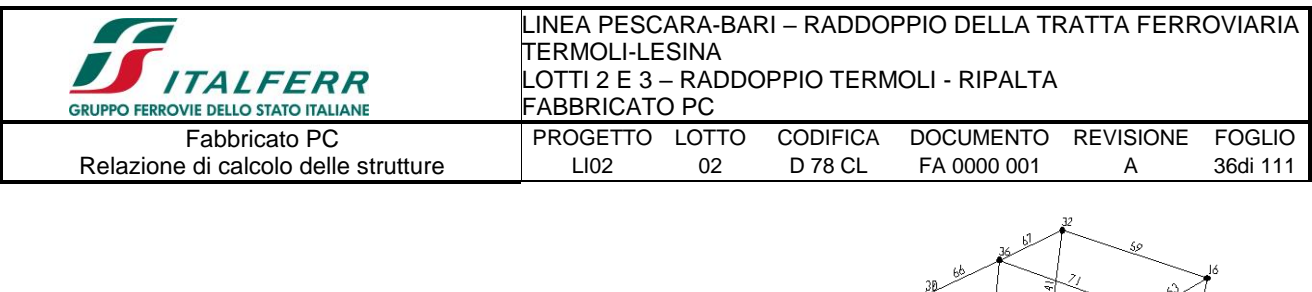

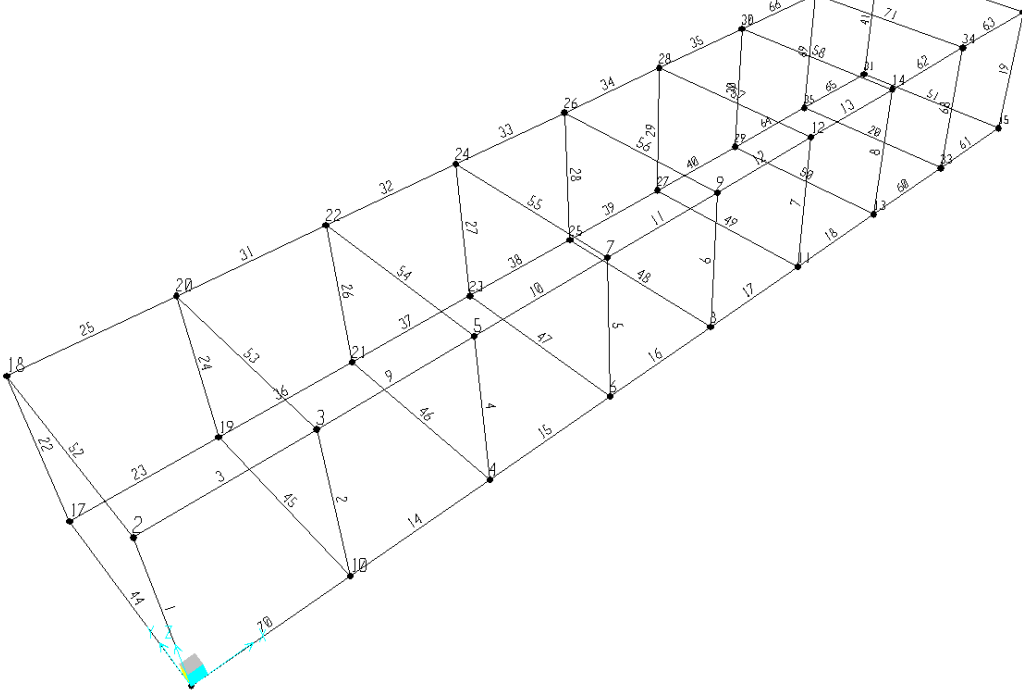

#### **Figura 3: numerazione aste e nodi**

#### *7.2.1.-..Condizioni di carico e assegnazioni*

<span id="page-35-0"></span>Di seguito si riportano le condizioni elementari di carico:

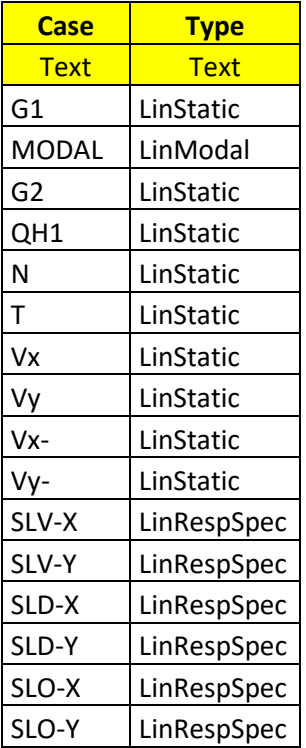
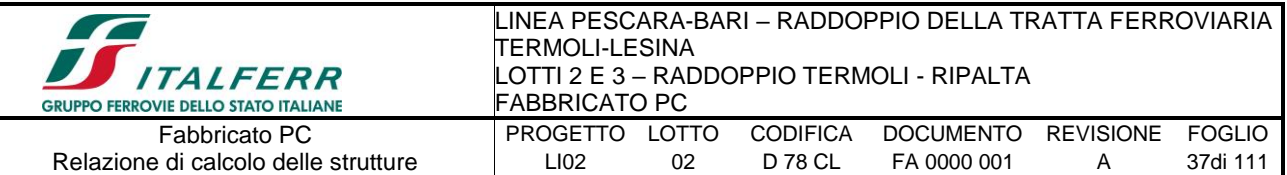

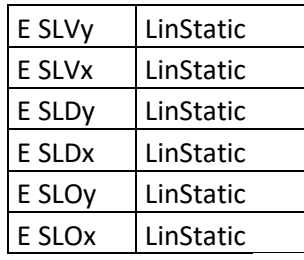

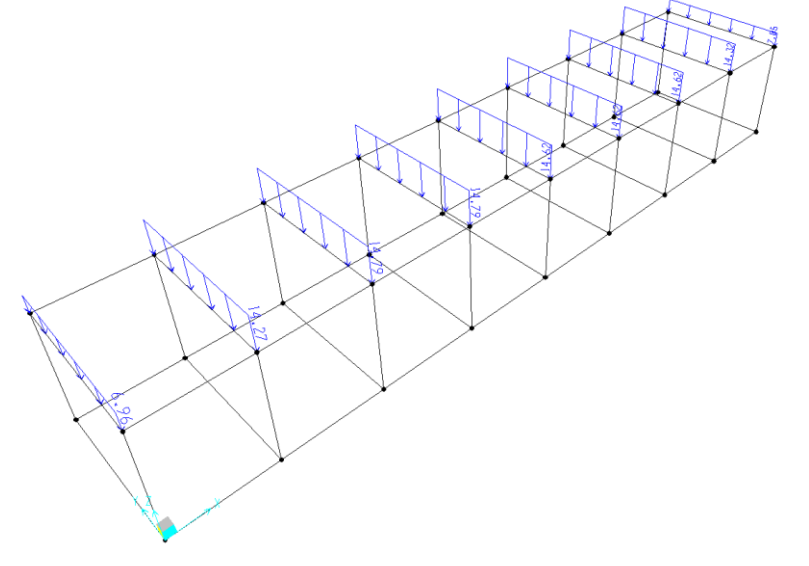

G1 - Peso solaio

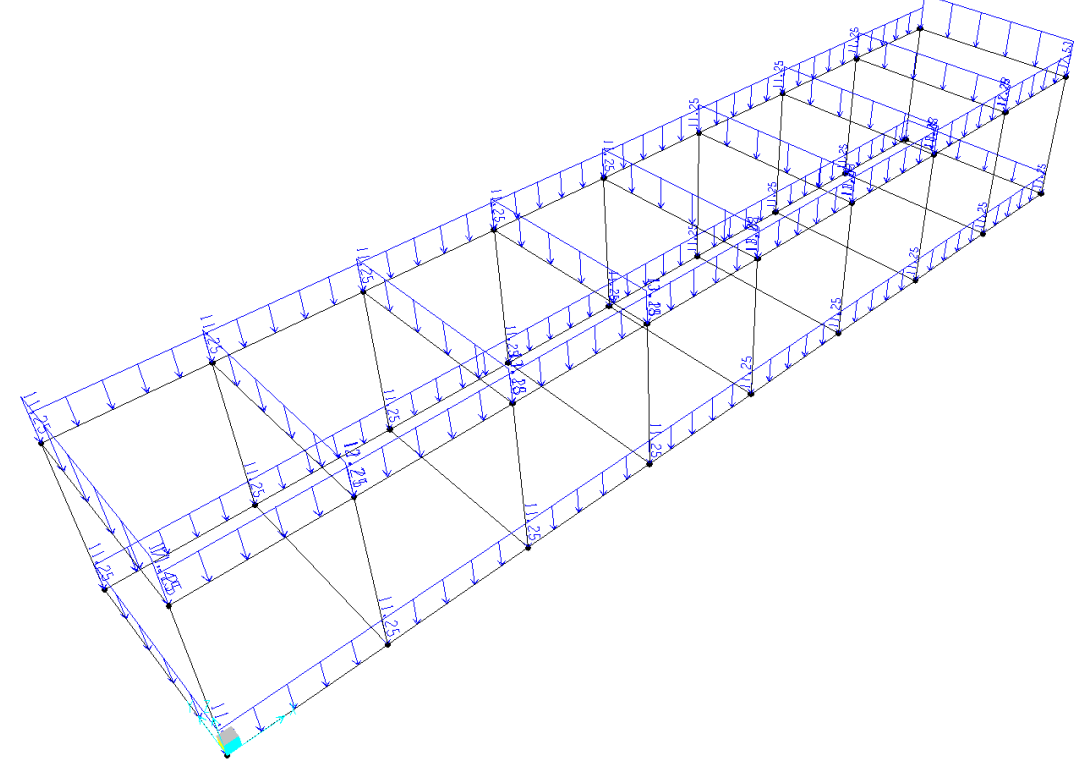

G2 - Permanenti non strutturali

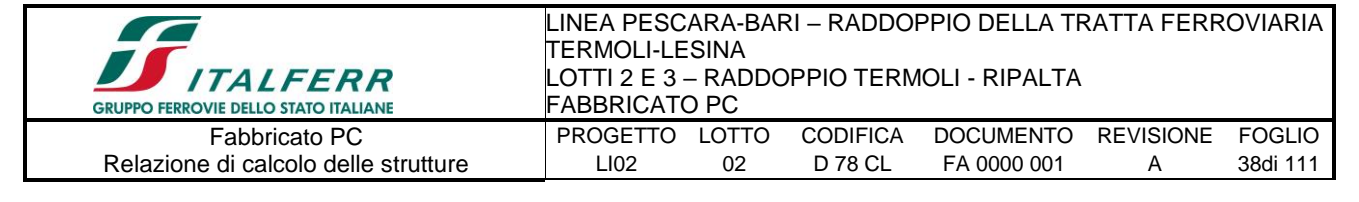

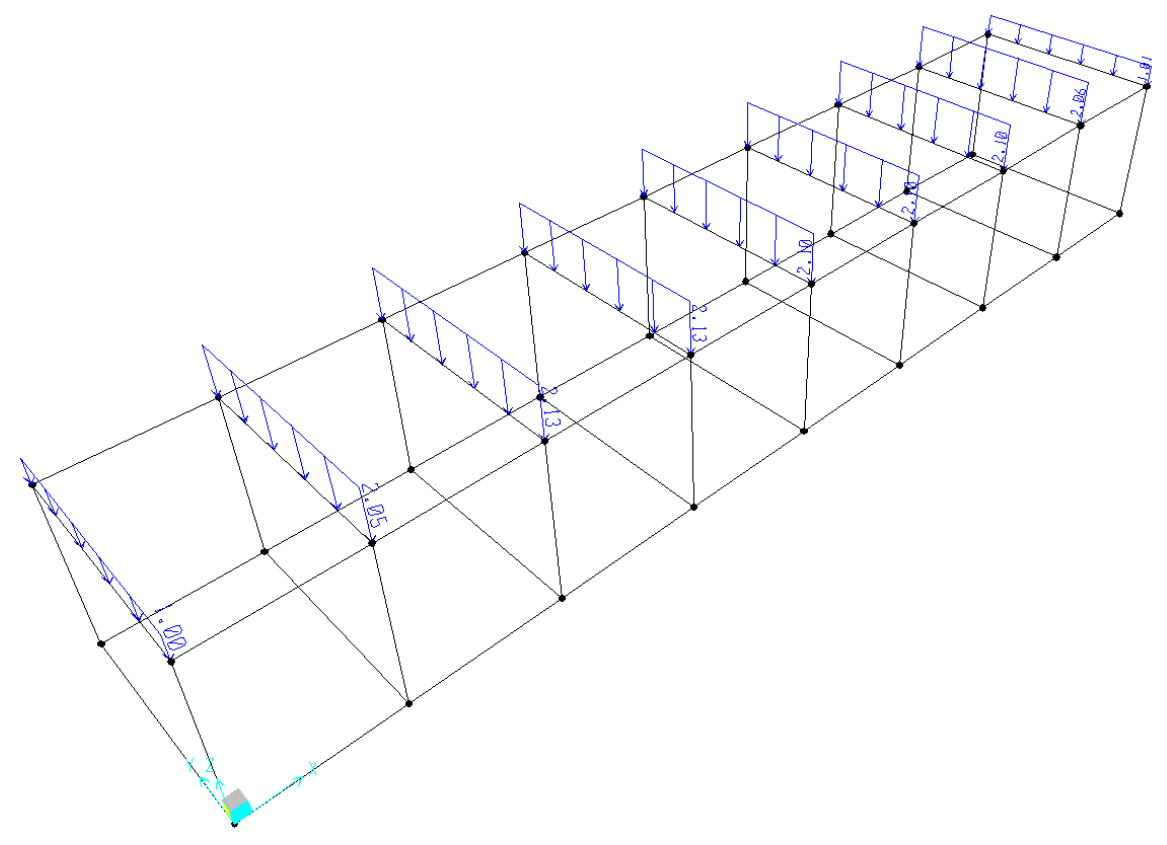

Q<sub>H1</sub> - Accidentali (Manutenzione)

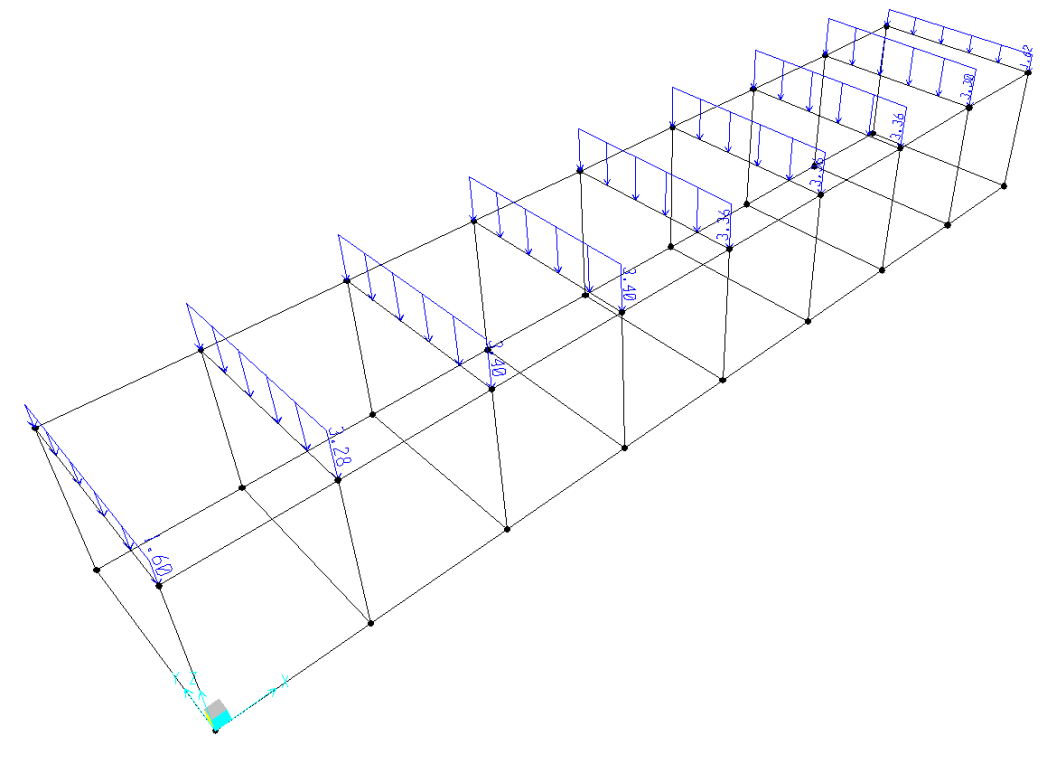

 $N -$ Neve

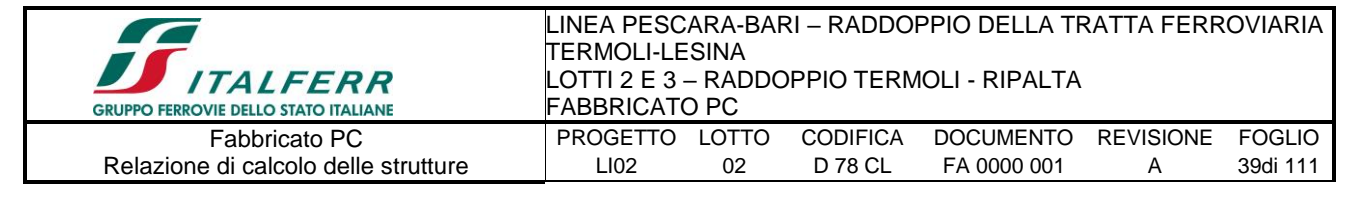

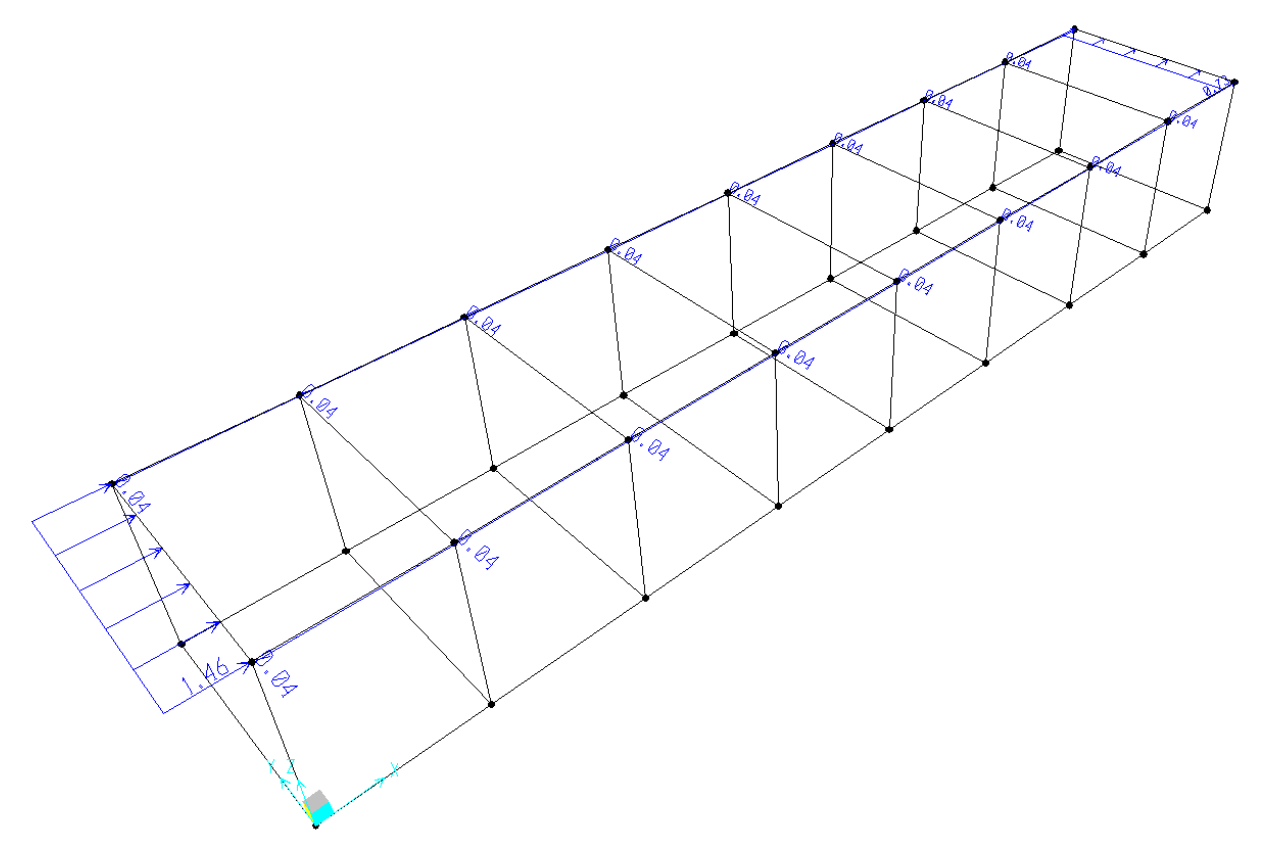

 $Vx+ - Vento X+$ 

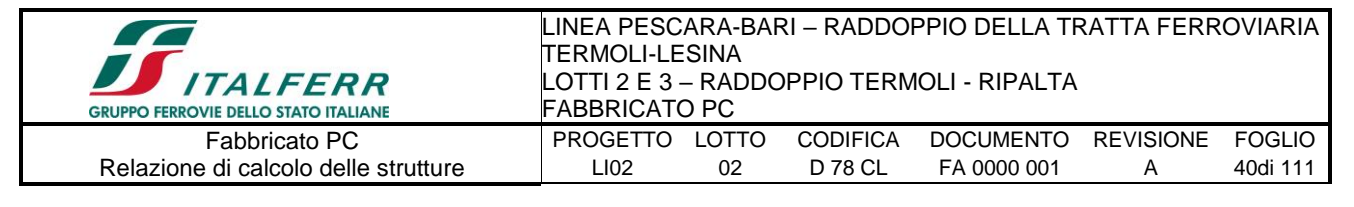

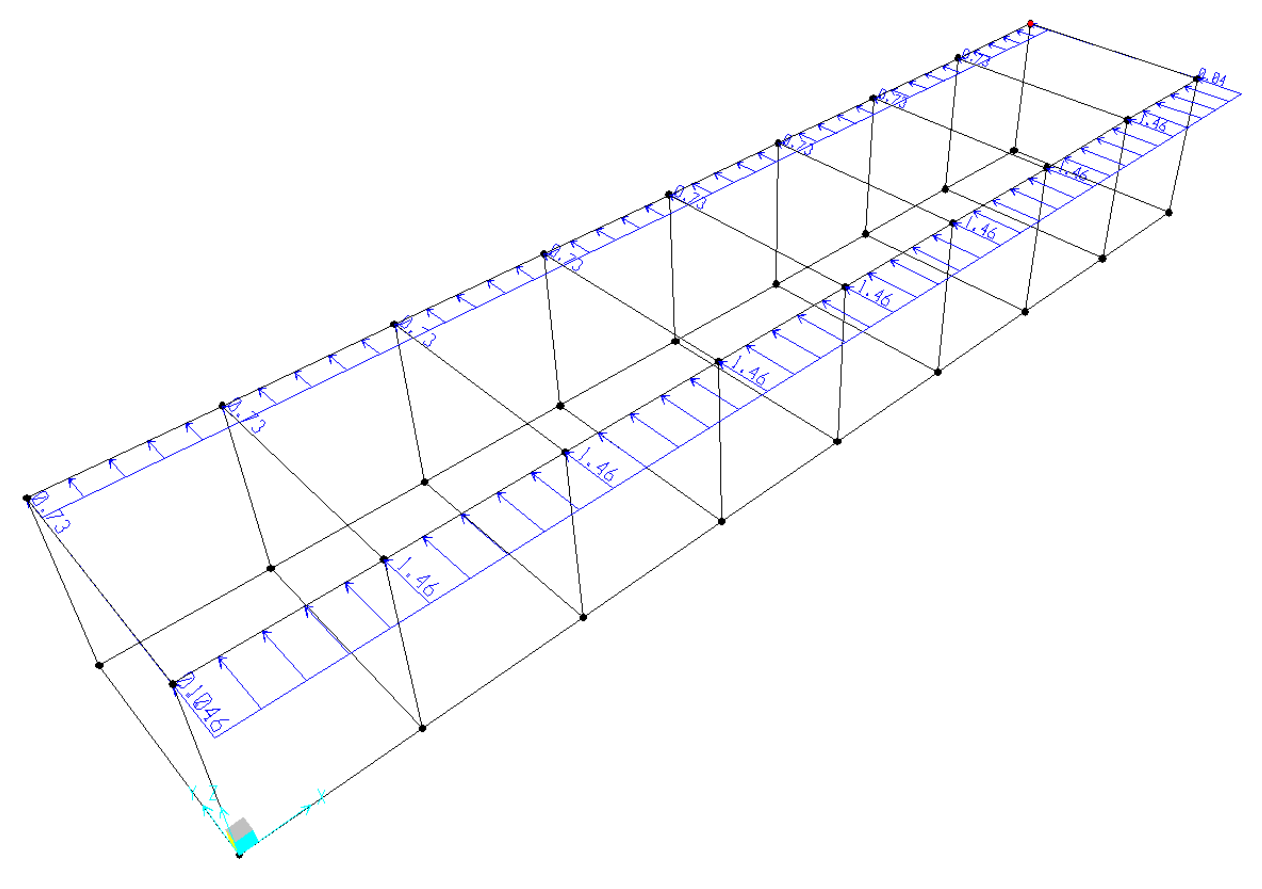

**Vy+ – Vento Y+**

### *7.3.-..Combinazioni di carico*

Ai fini delle verifiche degli stati limite si definiscono le seguenti combinazioni delle azioni (§ 2.5.3 NTC 08):

- Combinazione fondamentale, impiegata per gli stati limite ultimi (SLU):  $\gamma$ G1 G1 +  $\gamma$ G2 G2 +  $\gamma$ p P +  $\gamma$ Q1 Qk1 +  $\gamma$ Q2  $\psi$ 02 Qk2 +  $\gamma$ Q3  $\psi$ 03 Qk3 + ....
- Combinazione caratteristica (rara), impiegata per gli stati limite di esercizio (SLE) irreversibili (verifiche alle tensioni ammissibili di cui al § 2.7 NTC 08):

 $G_1 + G_2 + P + Q_{K1} + \psi_{02} Q_{K2} + \psi_{03} Q_{K3} + \dots$ 

Combinazione frequente, impiegata per gli stati limite di esercizio (SLE) reversibili:

 $G_1 + G_2 + P + \psi_{11} Q_{K1} + \psi_{22} Q_{K2} + \psi_{23} Q_{K3} + \dots$ 

- Combinazione quasi permanente (SLE), impiegata per gli effetti a lungo termine:  $G_1 + G_2 + P + \psi_{21} Q_{K1} + \psi_{22} Q_{K2} + \psi_{23} Q_{K3} + \dots$
- Combinazione sismica, impiegata per gli stati limite ultimi e di esercizio connessi

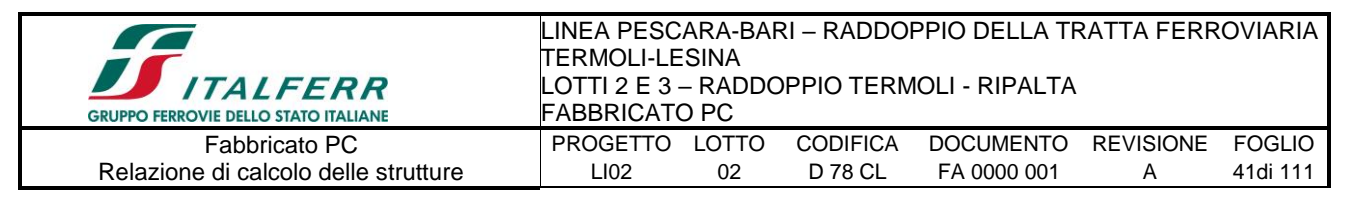

all'azione sismica E:

 $E + G_1 + G_2 + P + \psi_{21} Q_{K1} + \psi_{22} Q_{K2} + \dots$ 

- Combinazione eccezionale, impiegata per gli stati limite ultimi connessi alle azioni eccezionali di progetto:

 $G_1 + G_2 + P + A_d + \psi_{21} Q_{K1} + \psi_{22} Q_{K2} + \dots$ 

Le condizioni elementari di carico sono opportunamente combinate per determinare le condizioni più sfavorevoli per ciascun elemento strutturale. Di seguito tutte le combinazioni di carico vengono raggruppate per famiglia di appartenenza. In particolare le celle di una riga contengono i coefficienti moltiplicatori della i-esima combinazione. Di seguito si riportano, con riferimento al § 7.3 della presente, le combinazioni utilizzate.

*7.3.1.-..Modello di calcolo* 

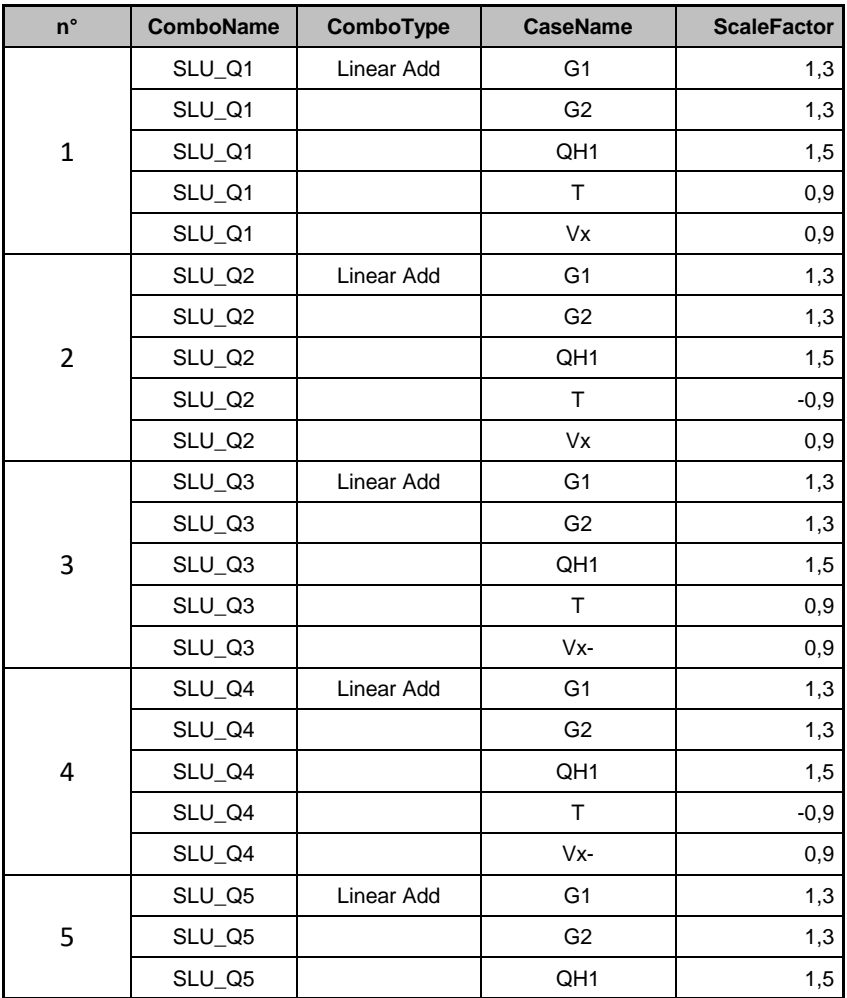

*Combinazioni SLU*

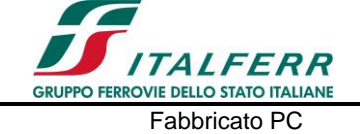

#### LINEA PESCARA-BARI – RADDOPPIO DELLA TRATTA FERROVIARIA TERMOLI-LESINA LOTTI 2 E 3 – RADDOPPIO TERMOLI - RIPALTA FABBRICATO PC PROGETTO LOTTO CODIFICA DOCUMENTO REVISIONE FOGLIO LI02 02 D 78 CL FA 0000 001 A 42di 111

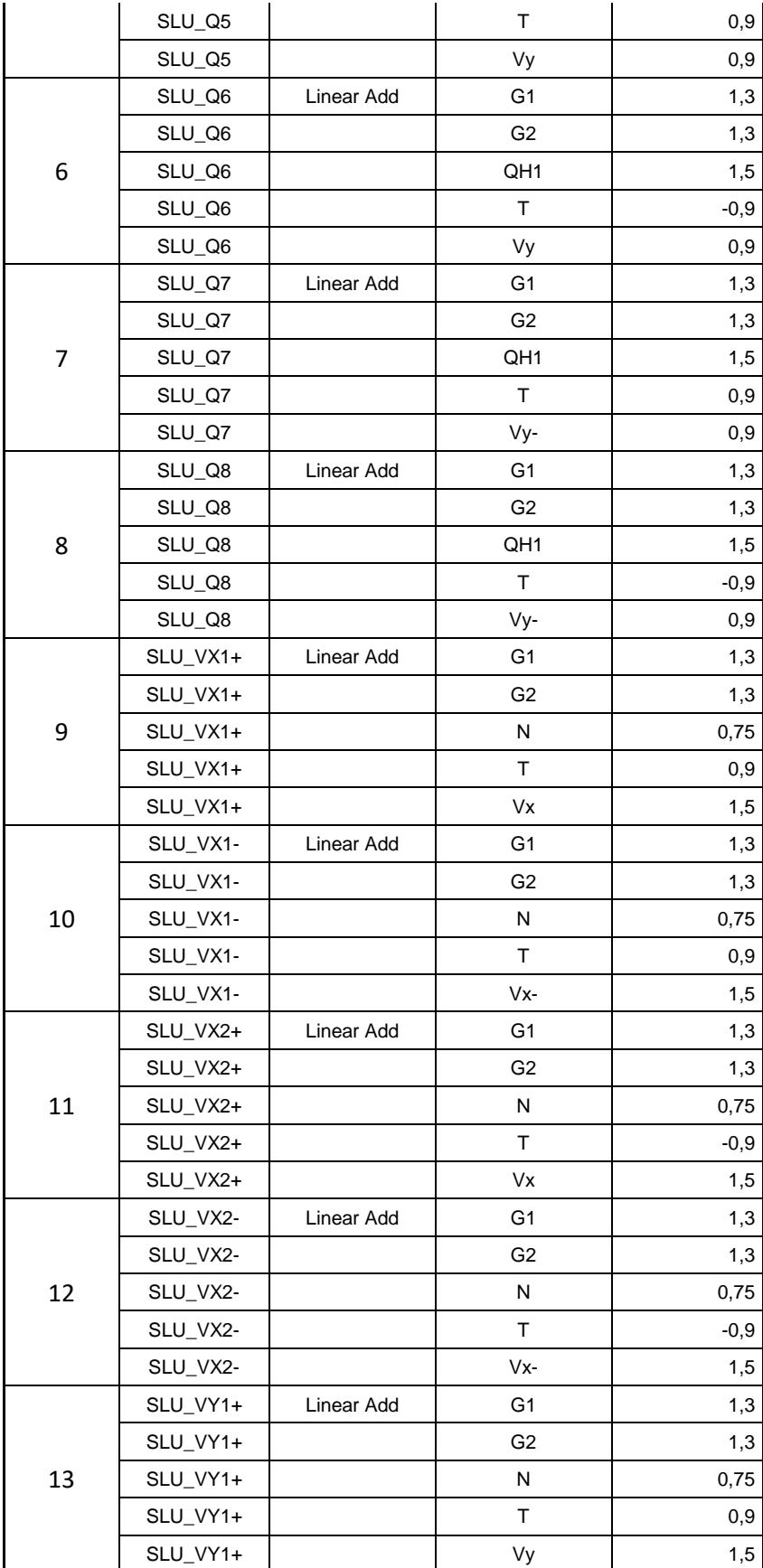

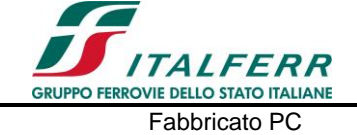

#### LINEA PESCARA-BARI – RADDOPPIO DELLA TRATTA FERROVIARIA TERMOLI-LESINA LOTTI 2 E 3 – RADDOPPIO TERMOLI - RIPALTA FABBRICATO PC PROGETTO LOTTO CODIFICA DOCUMENTO REVISIONE FOGLIO LI02 02 D 78 CL FA 0000 001 A 43di 111

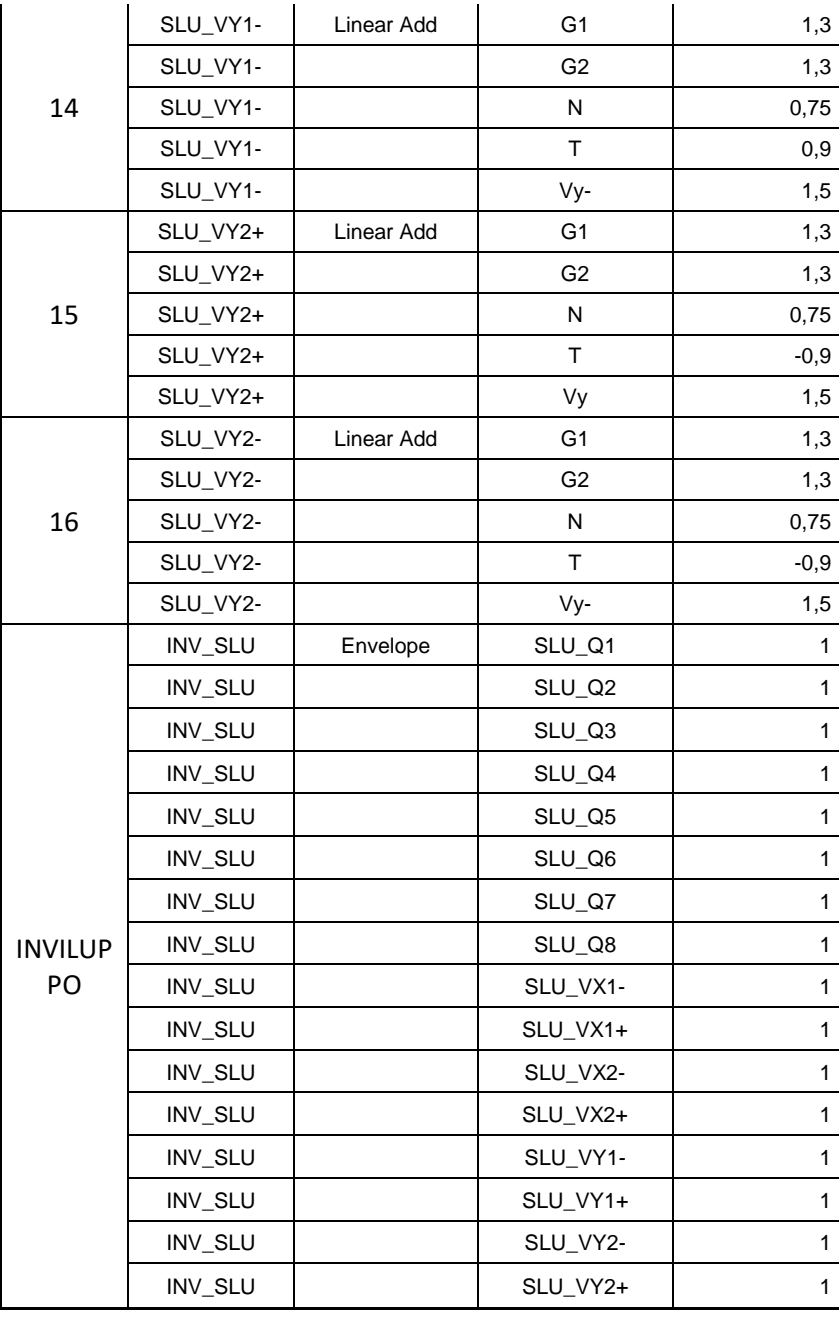

### *Combinazioni SLE rara*

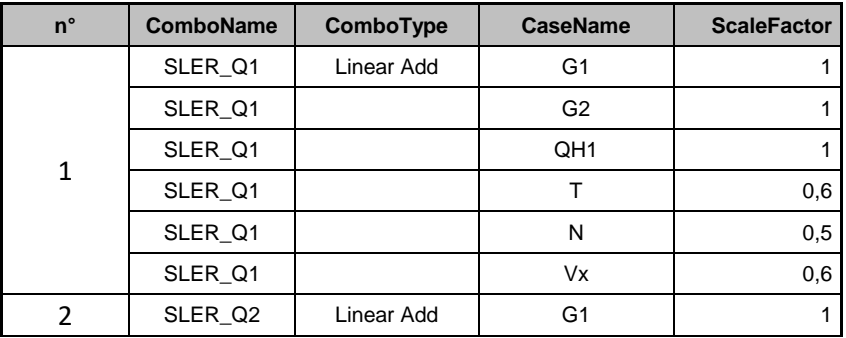

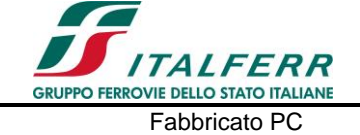

#### LINEA PESCARA-BARI – RADDOPPIO DELLA TRATTA FERROVIARIA TERMOLI-LESINA LOTTI 2 E 3 – RADDOPPIO TERMOLI - RIPALTA FABBRICATO PC PROGETTO LOTTO CODIFICA DOCUMENTO REVISIONE FOGLIO LI02 02 D 78 CL FA 0000 001 A 44di 111

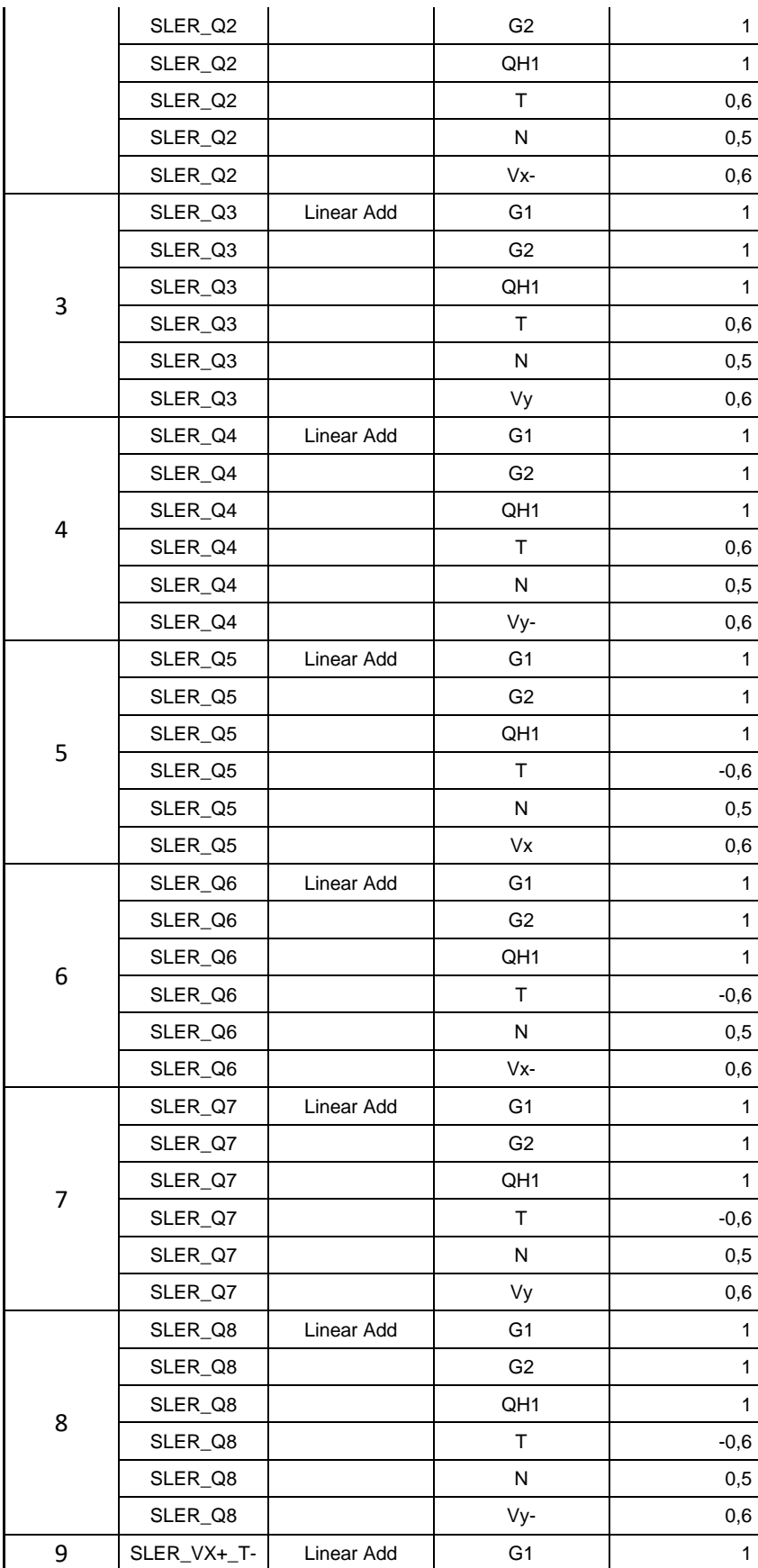

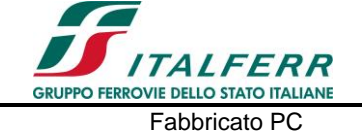

#### LINEA PESCARA-BARI – RADDOPPIO DELLA TRATTA FERROVIARIA TERMOLI-LESINA LOTTI 2 E 3 – RADDOPPIO TERMOLI - RIPALTA FABBRICATO PC PROGETTO LOTTO CODIFICA DOCUMENTO REVISIONE FOGLIO

LI02 02 D 78 CL FA 0000 001 A 45di 111

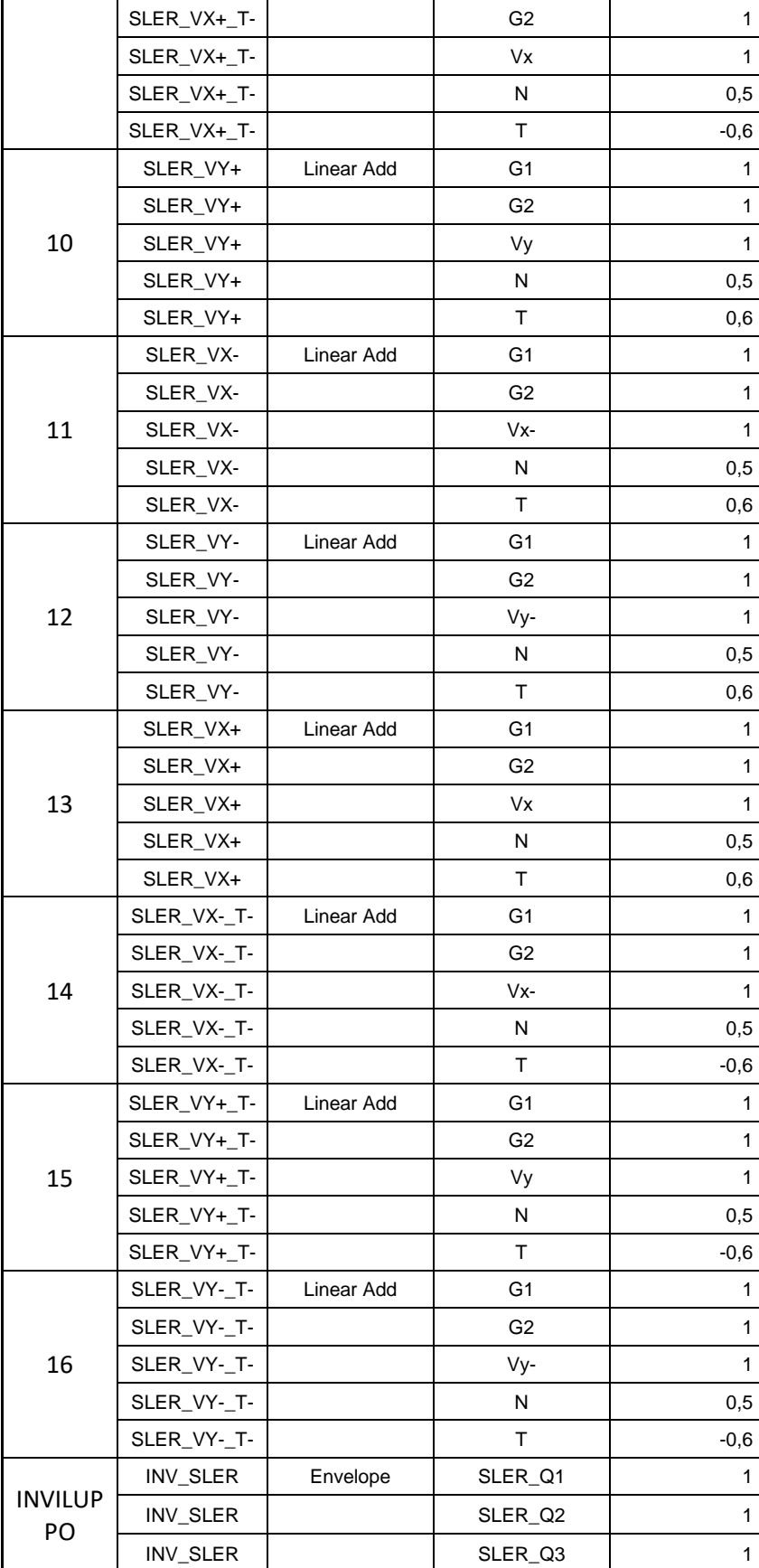

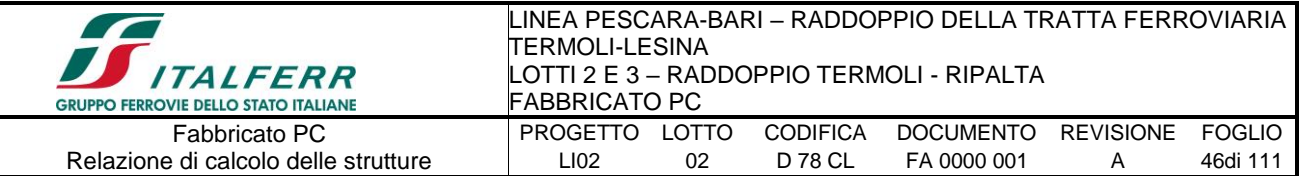

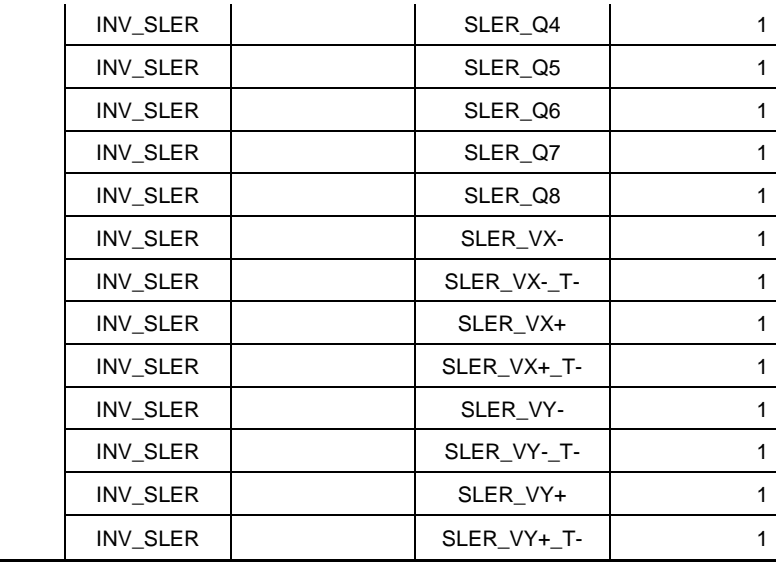

### *Combinazioni SLE frequente*

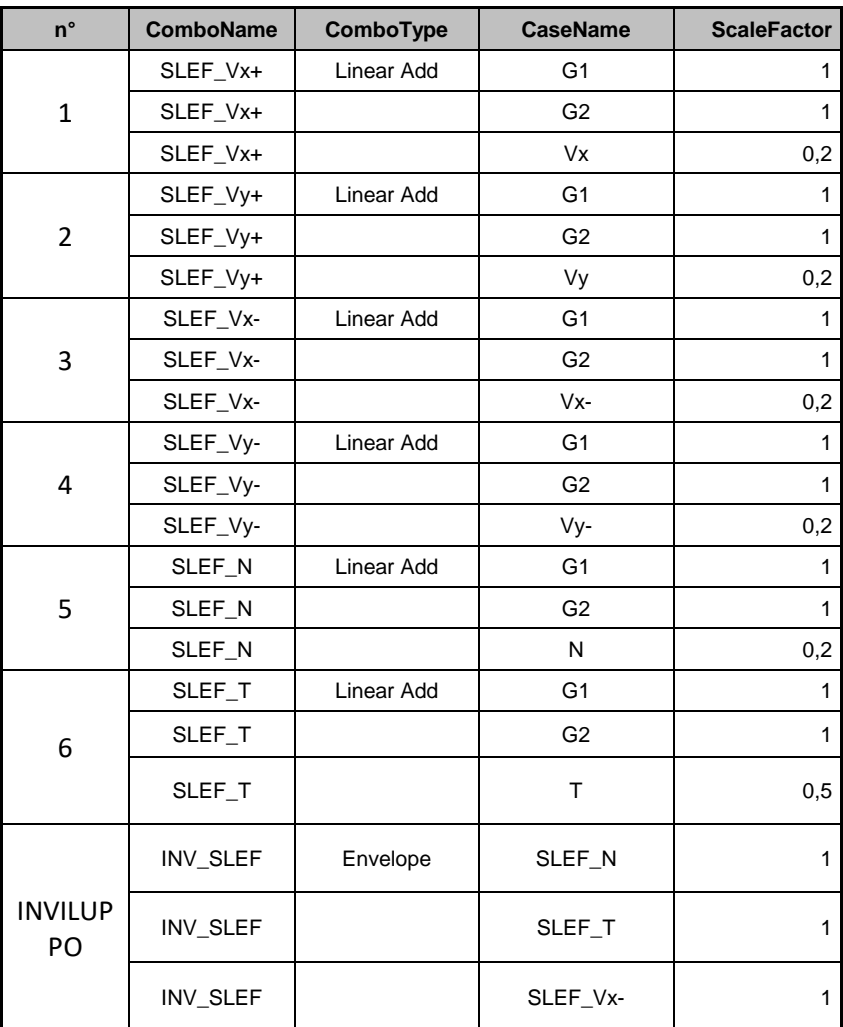

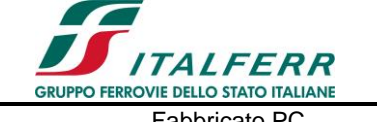

#### LINEA PESCARA-BARI – RADDOPPIO DELLA TRATTA FERROVIARIA TERMOLI-LESINA LOTTI 2 E 3 – RADDOPPIO TERMOLI - RIPALTA FABBRICATO PC

Fabbricato PC Relazione di calcolo delle strutture PROGETTO LOTTO CODIFICA DOCUMENTO REVISIONE FOGLIO LI02 02 D 78 CL FA 0000 001 A 47di 111

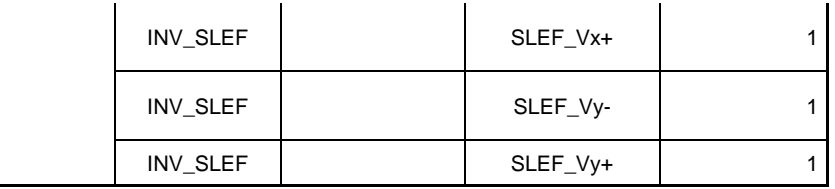

### *Combinazioni* SLE quasi permanente

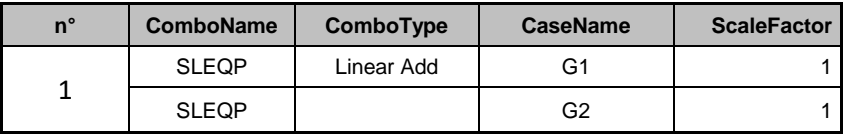

# *Combinazioni* SLV

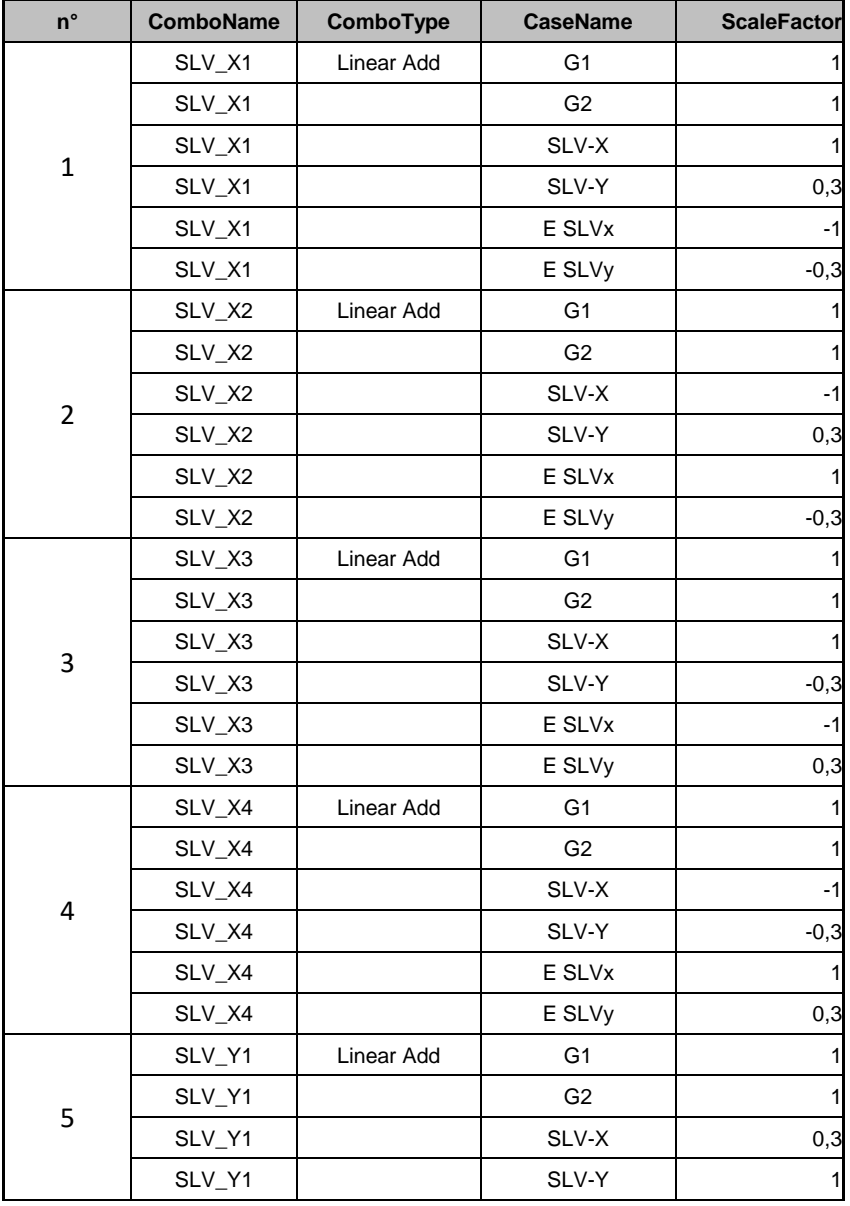

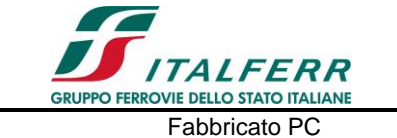

#### LINEA PESCARA-BARI – RADDOPPIO DELLA TRATTA FERROVIARIA TERMOLI-LESINA LOTTI 2 E 3 – RADDOPPIO TERMOLI - RIPALTA FABBRICATO PC PROGETTO LOTTO CODIFICA DOCUMENTO REVISIONE FOGLIO LI02 02 D 78 CL FA 0000 001 A 48di 111

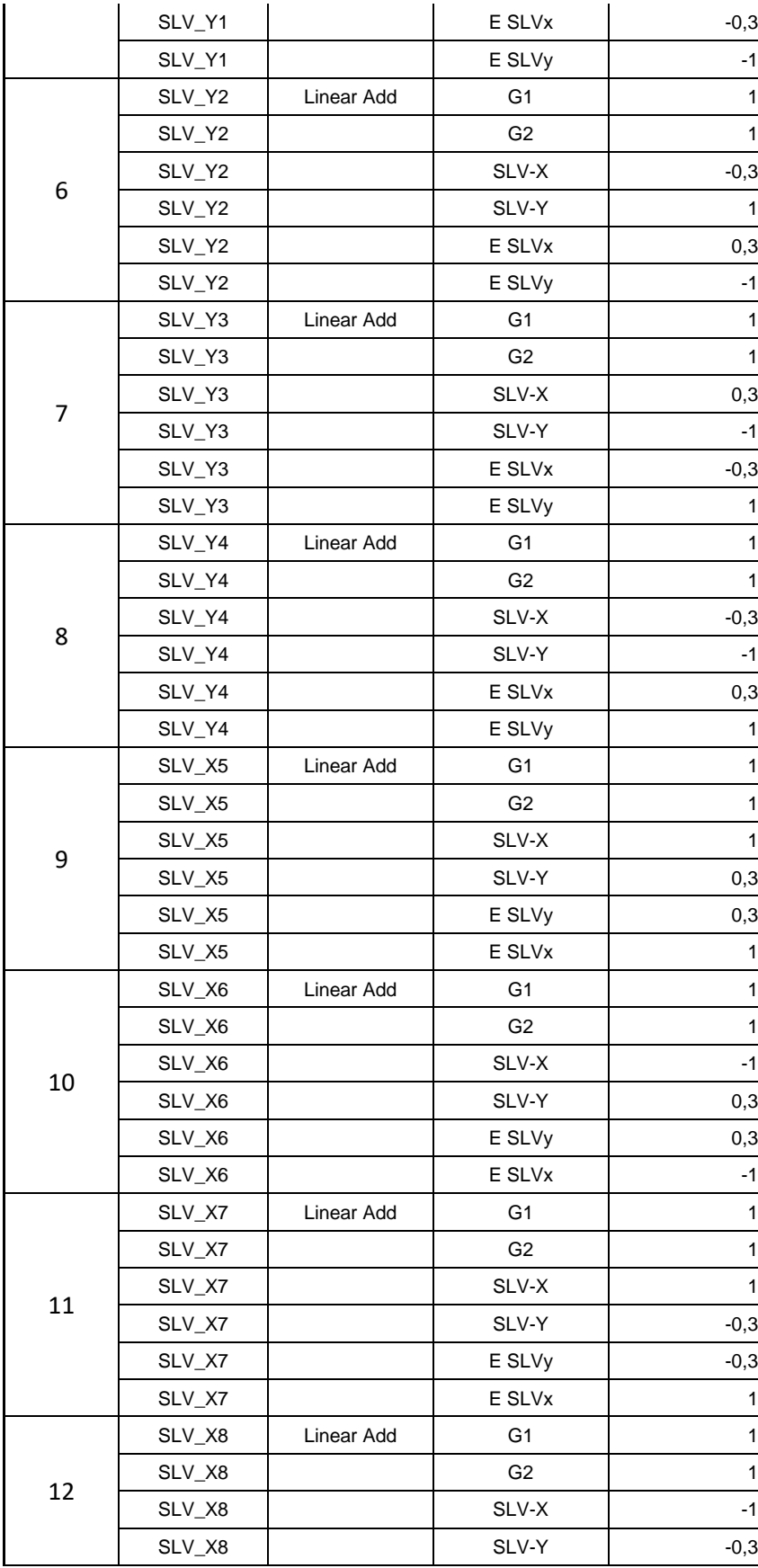

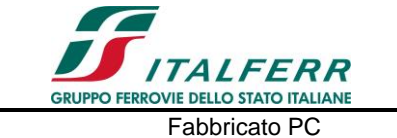

#### LINEA PESCARA-BARI – RADDOPPIO DELLA TRATTA FERROVIARIA TERMOLI-LESINA LOTTI 2 E 3 – RADDOPPIO TERMOLI - RIPALTA FABBRICATO PC PROGETTO LOTTO CODIFICA DOCUMENTO REVISIONE FOGLIO LI02 02 D 78 CL FA 0000 001 A 49di 111

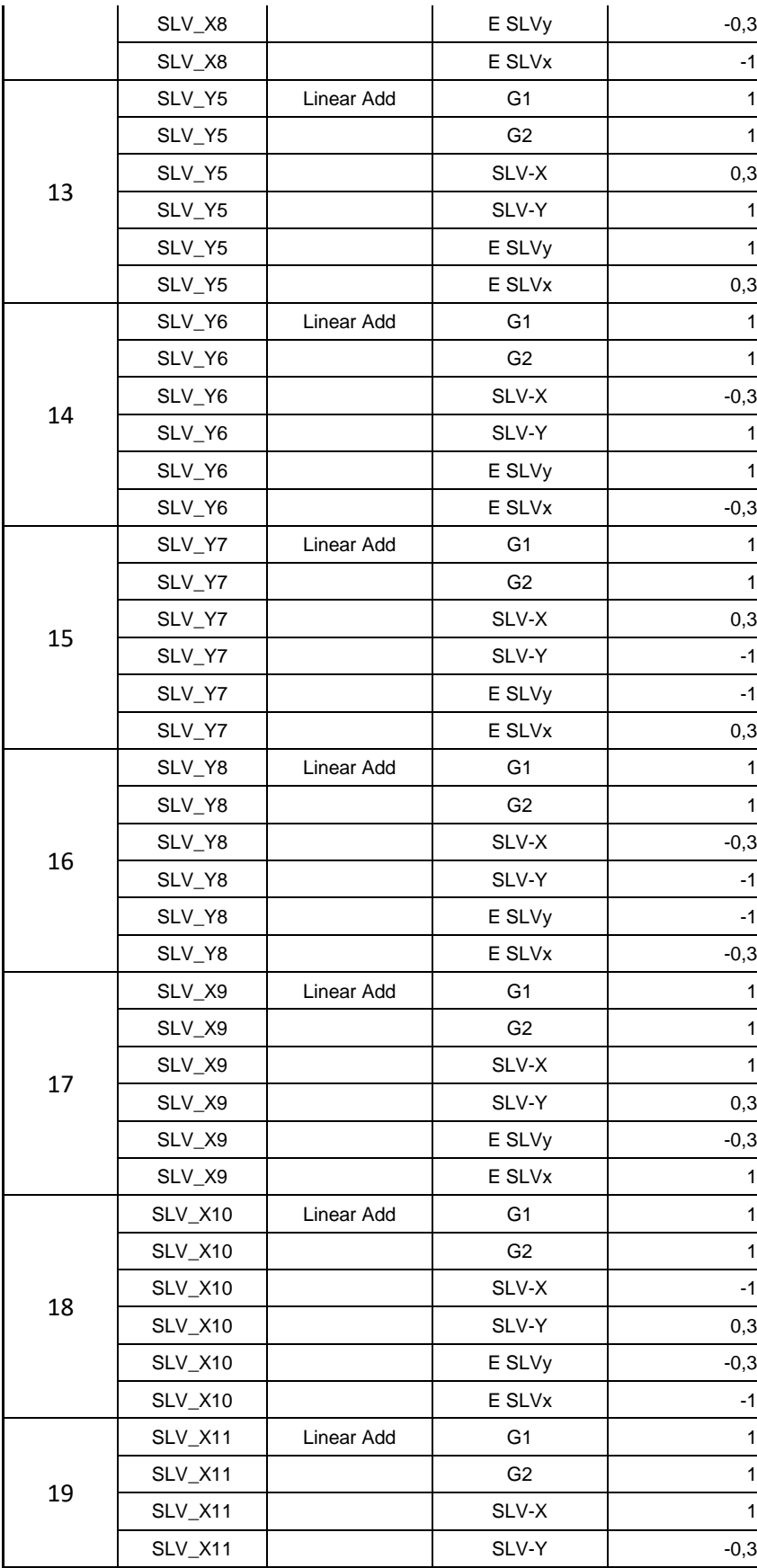

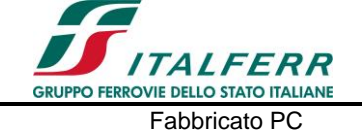

#### LINEA PESCARA-BARI – RADDOPPIO DELLA TRATTA FERROVIARIA TERMOLI-LESINA LOTTI 2 E 3 – RADDOPPIO TERMOLI - RIPALTA FABBRICATO PC PROGETTO LOTTO CODIFICA DOCUMENTO REVISIONE FOGLIO LI02 02 D 78 CL FA 0000 001 A 50di 111

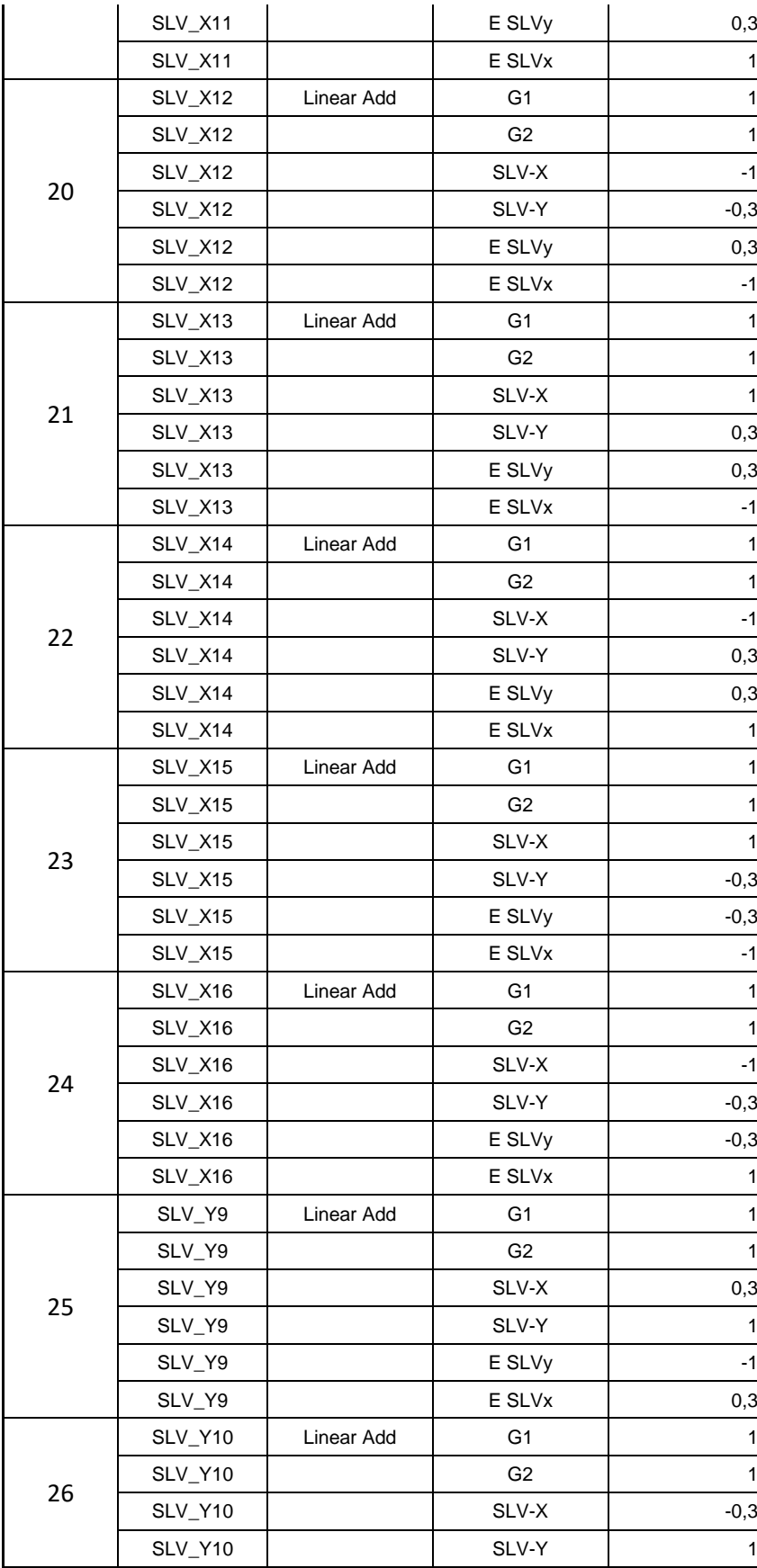

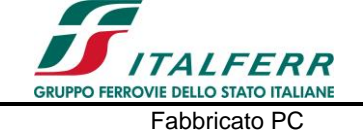

#### LINEA PESCARA-BARI – RADDOPPIO DELLA TRATTA FERROVIARIA TERMOLI-LESINA LOTTI 2 E 3 – RADDOPPIO TERMOLI - RIPALTA FABBRICATO PC PROGETTO LOTTO CODIFICA DOCUMENTO REVISIONE FOGLIO LI02 02 D 78 CL FA 0000 001 A 51di 111

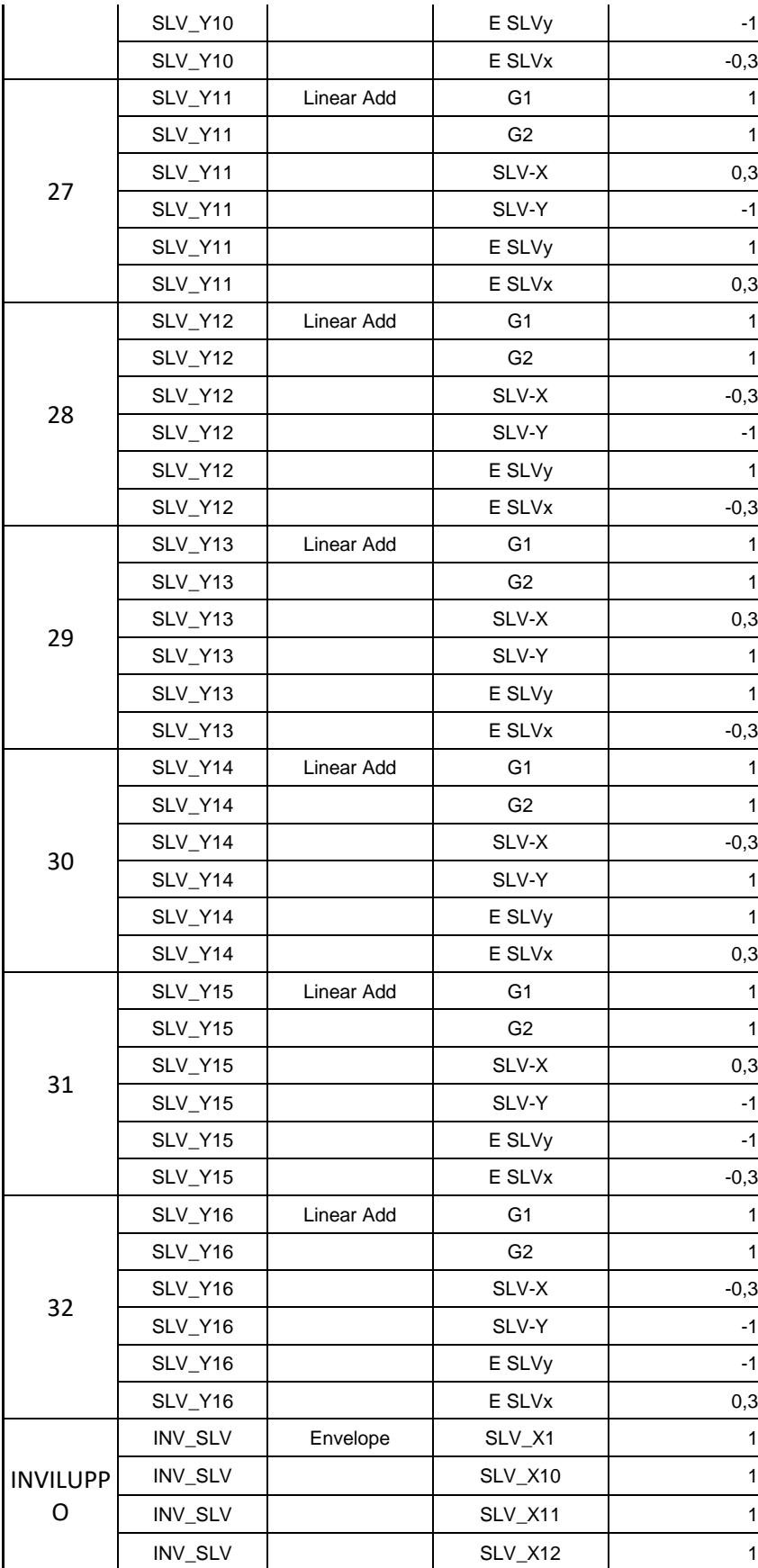

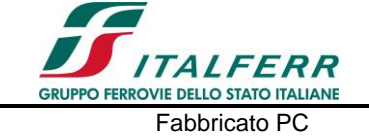

#### LINEA PESCARA-BARI – RADDOPPIO DELLA TRATTA FERROVIARIA TERMOLI-LESINA LOTTI 2 E 3 – RADDOPPIO TERMOLI - RIPALTA FABBRICATO PC PROGETTO LOTTO CODIFICA DOCUMENTO REVISIONE FOGLIO LI02 02 D 78 CL FA 0000 001 A 52di 111

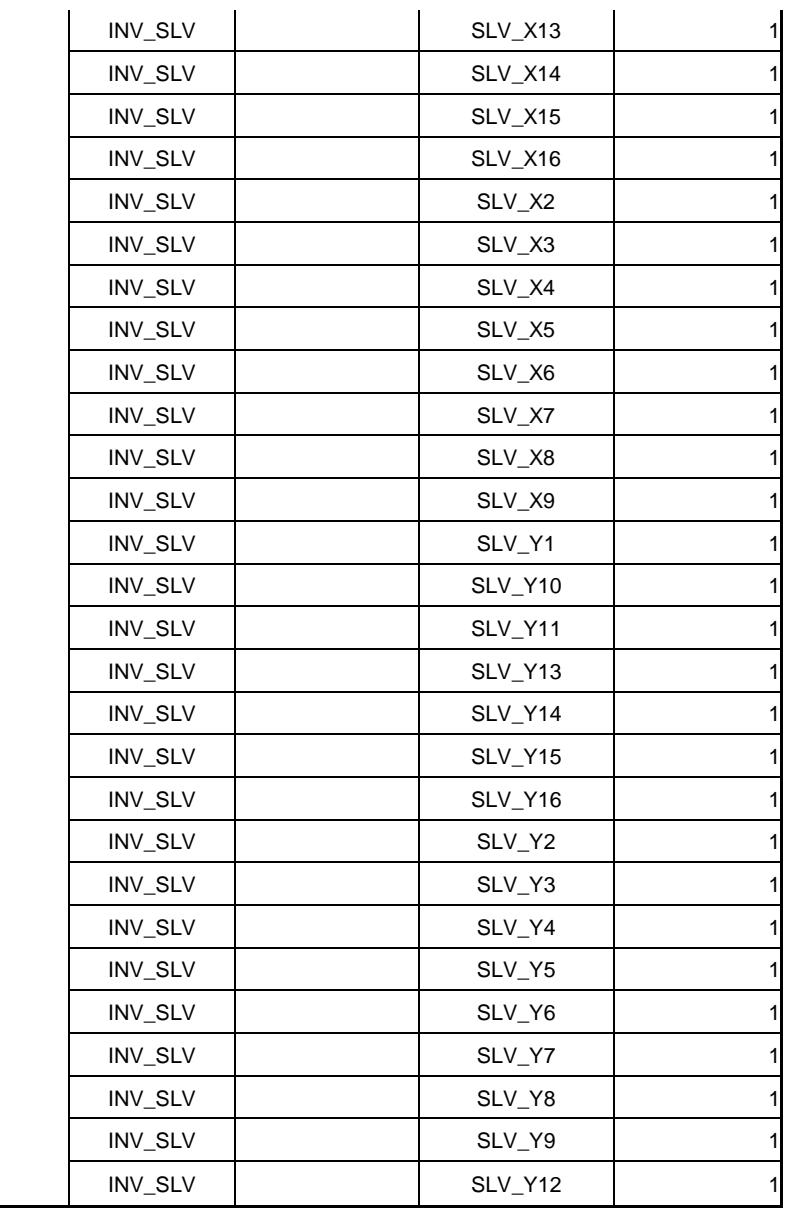

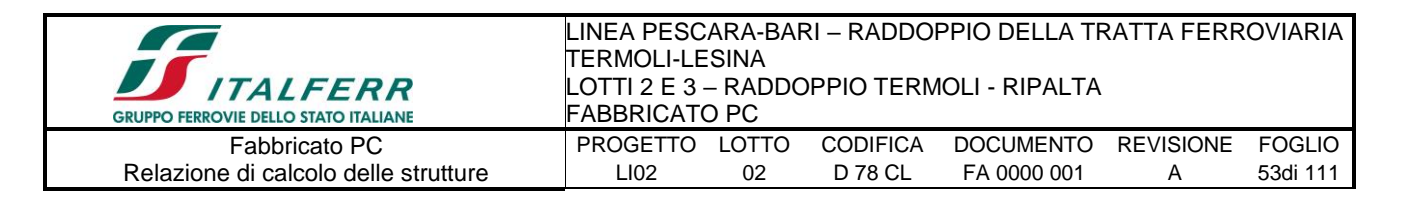

## **8.-..SOLLECITAZIONI MASSIME**

Di seguito si riportano, per il modello di calcolo, la rappresentazione grafica delle principali caratteristiche di sollecitazione a mezzo di diagrammi di inviluppo associati alle famiglie di combinazioni dei carichi.

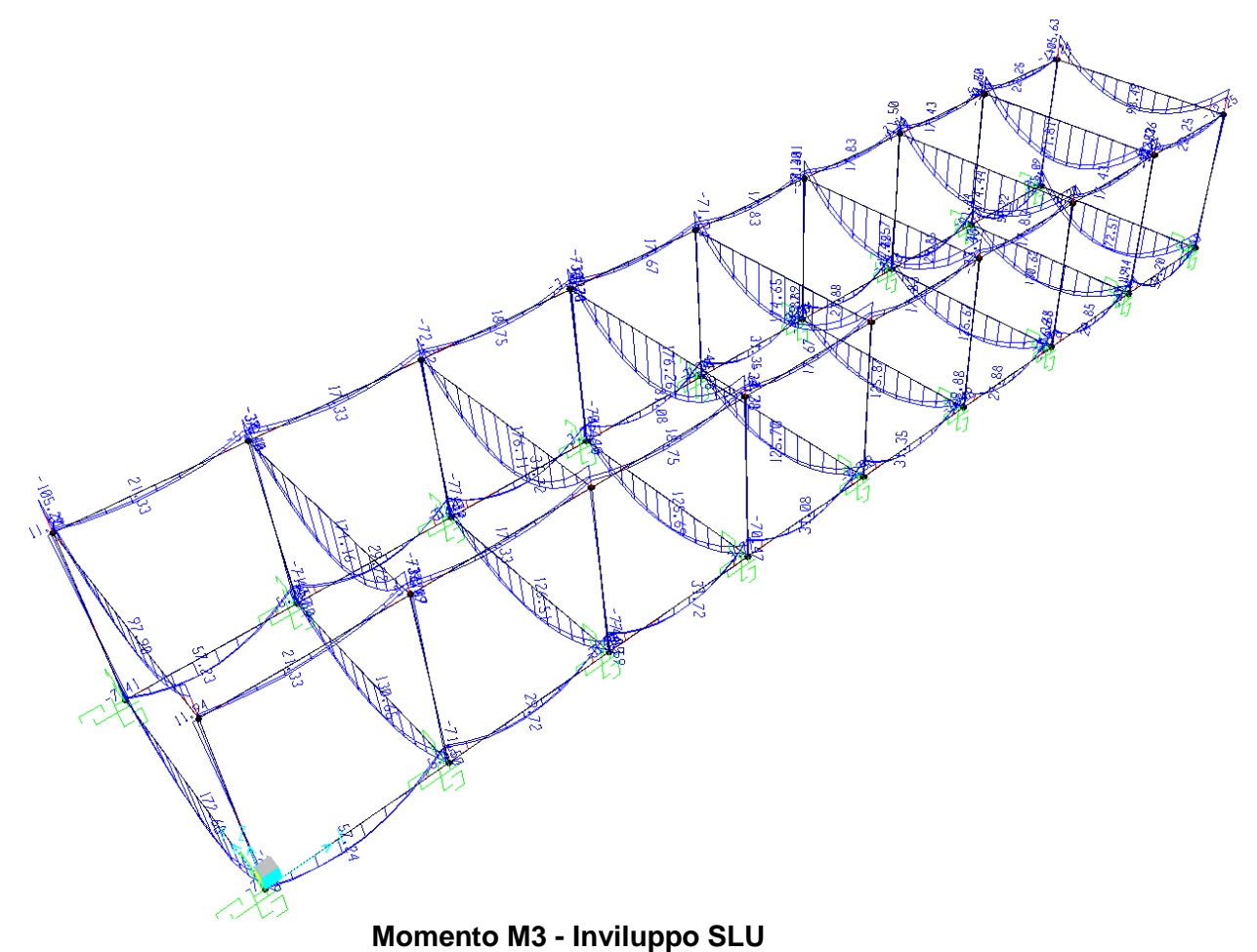

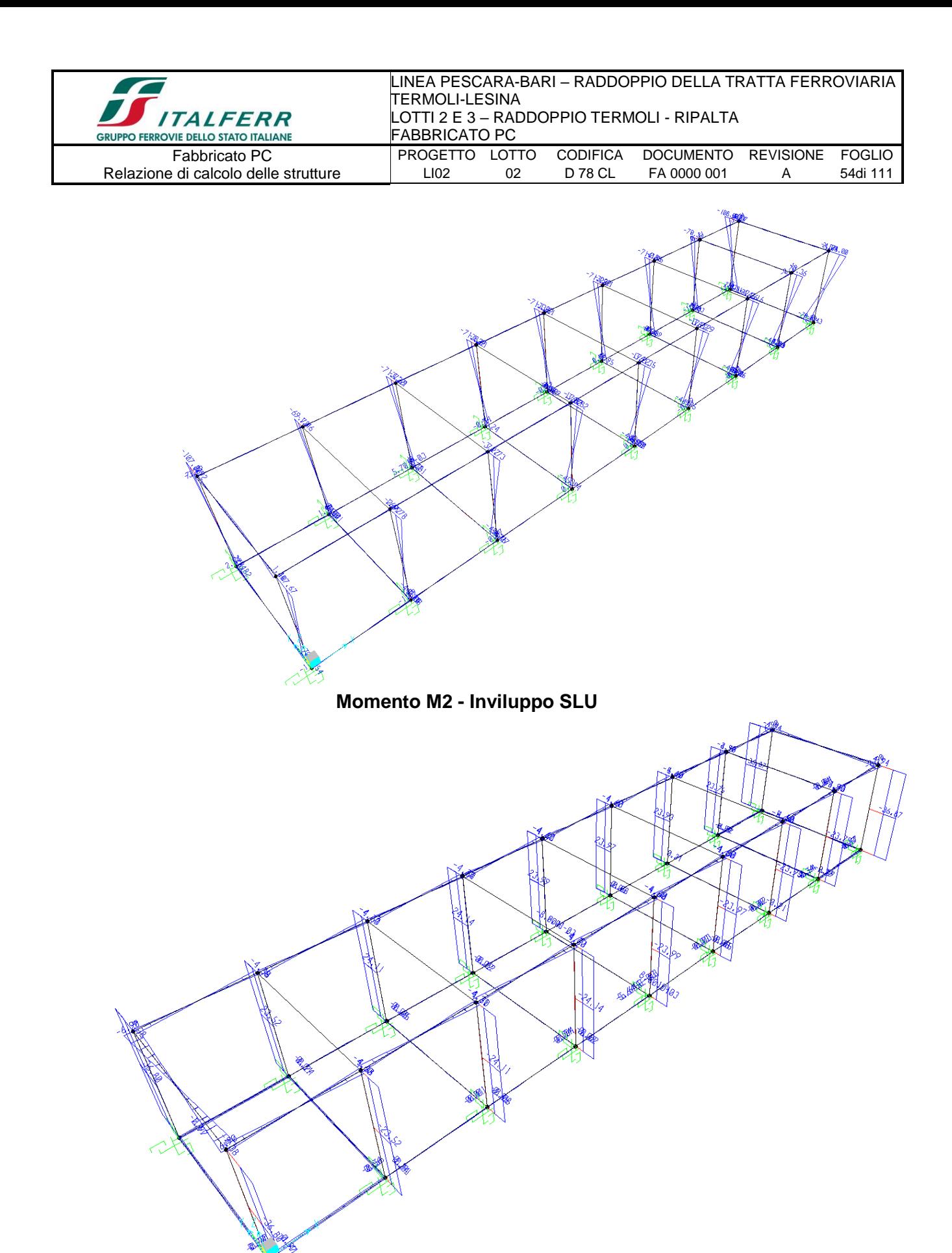

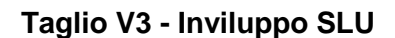

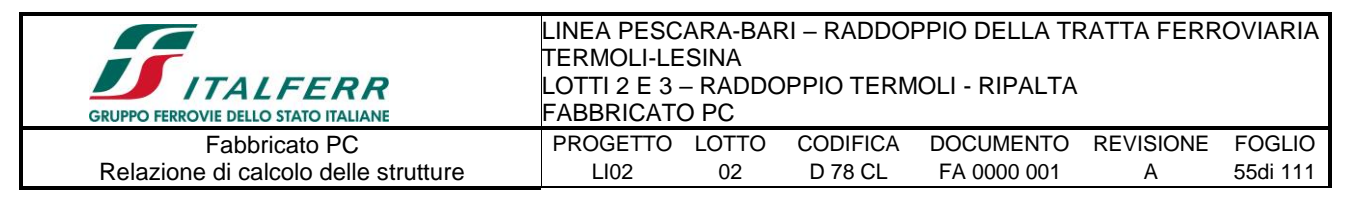

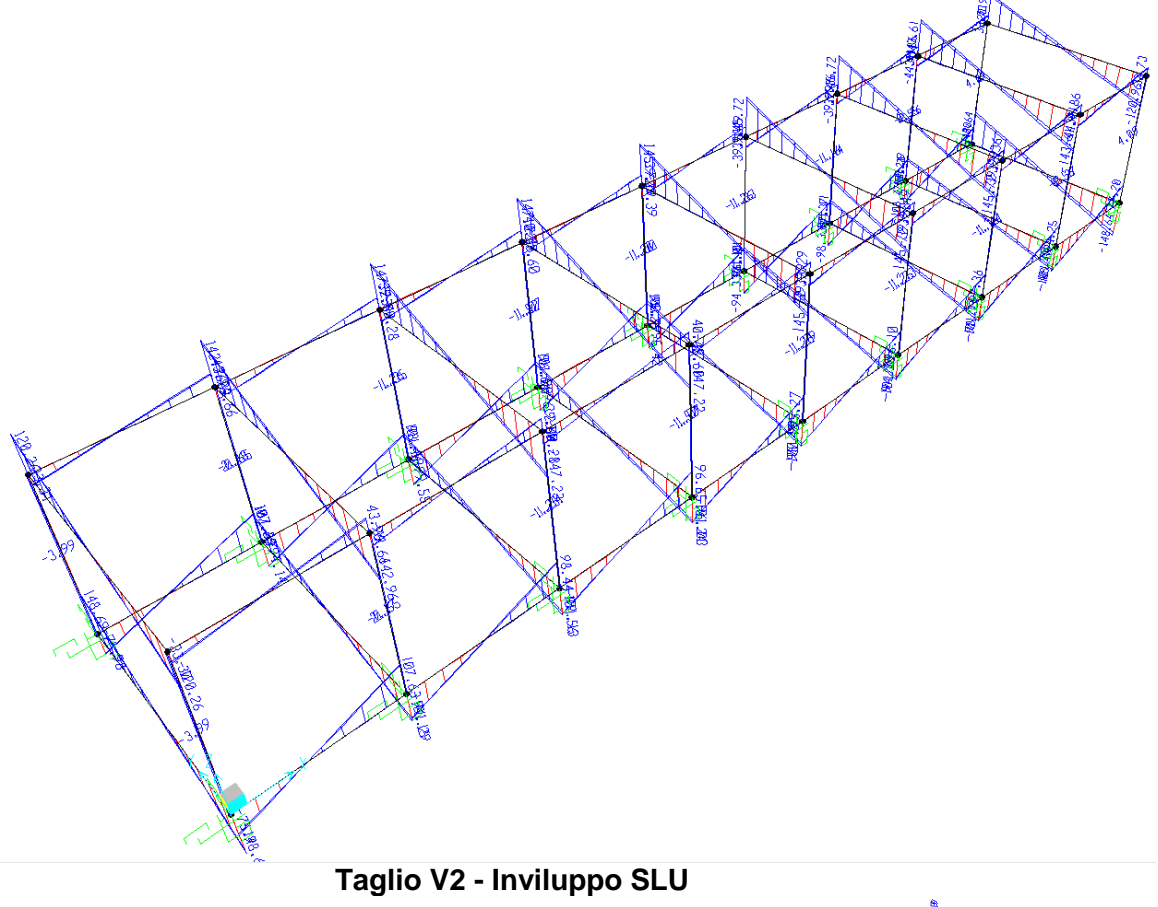

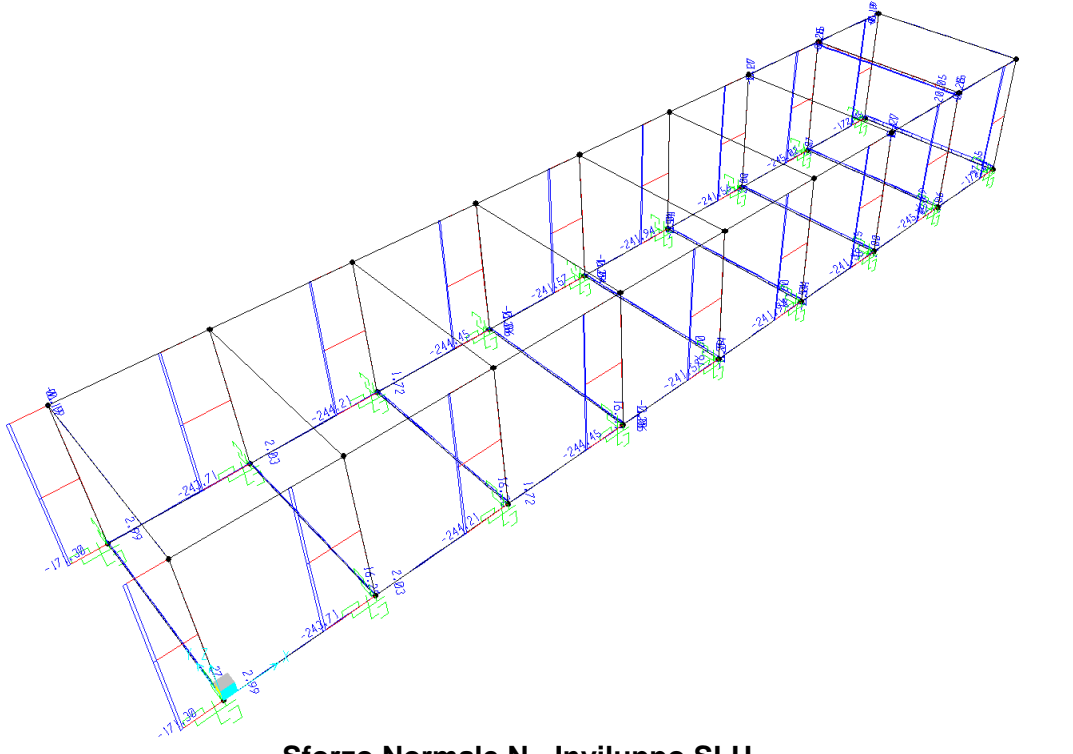

Sforzo Normale N - Inviluppo SLU

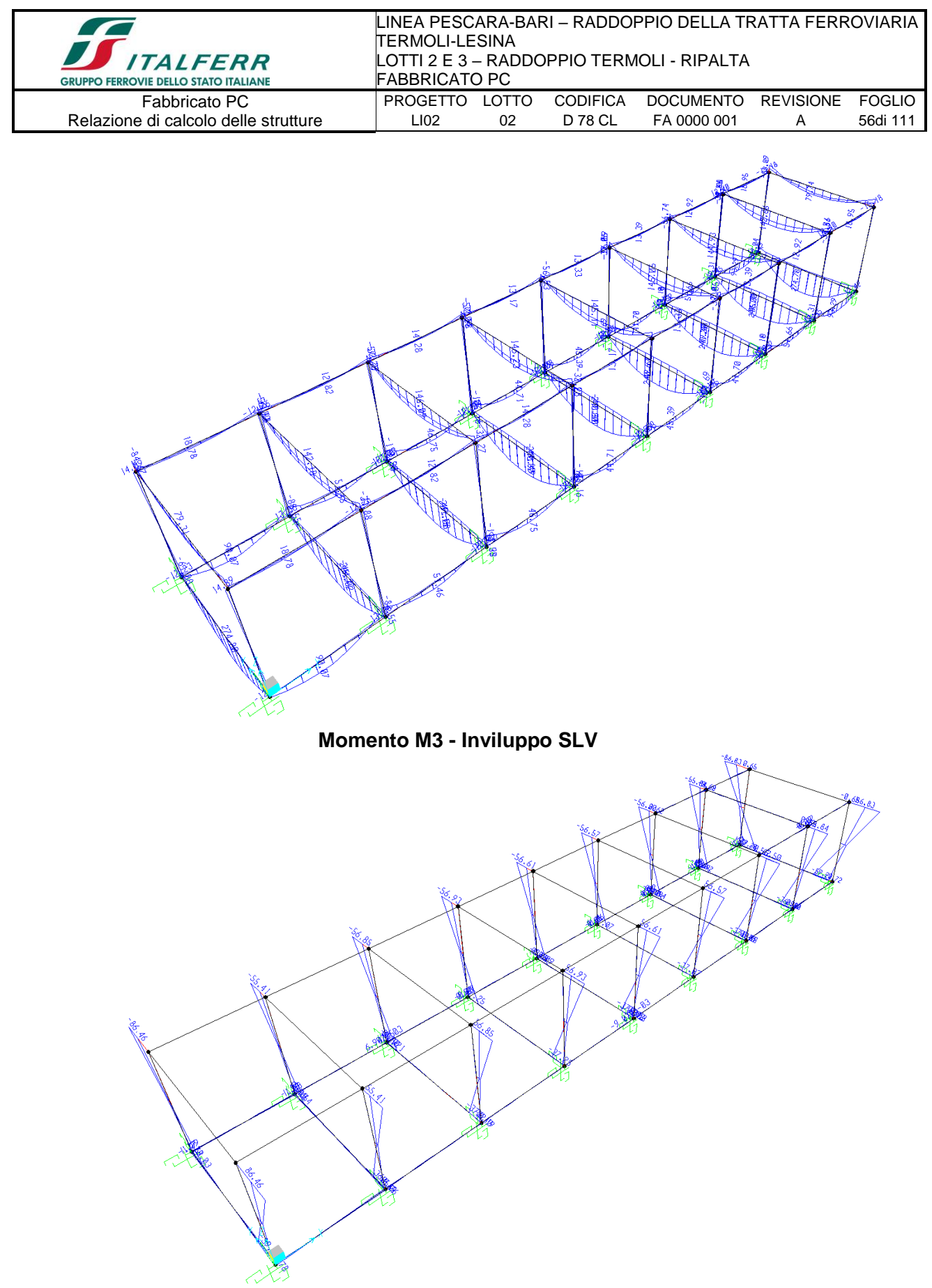

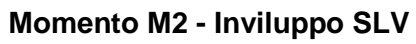

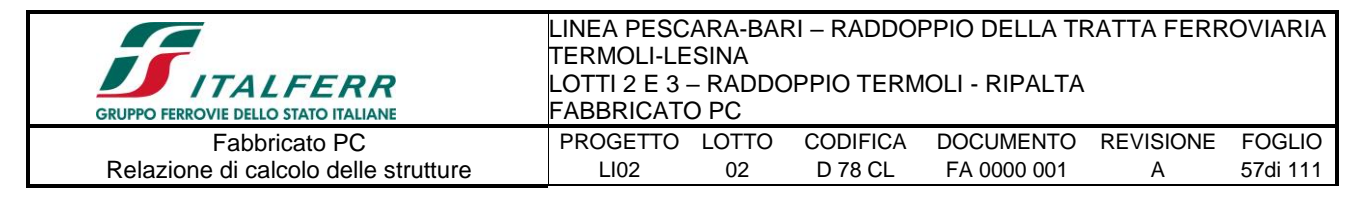

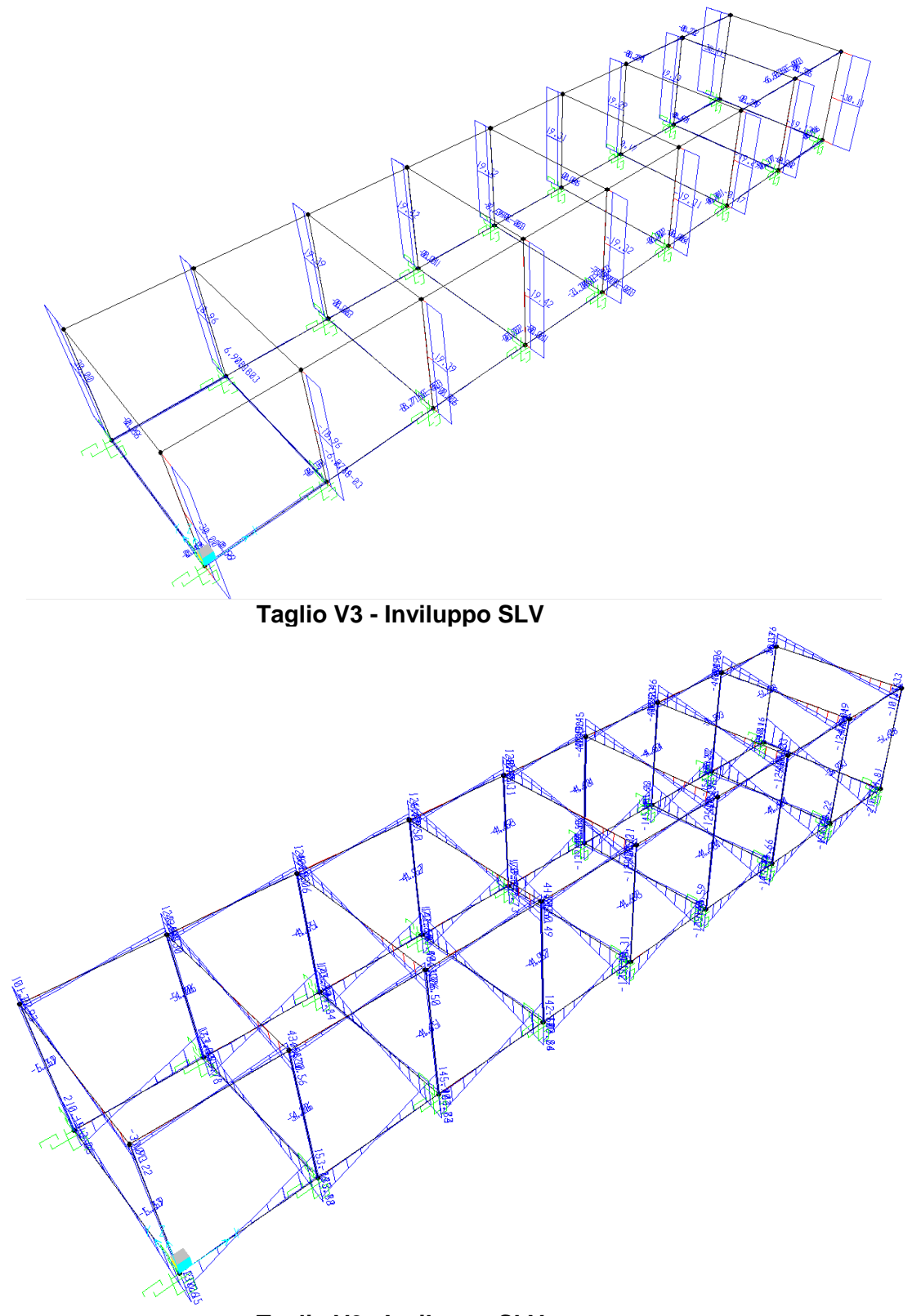

Taglio V2 - Inviluppo SLV

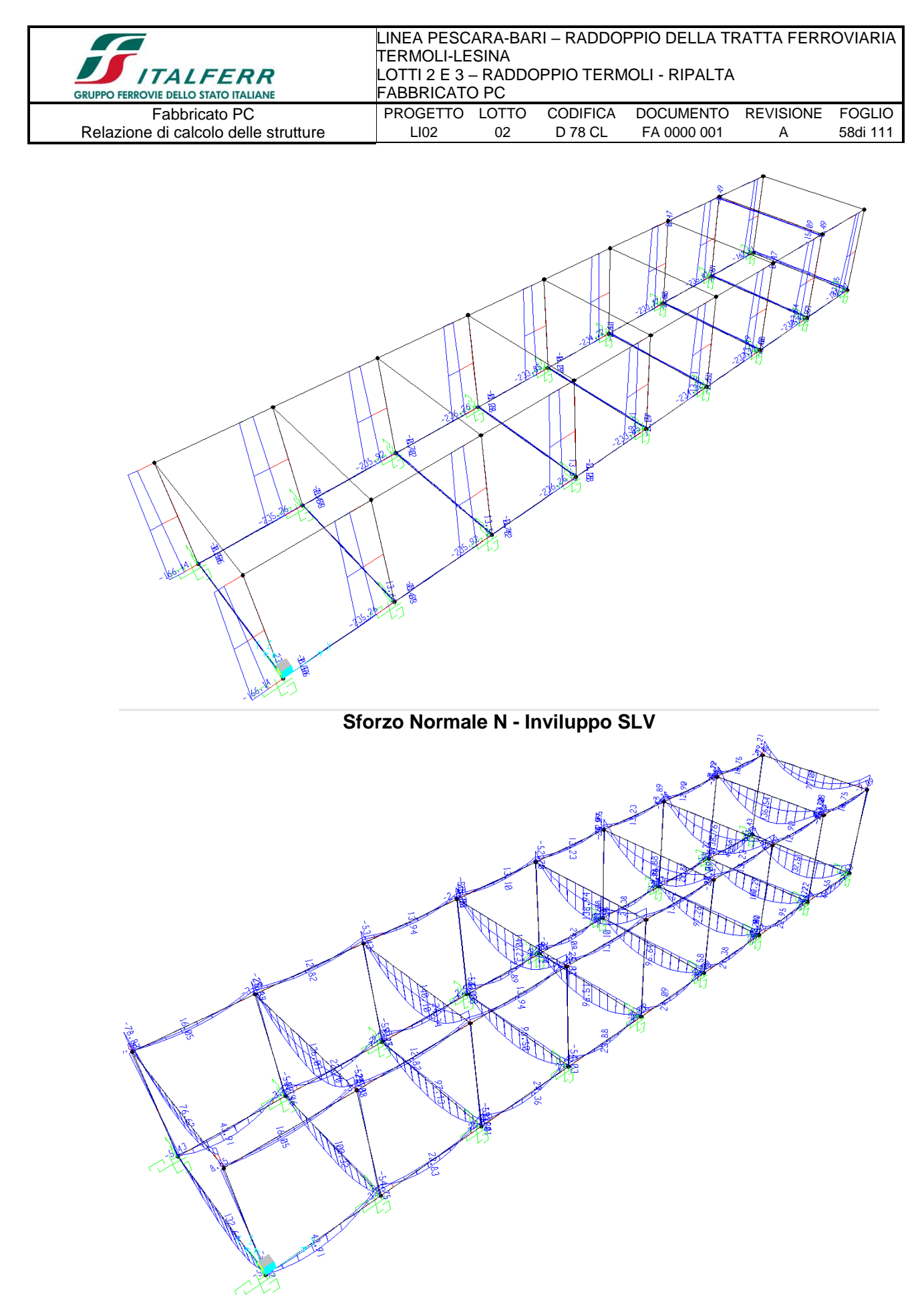

**Momento M3 - Inviluppo SLER** 

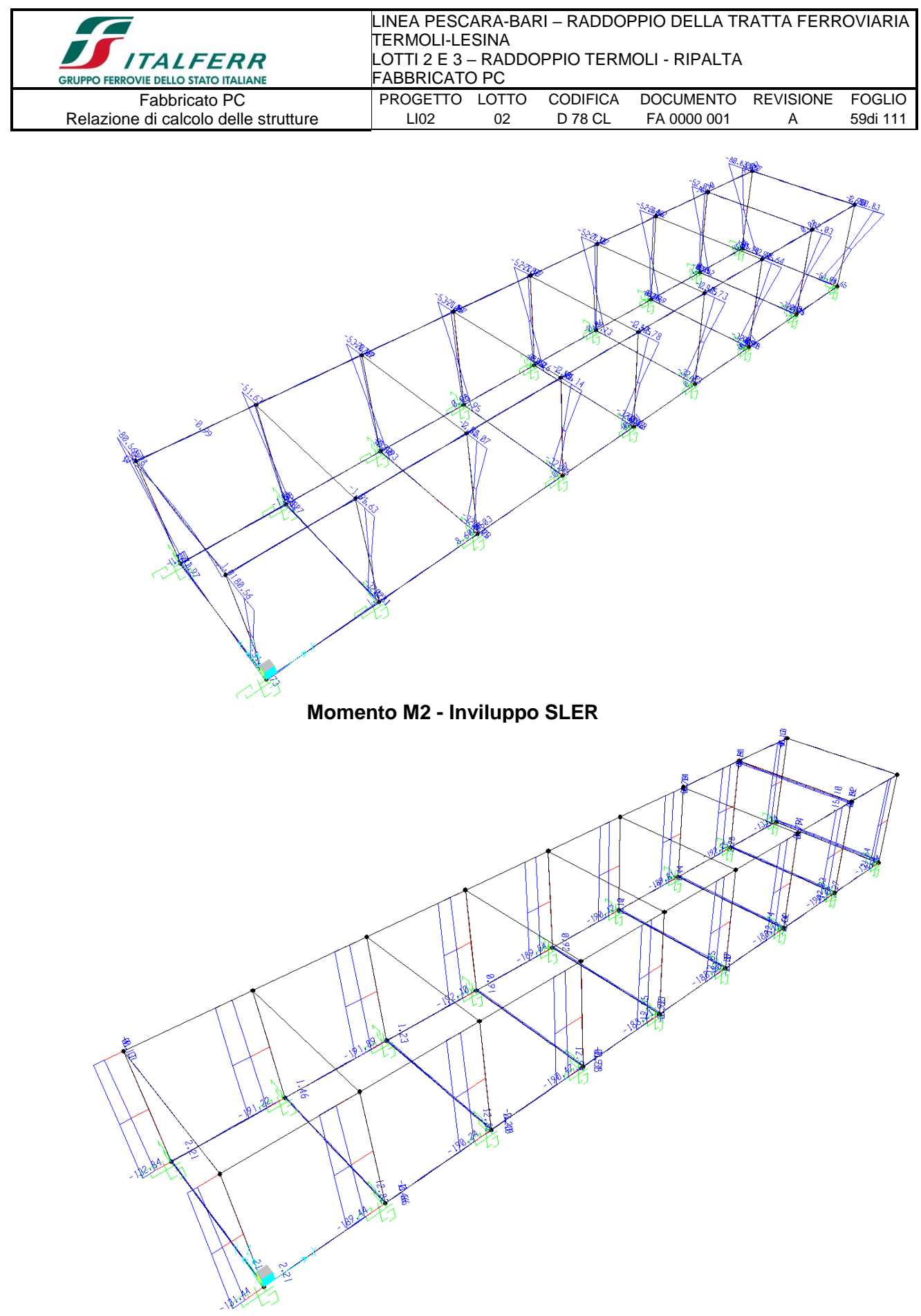

**Sforzo Normale N - Inviluppo SLER** 

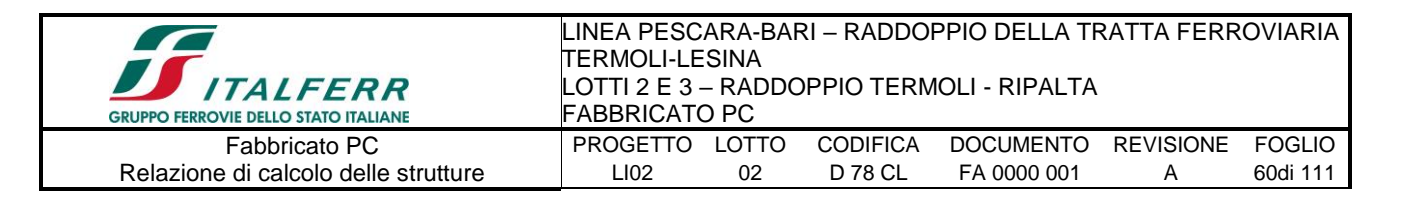

## **9.-..VERIFICA ELEMENTI STRUTTURALI**

### *9.1.-..Travi elevazione 40x50cm*

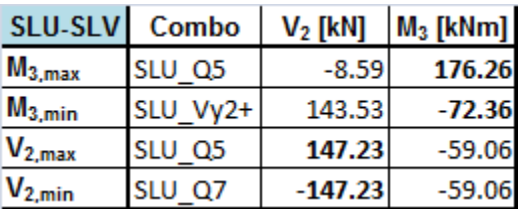

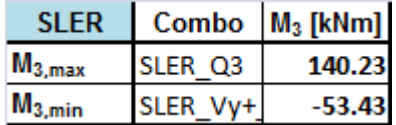

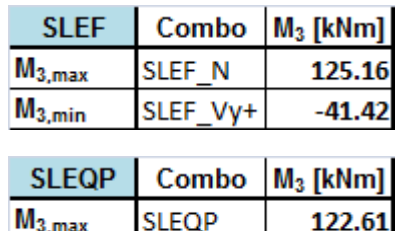

**SLEQP** 

 $-39.64$ 

 $M_{3,min}$ In funzione delle sollecitazioni si è dimensionata opportunamente l'armatura longitudinale della trave perimetrale tipo:

1) *Zone d'appoggio*:

- Armatura superiore 3 Φ 20
- Armatura inferiore 3 Φ 20

### 2) *Campata*:

- Armatura superiore 3 Φ 20
- Armatura inferiore 5 Φ 20

In aggiunta, fuori calcolo, andranno disposti 2 Φ 12 come ferri di parete.

### ➢ **Verifica a flessione semplice:**

Le verifiche di resistenza a flessione allo SLU (NTC2008 – 4.1.2.1.2.4) per le sezioni di appoggio e di campata sono state condotte con il supporto del software RC-SEC (che svolge in automatico anche il rispetto dei quantitativi minimi di norma) considerando le sollecitazioni riportate nei prospetti precedenti.

### ➢ **Verifica a taglio:**

Al fine di escludere la formazione di meccanismi inelastici dovuti al taglio, le sollecitazioni di taglio di calcolo  $V_{Ed}$  si ottengono sommando il contributo dovuto ai

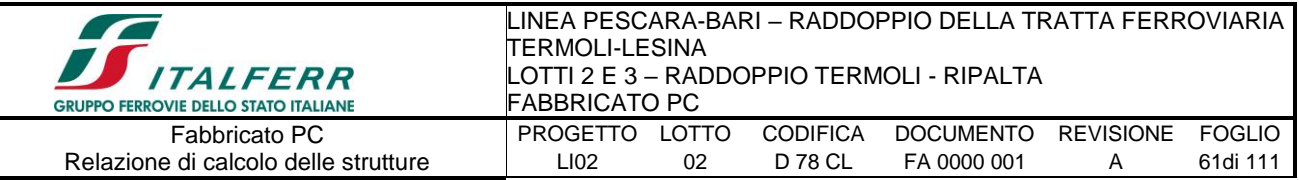

carichi gravitazionali agenti sulla trave, considerata incernierata agli estremi, alle sollecitazioni di taglio corrispondenti alla formazione di cerniere plastiche nella trave e prodotte dai momenti resistenti (ultimi) delle due sezioni di plasticizzazione (generalmente quelle di estremità) amplificati del fattore di sovra resistenza  $\gamma_{\rm Rd}$  assunto pari a 1.0 per CDB.

Deve risultare (NTC2008 – 4.1.2.1.3.2):

 $V_{\text{Rd}} > V_{\text{d}}$ 

dove:

 $V_d$  = Valore di calcolo del taglio agente;

 $V_{\text{Rd}}$  = min ( $V_{\text{Rsd}}$ ,  $V_{\text{Rcd}}$ )

Con riferimento all'armatura trasversale, la resistenza di calcolo a "taglio trazione" si calcola con:

$$
V_{\text{Rsd}} = 0.9 \cdot d \cdot \frac{A_{\text{sw}}}{s} \cdot f_{\text{yd}} \cdot (ctg\alpha + ctg\theta) \cdot \sin \alpha
$$

Con riferimento al calcestruzzo d'anima, la resistenza di calcolo a "taglio compressione" si calcola con:

$$
V_{\text{Red}} = 0.9 \cdot d \cdot b_{\text{w}} \cdot \alpha_{\text{c}} \cdot f'_{\text{cd}} \cdot (\text{ctg}\alpha + \text{ctg}\theta) / (1 + \text{ctg}^2\theta)
$$

dove:

 $\alpha$ : Angolo d'inclinazione dell'armatura trasversale rispetto all'asse dell'elemento;

 $\theta$ : Angolo d'inclinazione dei puntoni in calcestruzzo rispetto all'asse dell'elemento.

### • *1° Schema:*

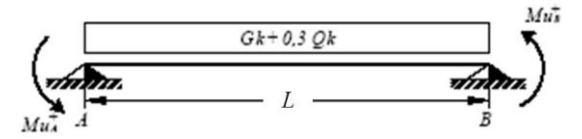

Il taglio è variabile linearmente lungo la trave ed è pari a:

$$
V_A = \gamma_{Rd} \frac{Mu^+{}_A + Mu^+{}_B}{l_{trave}} + \frac{(G_k + 0.3Q_k) \cdot l_{trave}}{2}
$$

$$
V_B = \gamma_{Rd} \frac{Mu^+{}_A + Mu^+{}_B}{l_{trave}} - \frac{(G_k + 0.3Q_k) \cdot l_{trave}}{2}
$$

• *2° Schema:*

$$
\left(\begin{array}{ccc}\n\frac{\sqrt{N\omega}}{2} & \frac{Gk-0.3 Qk}{2} & \cdots & \frac{Gk-0.3 Qk}{2} \\
\hline\n\frac{\sqrt{N\omega}}{2} & L & \cdots & \frac{Gk-0.3 Qk}{2} \\
\vdots & \vdots & \ddots & \vdots \\
\frac{\sqrt{N\omega}}{2} & \frac{\sqrt{N\omega}}{2} & \cdots & \frac{Gk-0.3 Qk}{2}\n\end{array}\right)
$$

Il taglio è variabile linearmente lungo la trave ed è pari a:

$$
V_A = \gamma_{Rd} \frac{M u_{A}^{T} + M u_{B}^{T}}{l_{\text{trave}}} + \frac{(G_k + 0.3 Q_k) \cdot l_{\text{trave}}}{2}
$$

$$
V_B = \gamma_{Rd} \frac{M u_{A}^{T} + M u_{B}^{T}}{l_{\text{trave}}} - \frac{(G_k + 0.3 Q_k) \cdot l_{\text{trave}}}{2}
$$

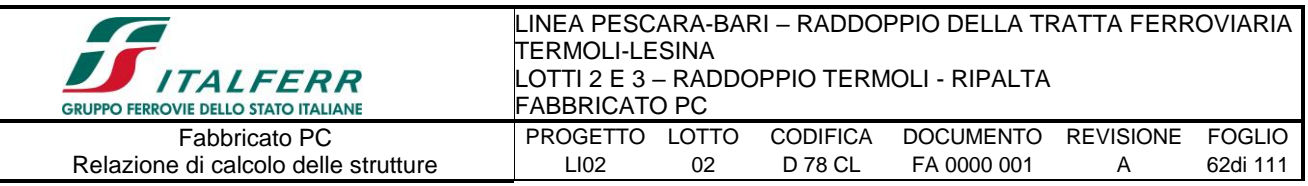

Si riporta di seguito un prospetto riepilogativo con i valori delle sollecitazioni taglianti ottenute seguendo la metodologia descritta e riportata negli schemi precedenti:

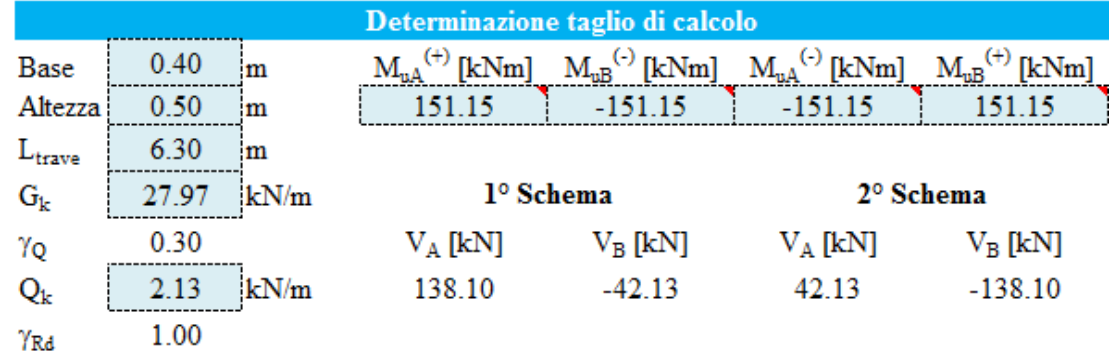

Poiché il valore del taglio determinato mediante la procedura sopra riportata è minore del taglio di calcolo ottenuto a valle dell'analisi strutturale mediante il SAP2000, si procede con questo valore alla verifica di resistenza

**Si adotteranno nelle zone d'appoggio, per un tratto pari ad 0,80 m dal pilastro, staffe Φ10 / 10 cm, mentre nelle zone centrali di campata rimanenti staffe Φ10/20 cm.**

### ➢ **Verifica limitazioni armatura:**

Resta da verificare che l'armatura determinata in funzione delle sollecitazioni agenti rispetti le limitazioni riportate nel punto 7.4.6.2.1 delle NTC2008:

- almeno due barre di diametro non inferiore a 14 mm devono essere presenti superiormente e inferiormente per tutta la lunghezza della trave;
- in ogni sezione della trave, il rapporto geometrico ρ relativo all'armatura tesa, indipendentemente dal fatto che l'armatura tesa sia quella al lembo superiore della sezione A<sup>s</sup> o quella al lembo inferiore della sezione Ai, deve essere compreso entro i seguenti limiti:

$$
\frac{1.4}{f_{yk}} < \rho < \rho_{comp} + \frac{3.5}{f_{yk}}
$$

dove:

ρ è il rapporto geometrico relativo all'armatura tesa pari ad As/(b·h) oppure ad  $A_i/(b \cdot h)$ ;

ρcomp è il rapporto geometrico relativo all'armatura compressa;

fyk è la tensione caratteristica di snervamento dell'acciaio (in MPa).

l'armatura compressa non deve essere mai inferiore ad un quarto di quella tesa:

$$
\rho_{comp} \geq 0.25\rho
$$

• nelle zone critiche della trave, inoltre, deve essere:

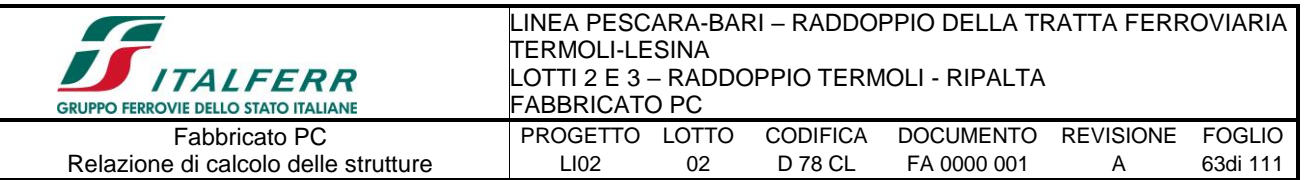

### $\rho_{comp} \geq 0.5 \rho$

Le zone critiche si estendono, per CD"B", per una lunghezza pari a 1,5 volte l'altezza della sezione della trave, misurata a partire dalla faccia del nodo travepilastro o da entrambi i lati a partire dalla sezione di prima plasticizzazione.

• Nelle zone critiche devono essere previste staffe di contenimento. La prima staffa

di contenimento deve distare non più di 5 cm dalla sezione a filo pilastro; le

successive devono essere disposte ad un passo non superiore alla minore tra le

grandezze seguenti:

- un quarto dell'altezza utile della sezione trasversale;

- 225 mm (per CD"B");

- 8 volte il diametro minimo delle barre longitudinali considerate ai fini delle verifiche (per CD"B")

- 24 volte il diametro delle armature trasversali.

Per staffa di contenimento si intende una staffa rettangolare, circolare o a spirale, di diametro minimo 6 mm, con ganci a 135° prolungati per almeno 10 diametri alle due estremità. I ganci devono essere assicurati alle barre longitudinali.

Devono inoltre essere rispettati i limiti previsti per le travi in calcestruzzo in zona non sismica (punto 4.1.6.1.1 delle NTC2008):

l'area dell'armatura longitudinale in zona tesa non deve essere inferiore a

$$
A_{s,\min} = 0.26 \frac{f_{\text{ctm}}}{f_{\text{yk}}} b_t \cdot d
$$

e comunque non minore di 0.0013  $b_t\!\cdot\! d$ 

dove:

b<sup>t</sup> rappresenta la larghezza media della zona tesa;

d è l'altezza utile della sezione;

f<sub>ctm</sub> è il valore medio della resistenza a trazione assiale;

fyk è il valore caratteristico della resistenza a trazione dell'armatura ordinaria.

- negli appoggi di estremità all'intradosso deve essere disposta un'armatura efficacemente ancorata, calcolata per uno sforzo di trazione pari al taglio;
- al di fuori delle zone di sovrapposizione, l'area di armatura tesa o compressa non deve superare individualmente  $A_{s,max} = 0.04$  A<sub>c</sub>, essendo A<sub>c</sub> l'area della sezione trasversale di calcestruzzo.
- le travi devono prevedere armatura trasversale costituita da staffe con sezione complessiva non inferiore ad  $A_{st} = 1.5$  b mm<sup>2</sup>/m essendo b lo spessore minimo dell'anima in millimetri, con un minimo di tre staffe al metro e comunque passo non superiore a 0,8 volte l'altezza utile della sezione;

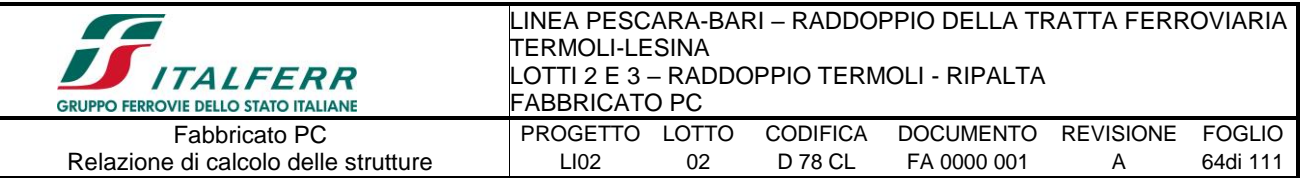

• in ogni caso almeno il 50% dell'armatura necessaria per il taglio deve essere costituita da staffe.

Per le travi dell'edificio l'armatura a taglio è costituita solamente da staffe. Si riscontra, pertanto, che l'armatura della trave rispetta i limiti prescritti dalle NTC2008.

### ➢ **Verifiche agli stati limite di esercizio - SLE**

Le verifiche nei confronti degli stati limite di esercizio degli elementi strutturali si effettuano in termini di:

- verifica di fessurazione;
- verifica delle tensioni di esercizio.

Nel caso in esame non è necessario effettuare le verifiche degli elementi strutturali in termini di resistenza (punto 7.3.7.1 delle NTC2008) dato che il fabbricato tecnologico in esame non ricade in classe d'uso III e IV.

### **Verifiche di fessurazione:**

Per assicurare la funzionalità e la durata della struttura è necessario:

- realizzare un sufficiente ricoprimento delle armature con calcestruzzo di buona qualità e compattezza, bassa porosità e bassa permeabilità;
- non superare uno stato limite di fessurazione adeguato alle condizioni ambientali, alle sollecitazioni ed alla sensibilità delle armature alla corrosione;
- tener conto delle esigenze estetiche.

Avendo adottato acciai ordinari si rientra nel gruppo di armature poco sensibili alla corrosione. Pertanto sulla base della tabella 4.1.IV – NTC2008 è possibile definire lo stato limite di fessurazione in funzione delle condizioni ambientali (ordinarie) e dell'armatura (poco sensibile), prendendo in considerazione le combinazioni quasi permanenti e frequenti. Nel caso in esame lo stato limite di fessurazione da considerare è lo *stato limite di apertura delle fessure*. La verifica consiste nell'accertarsi che il valore di calcolo di apertura delle fessure  $(w_d)$  non supera il valore limite fissato per la combinazione considerata. In particolare:

- per la combinazione di carico frequente bisogna accertarsi che risulti:  $w_d < w_3 = 0.4$  mm;
- per la combinazione di carico quasi permanente bisogna accertarsi che risulti:  $w_d < w_2 =$ 0.3 mm.

### *9.1.1.-..Tabulato di verifica SLU - SLE e taglio – ZONA APPOGGIO*

#### **DATI GENERALI SEZIONE IN C.A. NOME SEZIONE: 40x50 (Percorso File: Z:\COMMESSE\0128 Termoli Lesina\LAVORO\Provvisori\04\_Verifiche\Strutture\Fabbricati\PC\40x50.sez)**

Descrizione Sezione: Metodo di calcolo resistenza: Stati Limite Ultimi Normativa di riferimento: N.T.C. Tipologia sezione: Sezione predefinita Forma della sezione: Rettangolare Percorso sollecitazione: A Sforzo Norm. costante Condizioni Ambientali: Poco aggressive Riferimento Sforzi assegnati: Assi x,y principali d'inerzia Riferimento alla sismicità: Zona sismica (CD'B') Posizione sezione nell'asta: In zona critica

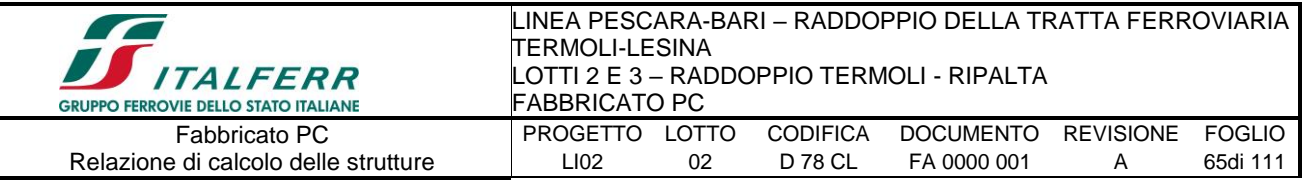

#### **CARATTERISTICHE DI RESISTENZA DEI MATERIALI IMPIEGATI**

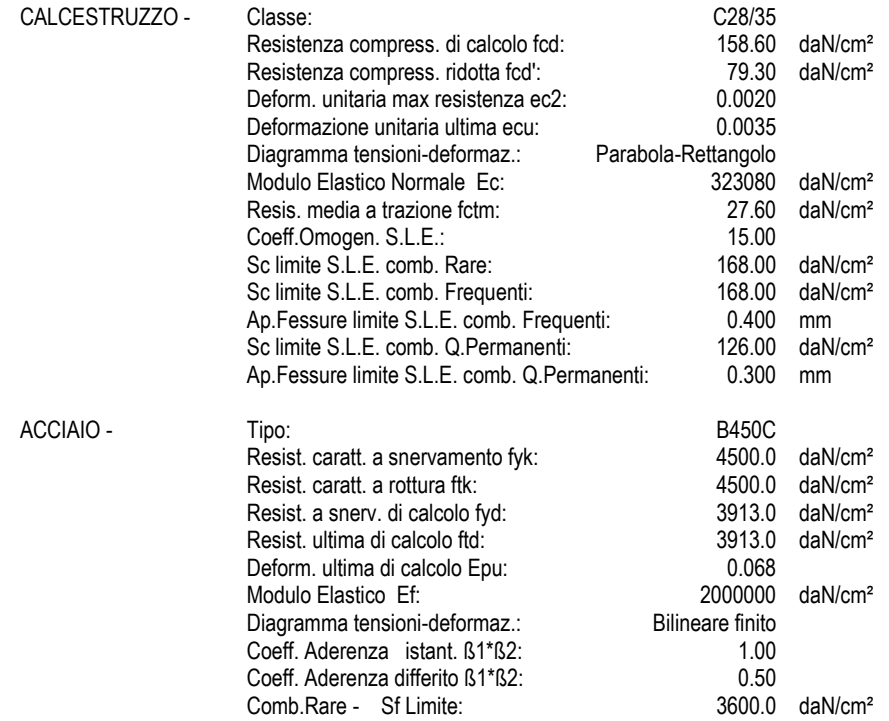

#### **CARATTERISTICHE GEOMETRICHE ED ARMATURE SEZIONE**

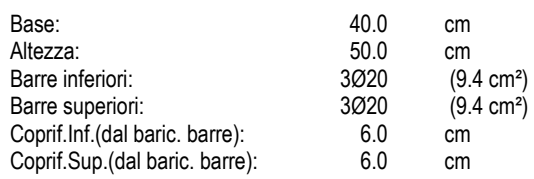

#### **ST.LIM.ULTIMI - SFORZI PER OGNI COMBINAZIONE ASSEGNATA**

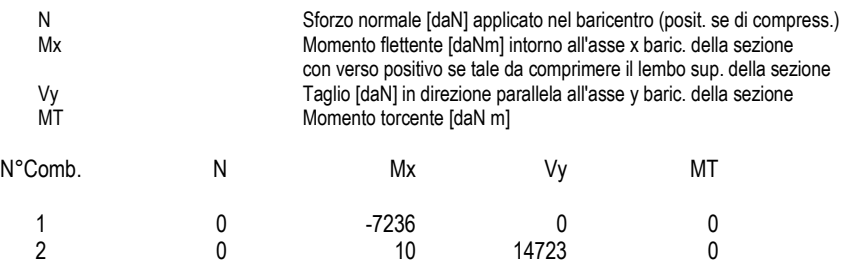

### **COMB. RARE (S.L.E.) - SFORZI PER OGNI COMBINAZIONE ASSEGNATA**

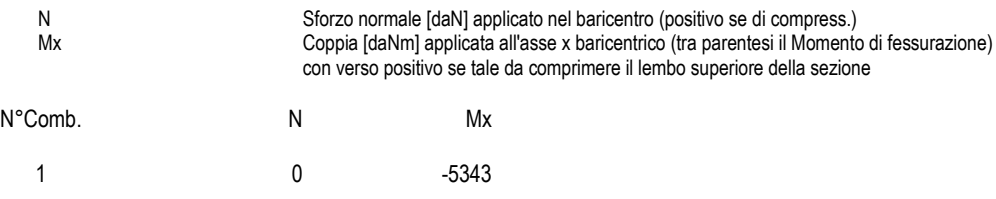

**COMB. FREQUENTI (S.L.E.) - SFORZI PER OGNI COMBINAZIONE ASSEGNATA**

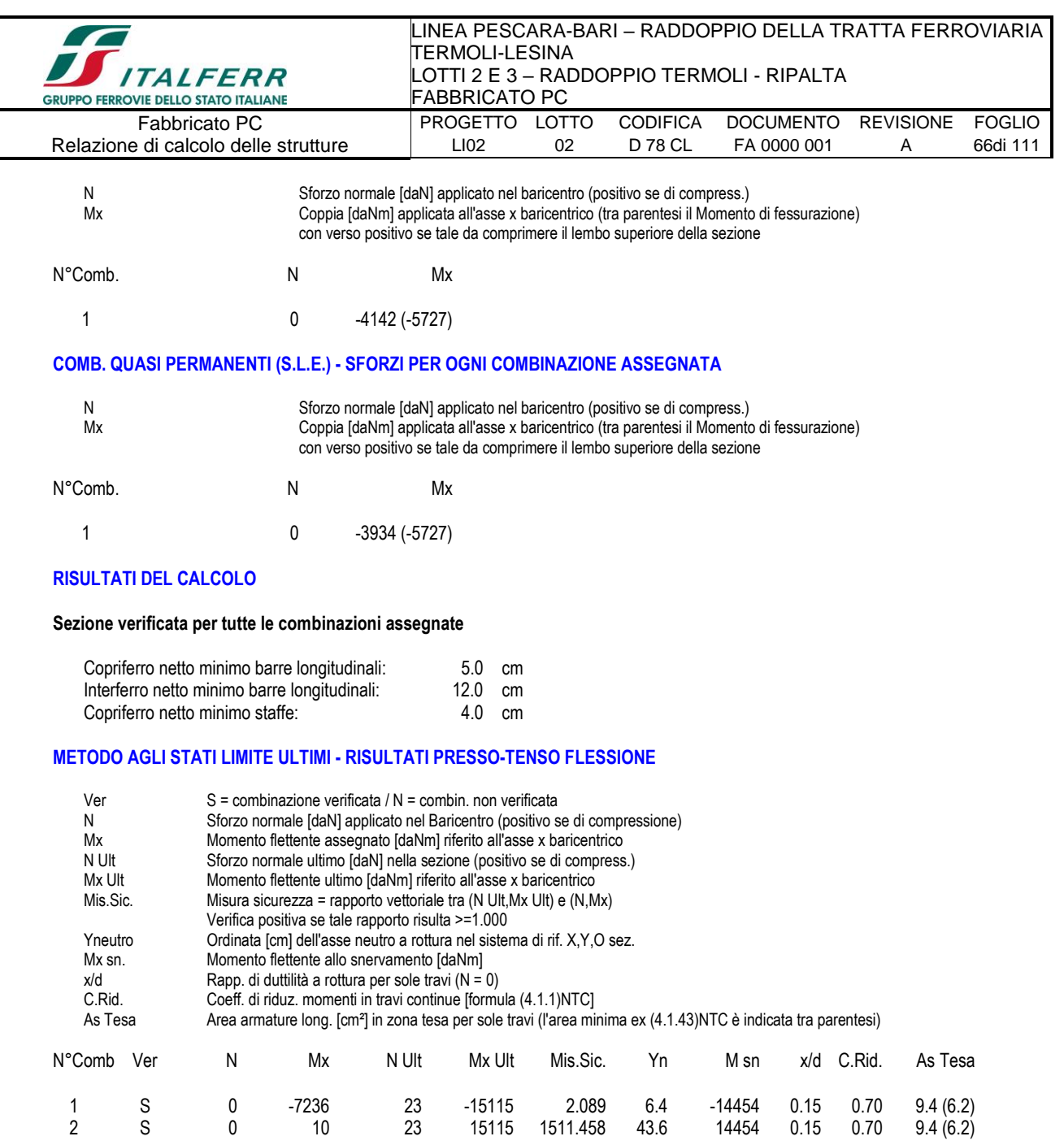

### **METODO AGLI STATI LIMITE ULTIMI - DEFORMAZIONI UNITARIE ALLO STATO ULTIMO**

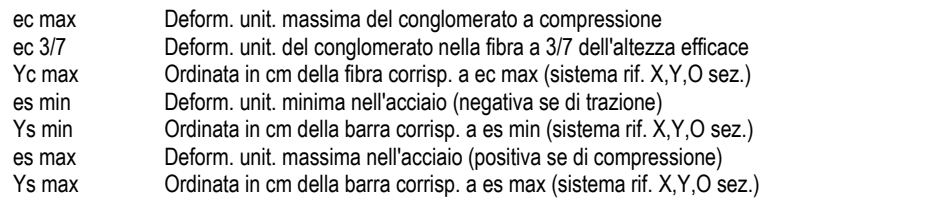

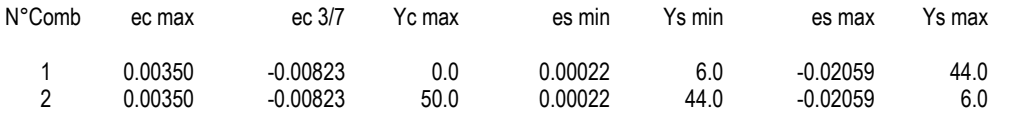

#### **LARGHEZZA MINIMA hc [cm] DEL PILASTRO DI APPOGGIO PER EVITARE LO SCORRIMENTO DELLE BARRE [eq(7.4.26) NTC]**

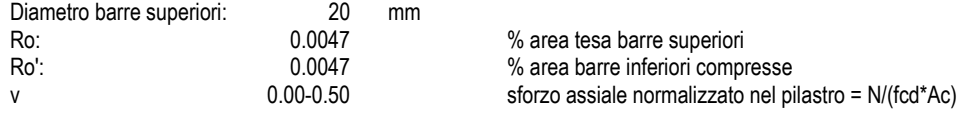

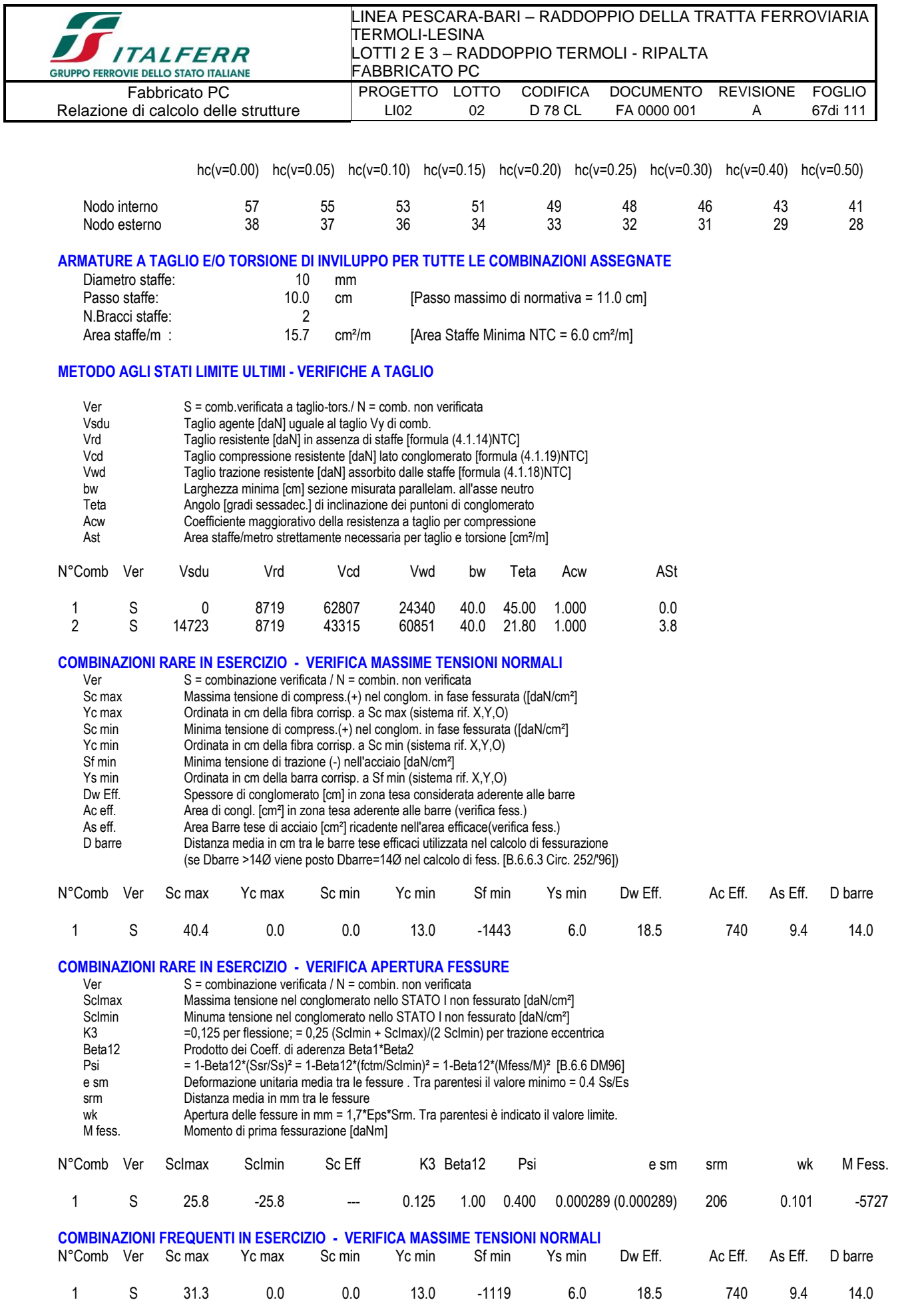

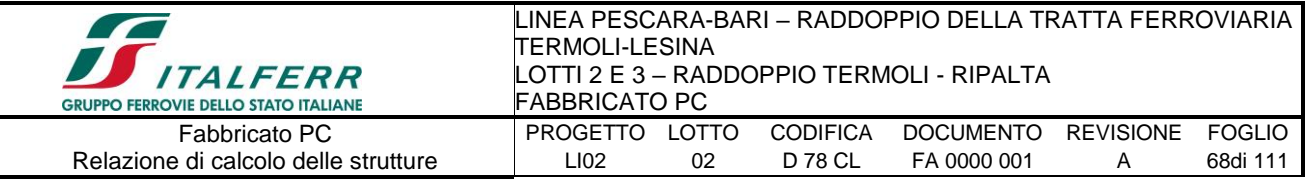

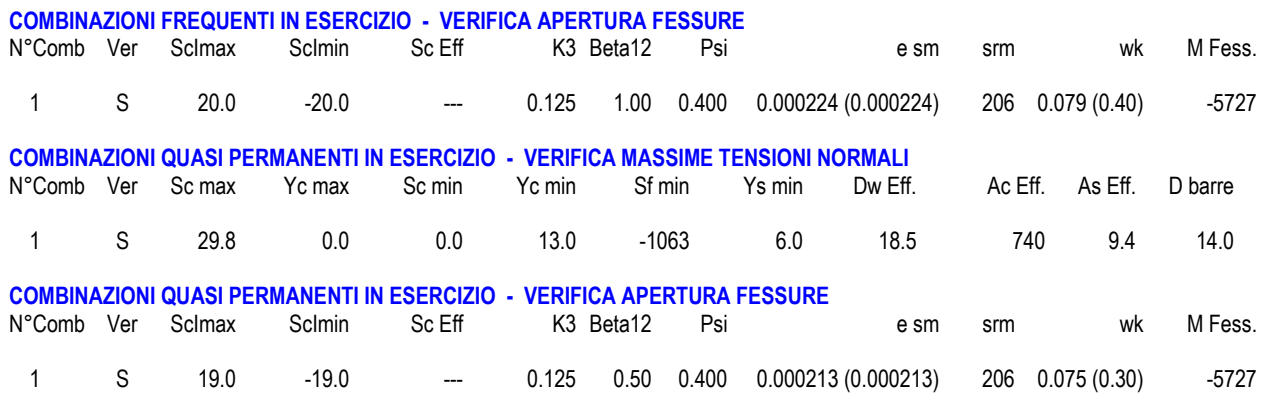

### 9.1.2.-..Tabulato di verifica SLU - SLE - CAMPATA

# **DATI GENERALI SEZIONE IN C.A.**

UNIVE SEZIONE: 40x50camp<br>NOME SEZIONE: 40x50camp<br>(Percorso File: Z:\COMMESSE\0128 Termoli Lesina\LAVORO\Provvisori\04\_Verifiche\Strutture\Fabbricati\PC\40x50camp.sez)

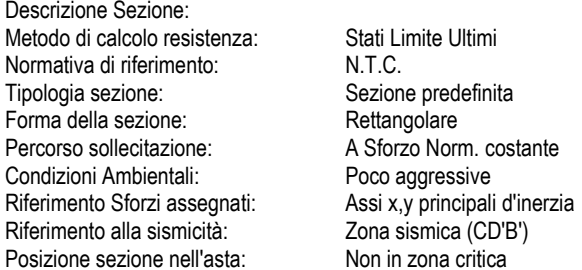

#### **CARATTERISTICHE DI RESISTENZA DEI MATERIALI IMPIEGATI**

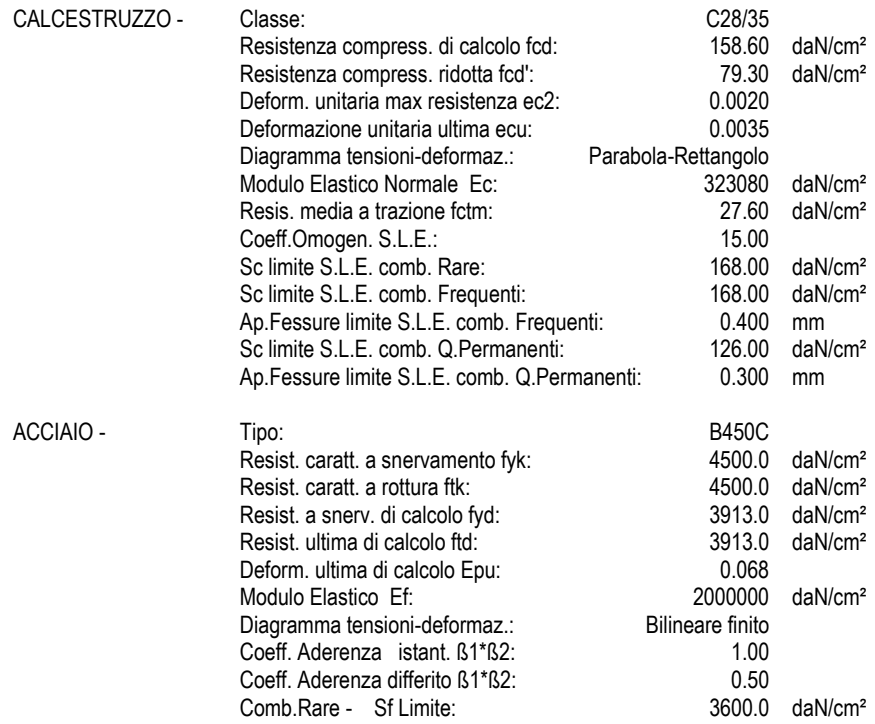

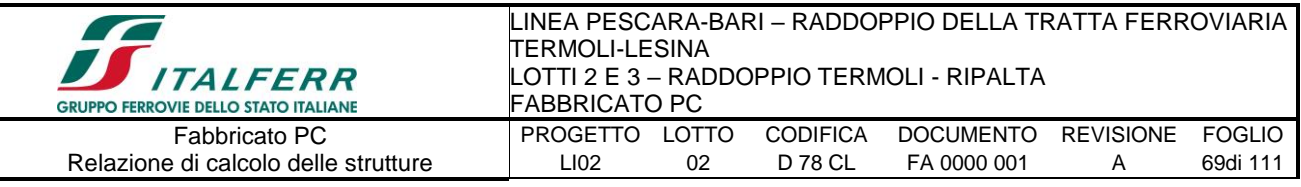

#### **CARATTERISTICHE GEOMETRICHE ED ARMATURE SEZIONE**

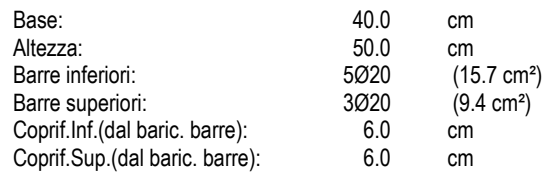

#### **ST.LIM.ULTIMI - SFORZI PER OGNI COMBINAZIONE ASSEGNATA**

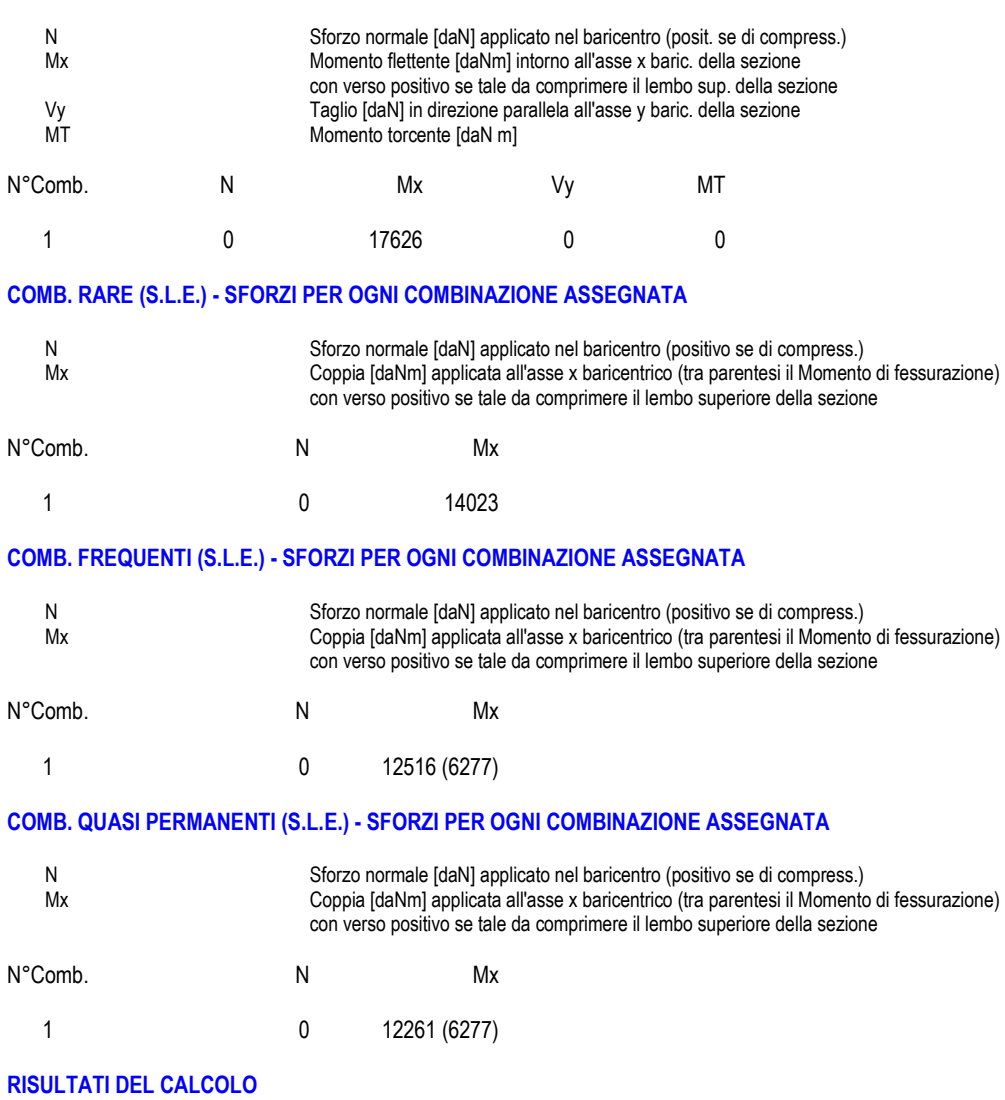

### **Sezione verificata per tutte le combinazioni assegnate**

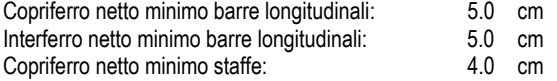

#### **METODO AGLI STATI LIMITE ULTIMI - RISULTATI PRESSO-TENSO FLESSIONE**

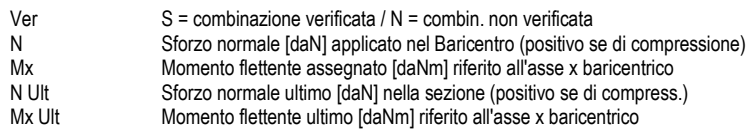

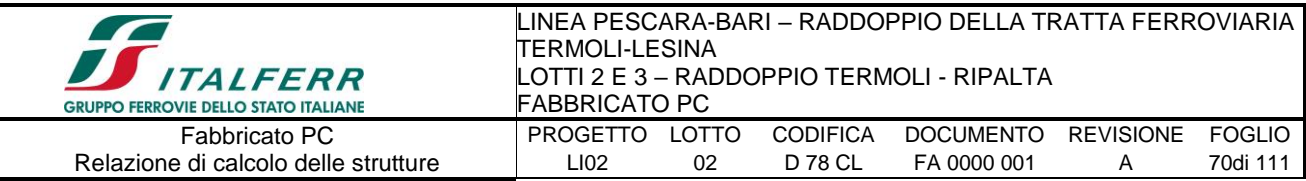

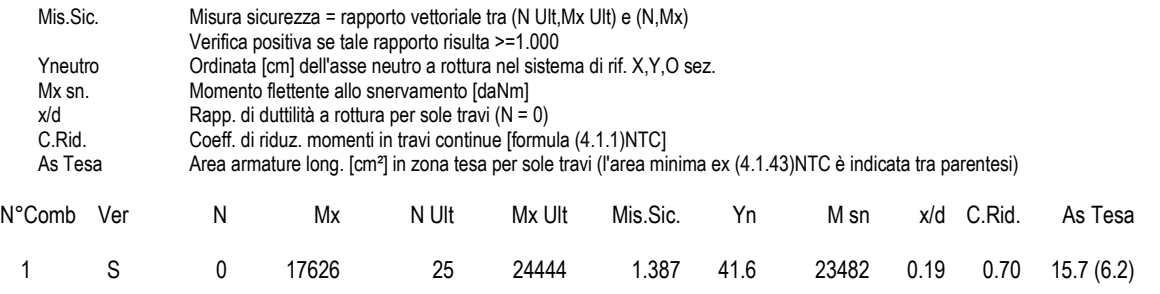

#### **METODO AGLI STATI LIMITE ULTIMI - DEFORMAZIONI UNITARIE ALLO STATO ULTIMO**

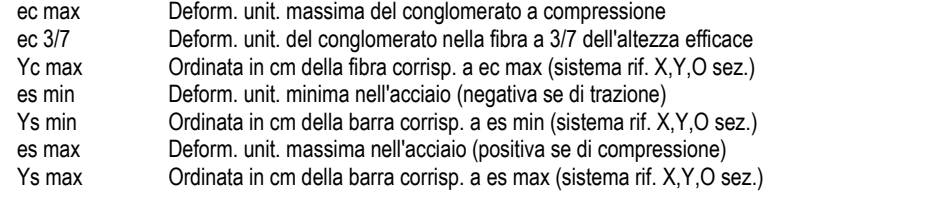

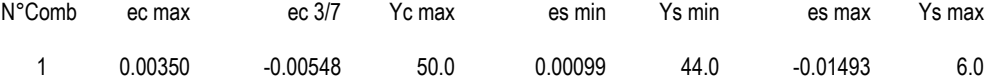

#### **COMBINAZIONI RARE IN ESERCIZIO - VERIFICA MASSIME TENSIONI NORMALI**

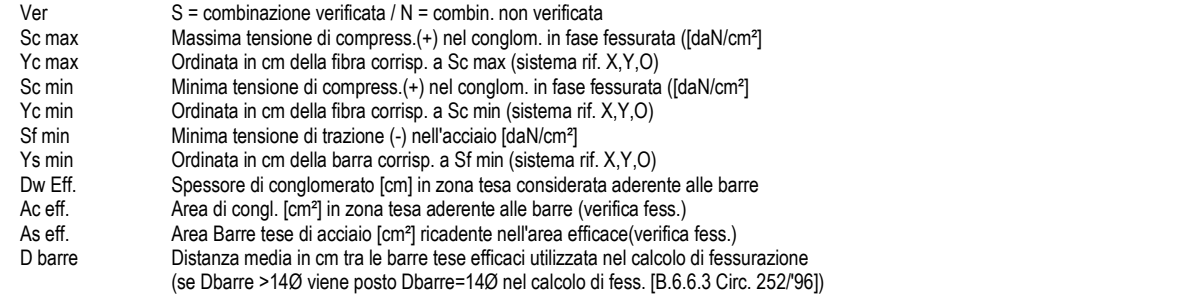

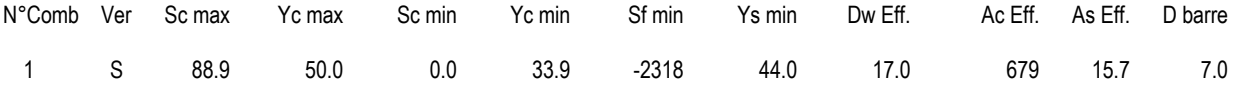

#### **COMBINAZIONI RARE IN ESERCIZIO - VERIFICA APERTURA FESSURE**

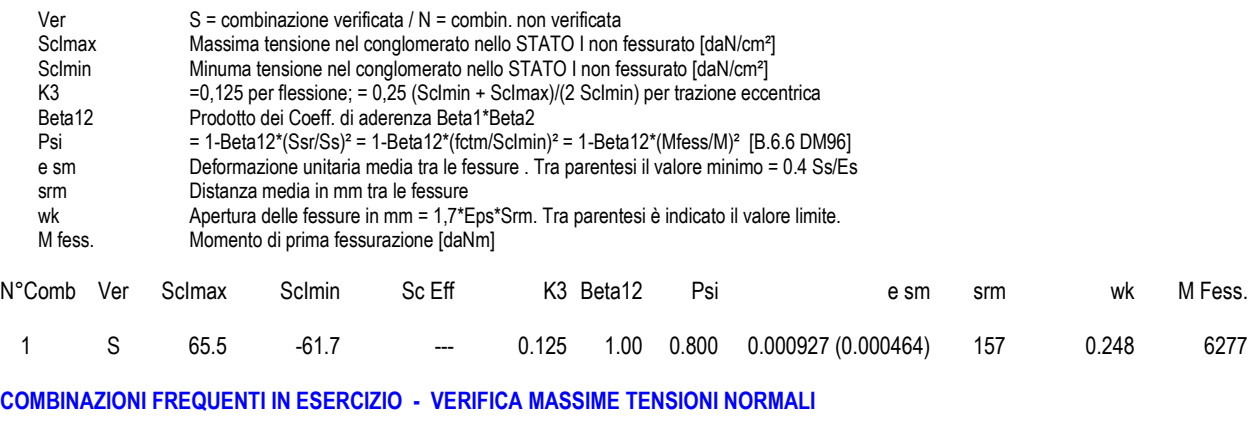

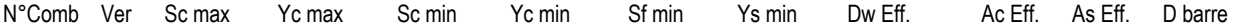

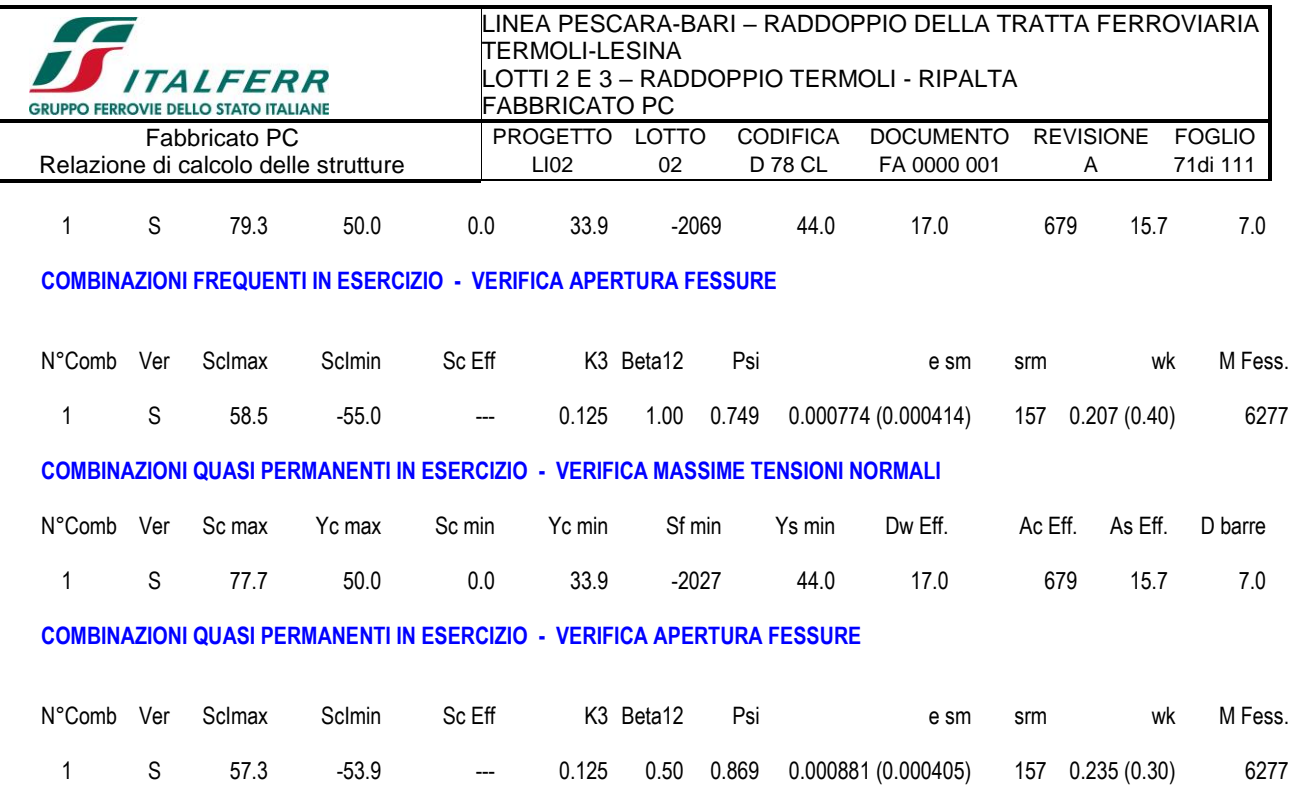

### 9.2.-..Travi elevazione 30x40cm

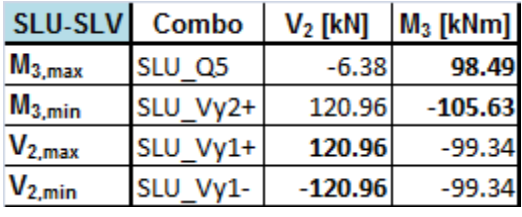

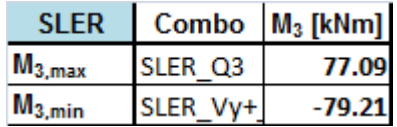

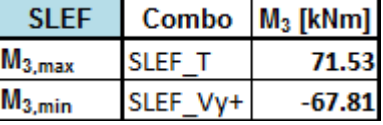

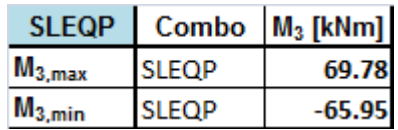

In funzione delle sollecitazioni si è dimensionata opportunamente l'armatura longitudinale della trave perimetrale tipo:<br>1) Zone d'appoggio:

- Armatura superiore  $3 \Phi 16 + 1 \Phi 20$
- Armatura inferiore  $4\Phi$  16  $\bullet$

### 2) Campata:

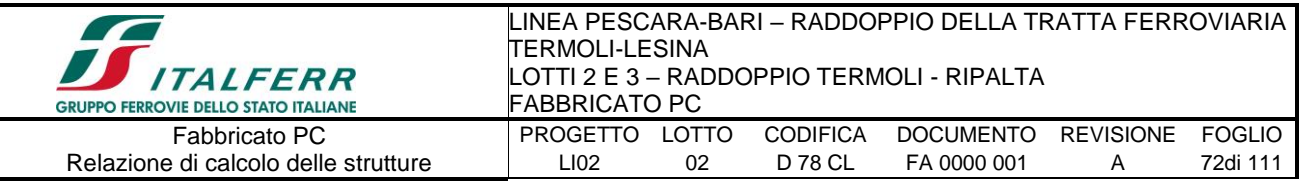

- Armatura superiore 3 Φ 16
- Armatura inferiore 5 Φ 16

In aggiunta, fuori calcolo, andranno disposti 2 Φ 12 come ferri di parete.

### ➢ **Verifica a flessione semplice:**

Le verifiche di resistenza a flessione allo SLU (NTC2008 – 4.1.2.1.2.4) per le sezioni di appoggio e di campata sono state condotte con il supporto del software RC-SEC (che svolge in automatico anche il rispetto dei quantitativi minimi di norma) considerando le sollecitazioni riportate nei prospetti precedenti.

### ➢ **Verifica a taglio:**

Al fine di escludere la formazione di meccanismi inelastici dovuti al taglio, le sollecitazioni di taglio di calcolo  $V_{Ed}$  si ottengono sommando il contributo dovuto ai carichi gravitazionali agenti sulla trave, considerata incernierata agli estremi, alle sollecitazioni di taglio corrispondenti alla formazione di cerniere plastiche nella trave e prodotte dai momenti resistenti (ultimi) delle due sezioni di plasticizzazione (generalmente quelle di estremità) amplificati del fattore di sovra resistenza  $\gamma_{\rm Rd}$  assunto pari a 1.0 per CDB.

Deve risultare (NTC2008 – 4.1.2.1.3.2):

 $V_{\rm Rd}$  >  $V_{\rm d}$ 

dove:

 $V_d$  = Valore di calcolo del taglio agente;

 $V_{\text{Rd}}$  = min ( $V_{\text{Rsd}}$ ,  $V_{\text{Rcd}}$ )

Con riferimento all'armatura trasversale, la resistenza di calcolo a "taglio trazione" si calcola con:

$$
V_{\text{Rsd}} = 0.9 \cdot d \cdot \frac{A_{\text{sw}}}{s} \cdot f_{\text{yd}} \cdot (ctg\alpha + ctg\theta) \cdot \sin \alpha
$$

Con riferimento al calcestruzzo d'anima, la resistenza di calcolo a "taglio compressione" si calcola con:

$$
V_{\text{Red}} = 0.9 \cdot d \cdot b_{\rm w} \cdot \alpha_{\rm c} \cdot f'_{\rm cd} \cdot (ctg\alpha + ctg\theta)/(1 + ctg^2\theta)
$$

dove:

 $\alpha$ : Angolo d'inclinazione dell'armatura trasversale rispetto all'asse dell'elemento;

 $\theta$ : Angolo d'inclinazione dei puntoni in calcestruzzo rispetto all'asse dell'elemento.

### • *1° Schema:*

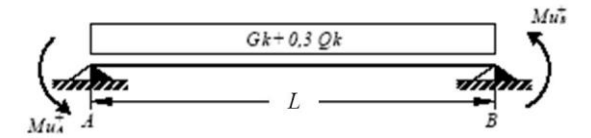

Il taglio è variabile linearmente lungo la trave ed è pari a:

$$
V_{A} = \gamma_{Rd} \frac{Mu^{+}{}_{A} + Mu^{+}{}_{B}}{l_{trave}} + \frac{(G_{k} + 0.3Q_{k}) \cdot l_{trave}}{2}
$$
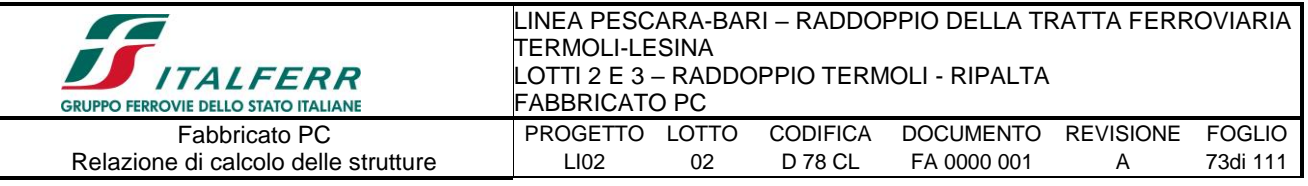

$$
V_B = \gamma_{Rd} \frac{Mu^+{}_A + Mu^+{}_B}{l_{trave}} - \frac{(G_k + 0.3Q_k) \cdot l_{trave}}{2}
$$

### • *2° Schema:*

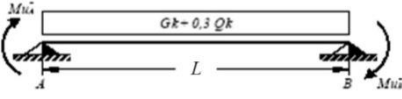

Il taglio è variabile linearmente lungo la trave ed è pari a:

$$
V_A = \gamma_{Rd} \frac{M u_{A}^{T} + M u_{B}^{T}}{l_{trave}} + \frac{(G_k + 0.3 Q_k) \cdot l_{trave}}{2}
$$

$$
V_B = \gamma_{Rd} \frac{M u_{A}^{T} + M u_{B}^{T}}{l_{trave}} - \frac{(G_k + 0.3 Q_k) \cdot l_{trave}}{2}
$$

Si riporta di seguito un prospetto riepilogativo con i valori delle sollecitazioni taglianti ottenute seguendo la metodologia descritta e riportata negli schemi precedenti:

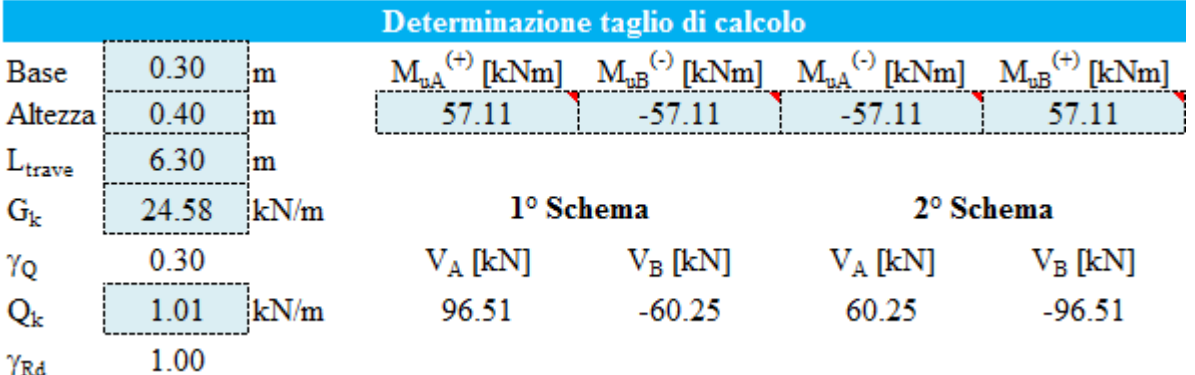

Poiché il valore del taglio determinato mediante la procedura sopra riportata è minore del taglio di calcolo ottenuto a valle dell'analisi strutturale mediante il SAP2000, si procede con questo valore alla verifica di resistenza

### **Si adotteranno nelle zone d'appoggio, per un tratto pari ad 0,80 m dal pilastro, staffe Φ10 / 8.5cm, mentre nelle zone centrali di campata rimanenti staffe Φ10/20 cm.**

### ➢ **Verifica limitazioni armatura:**

Resta da verificare che l'armatura determinata in funzione delle sollecitazioni agenti rispetti le limitazioni riportate nel punto 7.4.6.2.1 delle NTC2008:

• almeno due barre di diametro non inferiore a 14 mm devono essere presenti

superiormente e inferiormente per tutta la lunghezza della trave;

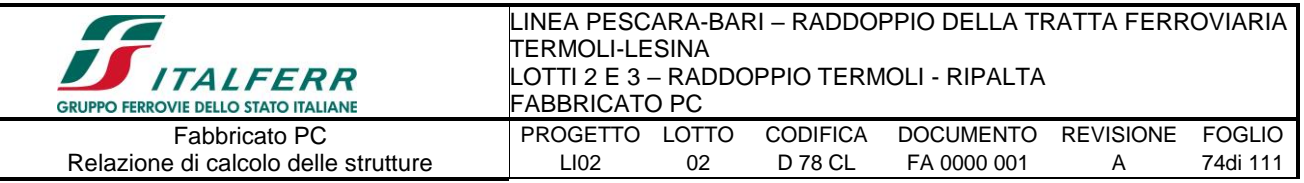

• in ogni sezione della trave, il rapporto geometrico ρ relativo all'armatura tesa, indipendentemente dal fatto che l'armatura tesa sia quella al lembo superiore della sezione A<sup>s</sup> o quella al lembo inferiore della sezione Ai, deve essere compreso entro i seguenti limiti:

$$
\frac{1.4}{f_{yk}} < \rho < \rho_{comp} + \frac{3.5}{f_{yk}}
$$

dove:

ρ è il rapporto geometrico relativo all'armatura tesa pari ad As/(b·h) oppure ad  $A_i/(b \cdot h)$ ;

ρcomp è il rapporto geometrico relativo all'armatura compressa; fyk è la tensione caratteristica di snervamento dell'acciaio (in MPa).

l'armatura compressa non deve essere mai inferiore ad un quarto di quella tesa:

$$
\rho_{\textit{comp}} \geq 0.25\rho
$$

• nelle zone critiche della trave, inoltre, deve essere:

$$
\rho_{\textit{comp}} \geq 0.5\rho
$$

Le zone critiche si estendono, per CD"B", per una lunghezza pari a 1,5 volte l'altezza della sezione della trave, misurata a partire dalla faccia del nodo travepilastro o da entrambi i lati a partire dalla sezione di prima plasticizzazione.

• Nelle zone critiche devono essere previste staffe di contenimento. La prima staffa di contenimento deve distare non più di 5 cm dalla sezione a filo pilastro; le successive devono essere disposte ad un passo non superiore alla minore tra le

grandezze seguenti:

- un quarto dell'altezza utile della sezione trasversale;

- 225 mm (per CD"B");

- 8 volte il diametro minimo delle barre longitudinali considerate ai fini delle verifiche (per CD"B")

- 24 volte il diametro delle armature trasversali.

Per staffa di contenimento si intende una staffa rettangolare, circolare o a spirale, di diametro minimo 6 mm, con ganci a 135° prolungati per almeno 10 diametri alle due estremità. I ganci devono essere assicurati alle barre longitudinali.

Devono inoltre essere rispettati i limiti previsti per le travi in calcestruzzo in zona non sismica (punto 4.1.6.1.1 delle NTC2008):

l'area dell'armatura longitudinale in zona tesa non deve essere inferiore a

$$
A_{s,\min} = 0.26 \frac{f_{\text{ctm}}}{f_{\text{yk}}} b_t \cdot d
$$

e comunque non minore di 0.0013  $b_t\!\cdot\! d$ dove:

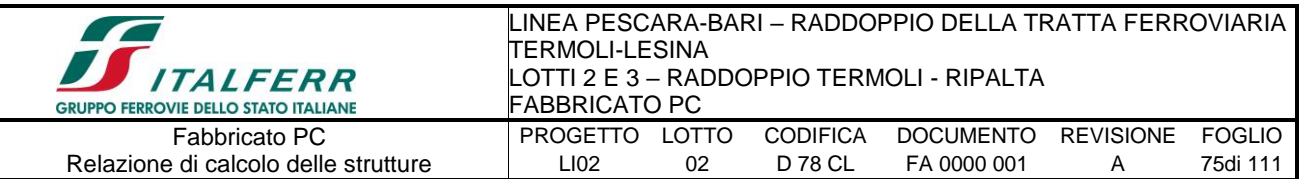

b<sup>t</sup> rappresenta la larghezza media della zona tesa; d è l'altezza utile della sezione; f<sub>ctm</sub> è il valore medio della resistenza a trazione assiale; fyk è il valore caratteristico della resistenza a trazione dell'armatura ordinaria.

- negli appoggi di estremità all'intradosso deve essere disposta un'armatura efficacemente ancorata, calcolata per uno sforzo di trazione pari al taglio;
- al di fuori delle zone di sovrapposizione, l'area di armatura tesa o compressa non deve superare individualmente  $A_{s,max} = 0.04$   $A_c$ , essendo  $A_c$  l'area della sezione trasversale di calcestruzzo.
- le travi devono prevedere armatura trasversale costituita da staffe con sezione complessiva non inferiore ad  $A_{st} = 1.5$  b mm<sup>2</sup>/m essendo b lo spessore minimo dell'anima in millimetri, con un minimo di tre staffe al metro e comunque passo non
- in ogni caso almeno il 50% dell'armatura necessaria per il taglio deve essere costituita da staffe.

Per le travi dell'edificio l'armatura a taglio è costituita solamente da staffe. Si riscontra, pertanto, che l'armatura della trave rispetta i limiti prescritti dalle NTC2008.

### ➢ **Verifiche agli stati limite di esercizio - SLE**

Le verifiche nei confronti degli stati limite di esercizio degli elementi strutturali si effettuano in termini di:

- verifica di fessurazione;
- verifica delle tensioni di esercizio.

Nel caso in esame non è necessario effettuare le verifiche degli elementi strutturali in termini di resistenza (punto 7.3.7.1 delle NTC2008) dato che il fabbricato tecnologico in esame non ricade in classe d'uso III e IV.

### **Verifiche di fessurazione:**

Per assicurare la funzionalità e la durata della struttura è necessario:

- realizzare un sufficiente ricoprimento delle armature con calcestruzzo di buona qualità e compattezza, bassa porosità e bassa permeabilità;
- non superare uno stato limite di fessurazione adeguato alle condizioni ambientali, alle sollecitazioni ed alla sensibilità delle armature alla corrosione;
- tener conto delle esigenze estetiche.

Avendo adottato acciai ordinari si rientra nel gruppo di armature poco sensibili alla corrosione. Pertanto sulla base della tabella 4.1.IV – NTC2008 è possibile definire lo stato limite di fessurazione in funzione delle condizioni ambientali (ordinarie) e dell'armatura (poco sensibile), prendendo in considerazione le combinazioni quasi permanenti e frequenti. Nel caso in esame lo stato limite di fessurazione da considerare è lo *stato limite di apertura delle fessure*. La verifica consiste nell'accertarsi che il valore  $di$  calcolo di apertura delle fessure ( $w<sub>d</sub>$ ) non supera il valore limite fissato per la combinazione considerata. In particolare:

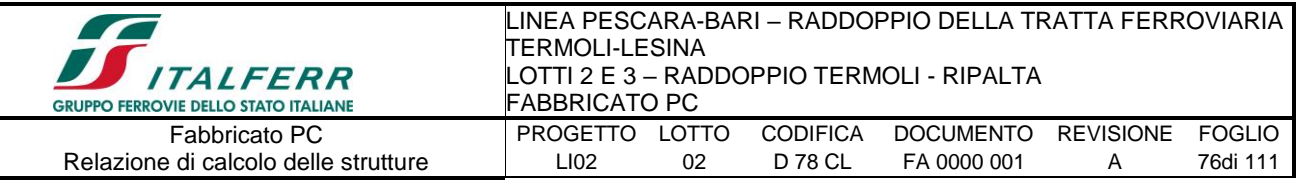

- per la combinazione di carico frequente bisogna accertarsi che risulti:  $w_d < w_3 = 0.4$  mm;
- per la combinazione di carico quasi permanente bisogna accertarsi che risulti:  $w_d < w_2 =$ 0.3 mm.

### *9.2.1.-..Tabulato di verifica SLU - SLE e taglio – ZONA APPOGGIO*

#### **DATI GENERALI SEZIONE IN C.A. NOME SEZIONE: 30x40**

**(Percorso File: Z:\COMMESSE\0128 Termoli Lesina\LAVORO\Provvisori\04\_Verifiche\Strutture\Fabbricati\PC\30x40.sez)**

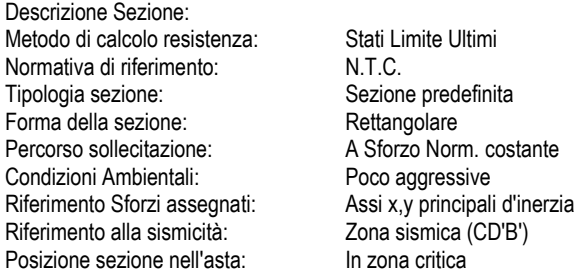

#### **CARATTERISTICHE DI RESISTENZA DEI MATERIALI IMPIEGATI**

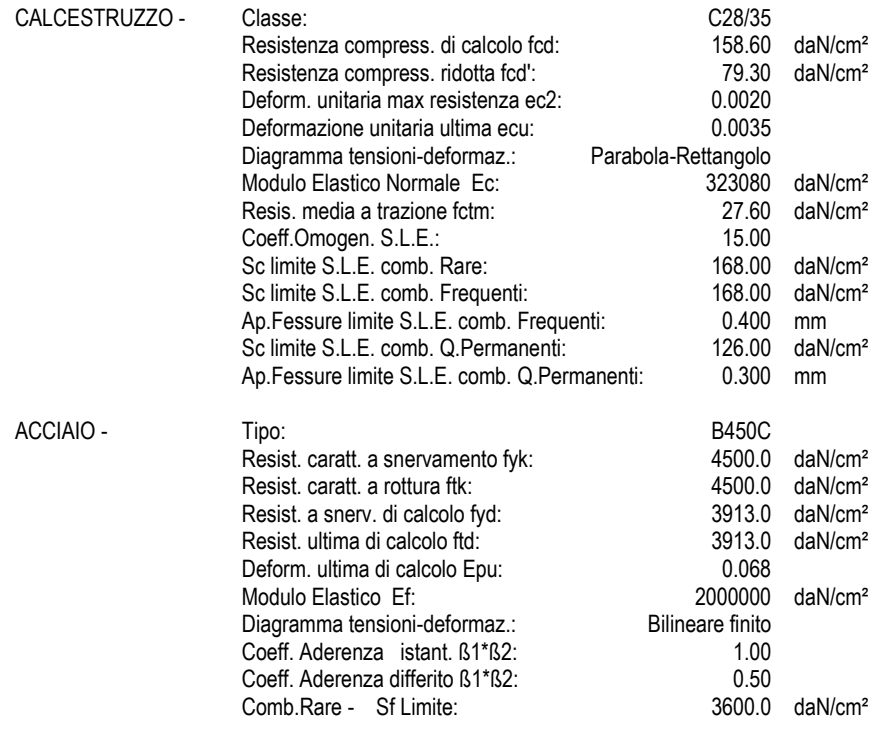

#### **CARATTERISTICHE GEOMETRICHE ED ARMATURE SEZIONE**

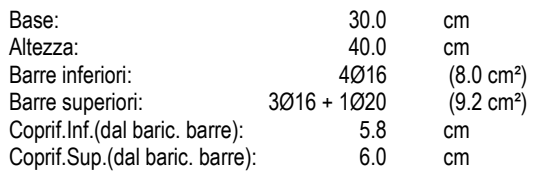

#### **ST.LIM.ULTIMI - SFORZI PER OGNI COMBINAZIONE ASSEGNATA**

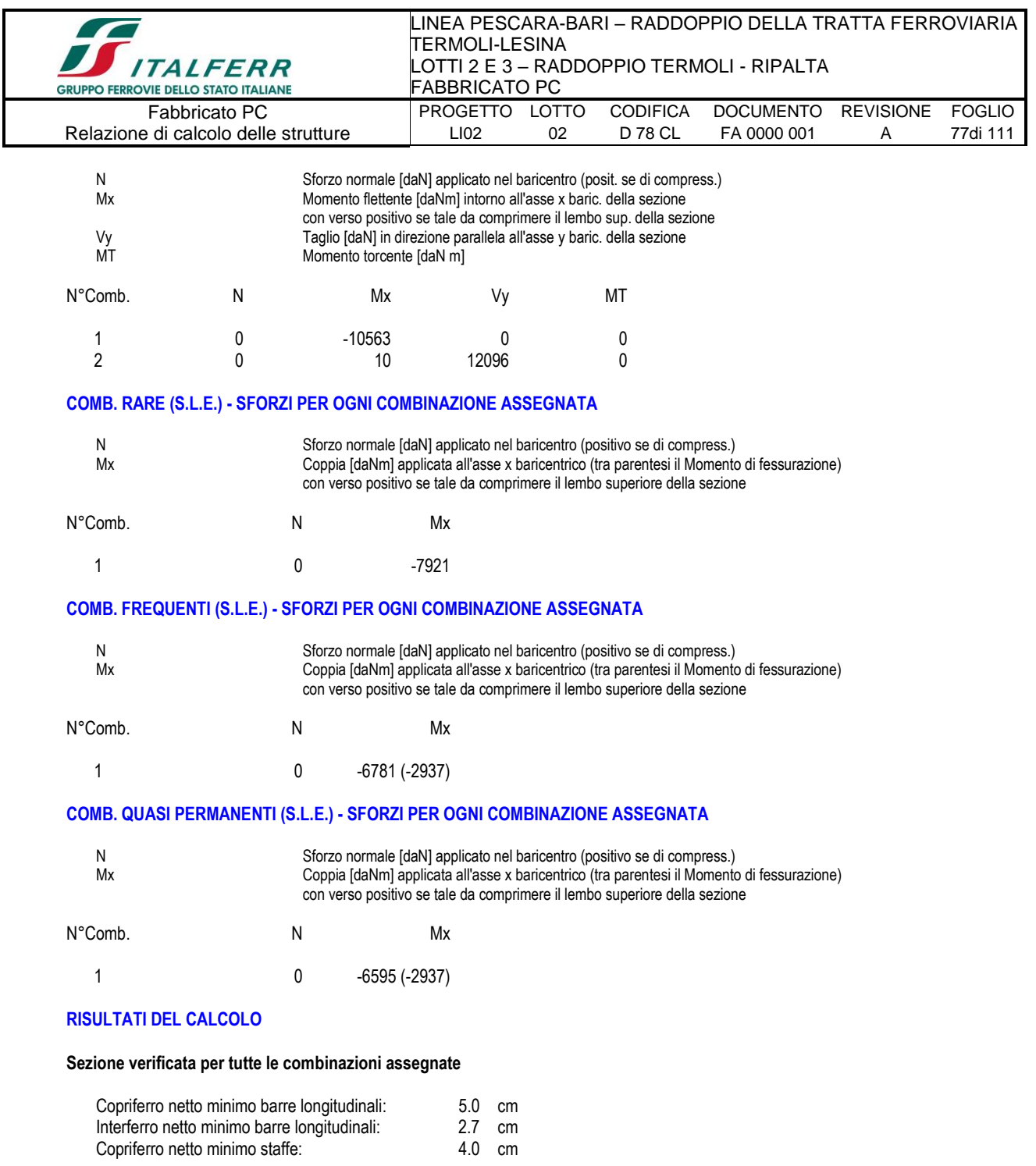

#### **METODO AGLI STATI LIMITE ULTIMI - RISULTATI PRESSO-TENSO FLESSIONE**

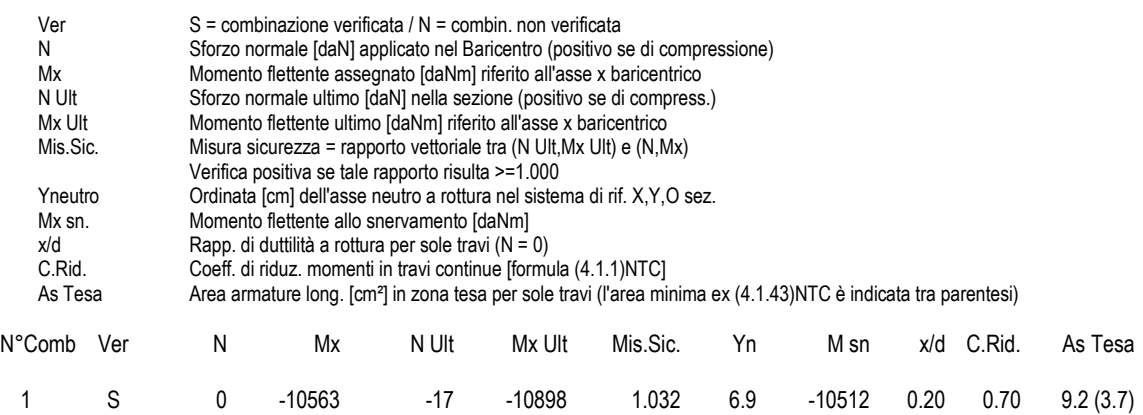

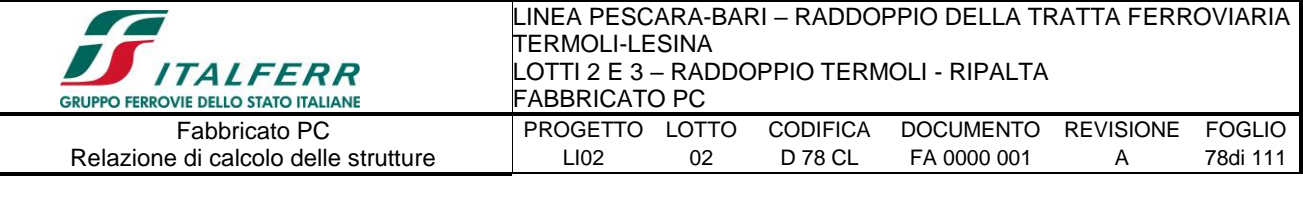

2 S 0 10 -4 9701 970.119 33.4 9324 0.19 0.70 8.0 (3.7)

#### **METODO AGLI STATI LIMITE ULTIMI - DEFORMAZIONI UNITARIE ALLO STATO ULTIMO**

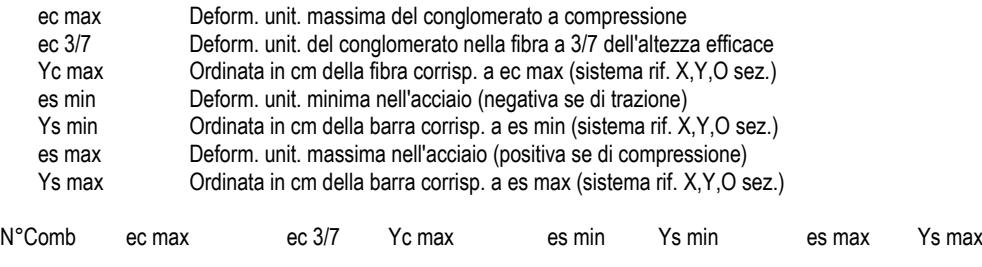

### 1 0.00350 -0.00516 0.0 0.00057 5.8 -0.01367 34.0 2 0.00350 -0.00557 40.0 0.00033 34.0 -0.01459 5.8

#### **LARGHEZZA MINIMA hc [cm] DEL PILASTRO DI APPOGGIO PER EVITARE LO SCORRIMENTO DELLE BARRE [eq(7.4.26) NTC]**

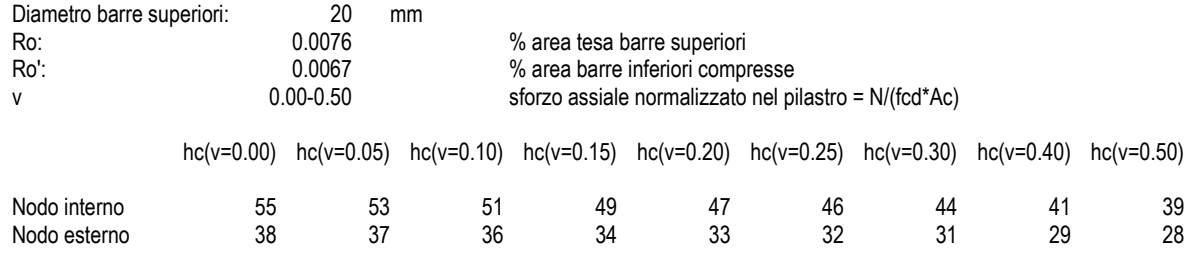

#### **ARMATURE A TAGLIO E/O TORSIONE DI INVILUPPO PER TUTTE LE COMBINAZIONI ASSEGNATE**

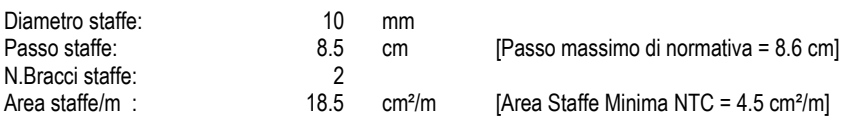

#### **METODO AGLI STATI LIMITE ULTIMI - VERIFICHE A TAGLIO**

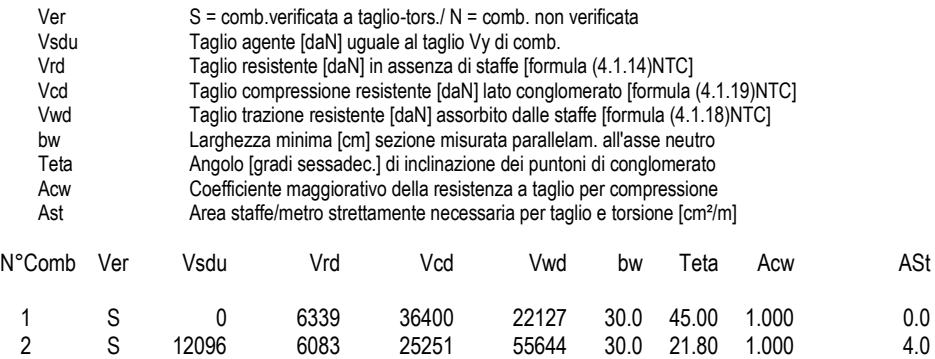

#### **COMBINAZIONI RARE IN ESERCIZIO - VERIFICA MASSIME TENSIONI NORMALI**

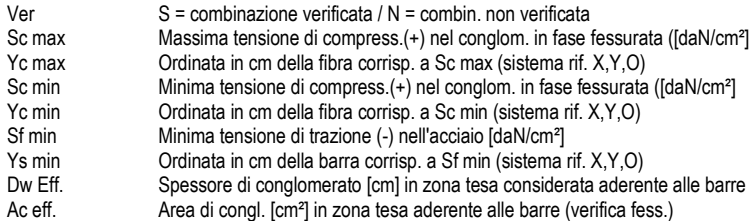

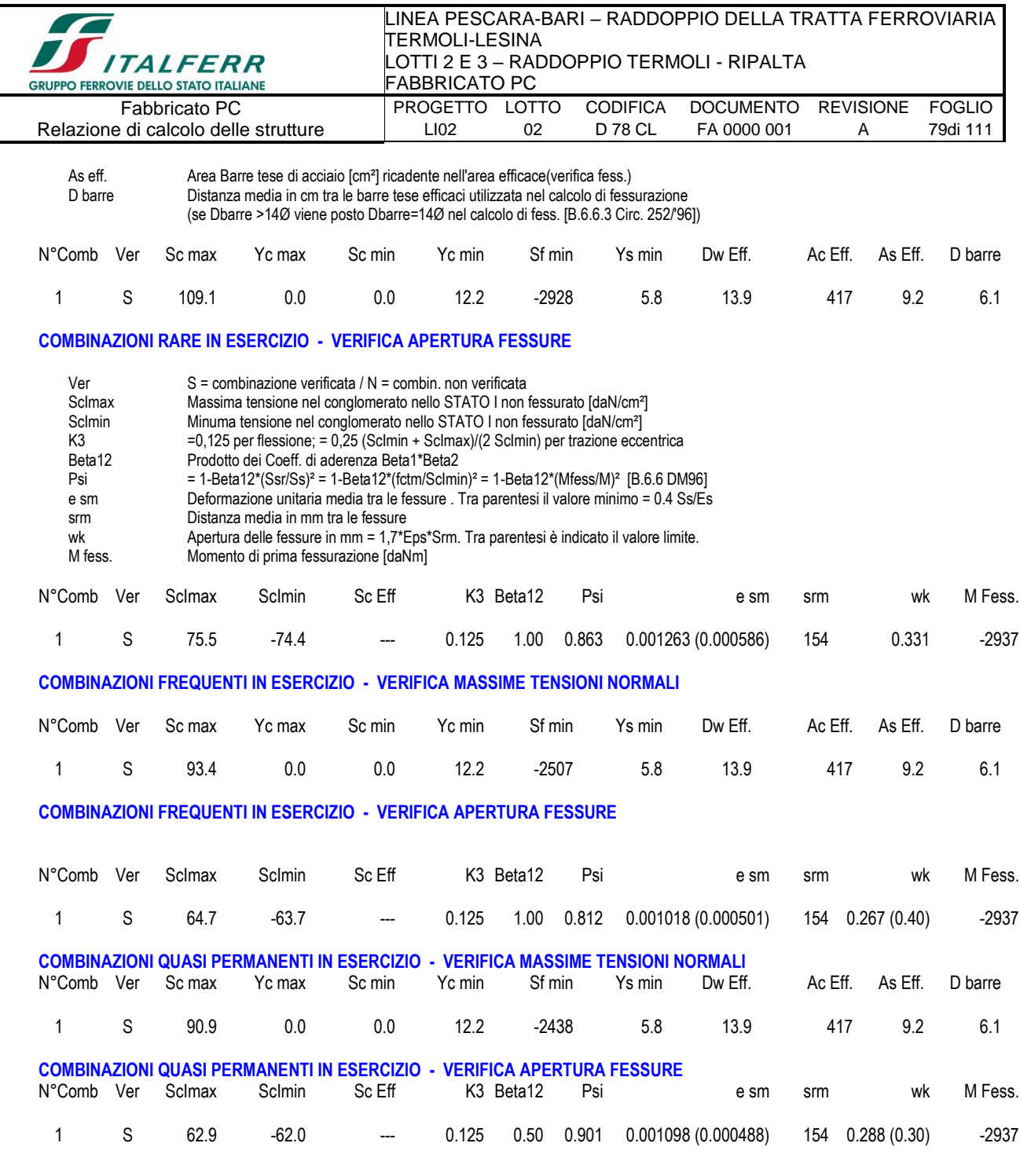

### *9.2.2.-..Tabulato di verifica SLU - SLE – CAMPATA*

**DATI GENERALI SEZIONE IN C.A. NOME SEZIONE: 30x40camp (Percorso File: Z:\COMMESSE\0128 Termoli Lesina\LAVORO\Provvisori\04\_Verifiche\Strutture\Fabbricati\PC\30x40camp.sez)**

Descrizione Sezione: Metodo di calcolo resistenza: Stati Limite Ultimi<br>Normativa di riferimento: N.T.C. Normativa di riferimento:<br>Tipologia sezione: Sezione predefinita<br>Rettangolare Forma della sezione:<br>
Percorso sollecitazione:<br>
A Sforzo Norm. costante Percorso sollecitazione: <br>
Condizioni Ambientali: 
Condizioni Ambientali: 
Poco aggressive Condizioni Ambientali: Poco aggressive<br>Riferimento Sforzi assegnati: Assi x,y principali d'inerzia Riferimento Sforzi assegnati: Assi x,y principali d'in<br>Riferimento alla sismicità: Zona sismica (CD'B') Riferimento alla sismicità: Posizione sezione nell'asta: Non in zona critica

![](_page_79_Picture_358.jpeg)

#### **CARATTERISTICHE DI RESISTENZA DEI MATERIALI IMPIEGATI**

![](_page_79_Picture_359.jpeg)

#### **CARATTERISTICHE GEOMETRICHE ED ARMATURE SEZIONE**

![](_page_79_Picture_360.jpeg)

#### **ST.LIM.ULTIMI - SFORZI PER OGNI COMBINAZIONE ASSEGNATA**

![](_page_79_Picture_361.jpeg)

#### **COMB. RARE (S.L.E.) - SFORZI PER OGNI COMBINAZIONE ASSEGNATA**

![](_page_79_Picture_362.jpeg)

#### **COMB. FREQUENTI (S.L.E.) - SFORZI PER OGNI COMBINAZIONE ASSEGNATA**

![](_page_79_Picture_363.jpeg)

![](_page_80_Picture_353.jpeg)

#### con verso positivo se tale da comprimere il lembo superiore della sezione

![](_page_80_Picture_354.jpeg)

#### **COMB. QUASI PERMANENTI (S.L.E.) - SFORZI PER OGNI COMBINAZIONE ASSEGNATA**

![](_page_80_Picture_355.jpeg)

#### 1 0 6978 (2960)

#### **RISULTATI DEL CALCOLO**

#### **Sezione verificata per tutte le combinazioni assegnate**

![](_page_80_Picture_356.jpeg)

#### **METODO AGLI STATI LIMITE ULTIMI - RISULTATI PRESSO-TENSO FLESSIONE**

![](_page_80_Picture_357.jpeg)

#### **METODO AGLI STATI LIMITE ULTIMI - DEFORMAZIONI UNITARIE ALLO STATO ULTIMO**

![](_page_80_Picture_358.jpeg)

#### **COMBINAZIONI RARE IN ESERCIZIO - VERIFICA MASSIME TENSIONI NORMALI**

![](_page_80_Picture_359.jpeg)

![](_page_81_Picture_454.jpeg)

![](_page_81_Picture_455.jpeg)

![](_page_81_Picture_456.jpeg)

#### **COMBINAZIONI QUASI PERMANENTI IN ESERCIZIO - VERIFICA MASSIME TENSIONI NORMALI**

![](_page_81_Picture_457.jpeg)

**COMBINAZIONI QUASI PERMANENTI IN ESERCIZIO - VERIFICA APERTURA FESSURE**

![](_page_81_Picture_458.jpeg)

![](_page_82_Picture_84.jpeg)

### *9.3.-..Pilastri (30x50)*

![](_page_82_Picture_85.jpeg)

![](_page_82_Picture_86.jpeg)

Preliminarmente alla verifica di resistenza dei pilastri allo SLU è necessario valutare la stabilità degli elementi snelli. Tali verifiche devono essere condotte attraverso un'analisi del secondo ordine che tenga conto degli effetti flessionali delle azioni assiali sulla configurazione deformata degli elementi stessi. In via approssimativa gli effetti del secondo ordine in pilastri singoli possono essere trascurati se la snellezza  $\lambda$  non supera il valore limite (4.1.2.1.7-NTC2008):

![](_page_83_Picture_225.jpeg)

$$
\lambda_{\rm lim} = 15.4 \cdot \frac{C}{\sqrt{\upsilon}}
$$

dove:

 $v = N_{Ed} / (A_c \cdot f_{cd})$  è l'azione assiale adimensionale;  $C = 1.7 - r<sub>m</sub>$  dipende dalla distribuzione dei momenti del primo ordine;  $r_m = M_{01} / M_{02}$  è il rapporto tra i momenti flettenti del primo ordine alle due estremità del pilastro (con  $M_{02} \geq M_{01}$ ).

E' stata valutata la snellezza λ del pilastro nel piano (YZ) e nel piano ortogonale (XZ): λ = Lo / i

dove:

Lo =  $β$  L lunghezza di libera inflessione

β = 1 coefficiente di vincolo per asta incastrata al piede

L luce netta del pilastro

Si riporta di seguito una tabella riepilogativa con il confronto tra snellezza di calcolo dei pilastri e snellezza limite, facendo riferimento alle combinazioni di carico più gravose sul pilastro più caricato dallo sforzo assiale massimo e dai momenti flettenti massimi.

![](_page_83_Picture_226.jpeg)

![](_page_83_Figure_11.jpeg)

![](_page_83_Figure_12.jpeg)

50

1) *Lato corto:*

- Armatura superiore 3 Φ 20
- Armatura inferiore 3 Φ 20

2) *Lato lungo:*

- Armatura superiore 2 Φ 20
- Armatura inferiore 2 Φ 20

➢ **Verifica a presso-flessione:** 

![](_page_84_Picture_215.jpeg)

Le verifiche di resistenza a flessione e pressoflessione allo SLU (NTC2008 – 4.1.2.1.2.4; - 7.4.4.2) per le sezioni di base dei pilastri sono state condotte con il supporto del software RC-SEZ considerando le sollecitazioni riportate nei prospetti precedenti:

### ➢**Verifica a taglio:**

Al fine di escludere la formazione di meccanismi inelastici o fragili dovuti al taglio, per quanto concerne la verifica a taglio del pilastro si utilizza il valore massimo tra il taglio di calcolo dedotto dall'output del modello di calcolo e quello che si ottiene dalla condizione di equilibrio del pilastro soggetto all'azione dei momenti resistenti nelle sezioni di estremità superiore M<sup>s</sup>c.Rd ed inferiore M<sup>i</sup>c.Rd secondo l'espressione:

$$
V_{\text{Ed}} = \gamma_{\text{Rd}} \cdot \frac{M^s{}_{\text{C,Rd}} + M^i{}_{\text{C,Rd}}}{l_{\text{p}}}
$$

dove:

 $\gamma_{\rm Rd}$  = 1.10 per strutture in CD"B";

![](_page_84_Picture_216.jpeg)

Poiché il valore del taglio determinato mediante la procedura sopra riportata è maggiore del taglio di calcolo ottenuto a valle dell'analisi strutturale mediante il SAP2000, si procede alla verifica di resistenza considerando questo valore del taglio massimo. **Si adotteranno staffe Φ10 / 10 cm alle estremità superiore e inferiore (lunghezza 1 m) del pilastro e staffe Φ10 / 15 cm per la zona centrale del pilastro, rispettando ampiamente le prescrizioni relative ai dettagli costruttivi degli elementi in c.a. proposti dalle NTC-2008 al punto 4.1.6.**

### ➢**Verifica limitazioni armatura:**

Resta da verificare che l'armatura determinata in funzione delle sollecitazioni agenti rispetti le limitazioni riportate nel punto 7.4.6.2.2 delle NTC2008:

- Per tutta la lunghezza del pilastro l'interasse tra le barre non deve essere superiore a 25 cm;
- Nella sezione corrente del pilastro, la percentuale geometrica ρ di armatura longitudinale, con ρ rapporto tra l'area dell'armatura longitudinale e l'area della sezione del pilastro, deve essere compresa entro i seguenti limiti:

 $1\% < \rho < 4\%$ 

![](_page_85_Picture_349.jpeg)

$$
\rho = A l / (bH) = 64.05 / (40 \cdot 50) = 3.2\%
$$

- Nelle zone critiche devono essere rispettate le condizioni seguenti: le barre disposte sugli angoli della sezione devono essere contenute dalle staffe; almeno una barra ogni due, di quelle disposte sui lati, deve essere trattenuta da staffe interne o legature; le barre non fissate si devono trovare a meno di 20 cm da una barra fissata per CDB.
- Il diametro delle staffe di contenimento e legature deve essere non inferiore a 6 mm ed il loro passo deve essere non superiore alla più piccola delle quantità seguenti:
	- 1/2 del lato minore della sezione trasversale per CDB;
	- 175 mm (per CD"B");
	- 8 volte il diametro minimo delle barre longitudinali che collegano (per CD"B")
		- Si devono disporre staffe in un quantitativo minimo non

$$
\frac{A_{st}}{s} = 0.08 \frac{f_{cd} b_{st}}{f_{yd}}
$$
 inference a:

Le staffe orizzontali presenti lungo l'altezza del nodo devono verificare la seguente condizione

$$
\frac{n_{st}A_{st}}{i\cdot b_j} \ge 0.05 \frac{f_{ck}}{f_{yk}}
$$

Nella quale nst e Ast sono rispettivamente il numero di bracci e l'area della sezione trasversale della barra della singola staffa orizzontale, i è l'interasse, e b<sup>j</sup> è la

larghezza utile del nodo determinata come segue:

- **se la trave ha una larghezza b<sup>w</sup> superiore a quella del pilastro bc, allora b<sup>j</sup> è il valore minimo fra b<sup>w</sup> e bc + hc/2, essendo h<sup>c</sup> la dimensione della sezione della colonna parallela alla trave;**
- **se la trave ha una larghezza bw inferiore a quella del pilastro b<sup>c</sup> , allora b<sup>j</sup> è il valore minimo fra**  $\mathbf{b}_c$  **e**  $\mathbf{b}_w + \mathbf{h}_c/2$ .

Devono inoltre essere rispettati i limiti riportati al punto 4.1.6.1.2 delle NTC2008:

• Nel caso di elementi sottoposti a prevalente sforzo normale, le barre parallele

$$
A_{s,min} = (0.10 \cdot \frac{N_{Ed}}{f_{vd}})
$$
   
 
$$
A_{smin} = (0.10 \cdot \frac{N_{Ed}}{f_{vd}})
$$

 $\rm {N_{Ed}}_{\rm {N_{Ed}}_{\rm {N$ mm. Inoltre la loro area non deve essere inferiore a : ) is a set of  $\mathbf{r}$  $f_{\rm{yd}}$  mm. In  $Ed \lambda$ 

e comunque non minore di 0.003 Ac;

dove:

NEd rappresenta lo sforzo di compressione assiale di calcolo;

![](_page_86_Picture_290.jpeg)

### Ac è l'area di calcestruzzo;

fyd è il valore della resistenza di calcolo dell'armatura.

Si riscontra, pertanto, che l'armatura dei pilastri rispetta i limiti prescritti dalle NTC2008.

### • *Verifiche agli stati limite di esercizio - SLE*

Le verifiche nei confronti degli stati limite di esercizio degli elementi strutturali si effettuano in termini di:

- verifica di fessurazione;
- verifica delle tensioni di esercizio.

Nel caso in esame non è necessario effettuare le verifiche degli elementi strutturali in termini di resistenza (punto 7.3.7.1 delle NTC2008) dato che il fabbricato tecnologico in esame non ricade in classe d'uso III e IV.

### **a) Verifiche di fessurazione:**

In particolare:

- per la combinazione di carico frequente bisogna accertarsi che risulti:  $w_d < w_3 = 0.4$ mm;
- per la combinazione di carico quasi permanente bisogna accertarsi che risulti:  $w_d$  <  $w_2 = 0.3$  mm.

### **b) Verifiche delle tensioni di esercizio:**

Per completare il quadro delle verifiche agli stati limite di esercizio (SLE) è necessario controllare le tensioni di esercizio, in accordo con quanto riportato al punto 4.1.2.2.5 delle NTC2008. In particolare bisogna verificare che:

- Per il calcestruzzo compresso:
	- $\sigma_c$  < 0.60 f<sub>ck</sub> (per combinazione caratteristica rara);
	- $\sigma_c$  < 0.45 f<sub>ck</sub> (per combinazione quasi permanente);
- Per l'acciaio:

 $\sigma_s$  < 0.80 f<sub>yk</sub> (per combinazione caratteristica rara).

Di seguito si riportano le tensioni di esercizio determinate in corrispondenza della combinazione che produce il valore di tensione più gravoso distinguendo tra combinazioni rare e quasi permanenti. Dalle tabelle seguenti, nelle quali accanto a ciascun valore di tensione viene indicato il corrispondente valore limite, si evince che le verifiche delle tensioni di esercizio risultano soddisfatte.

*9.3.1.-..Tabulato di verifica SLU – SLE e taglio*

#### **DATI GENERALI SEZIONE IN C.A. NOME SEZIONE: pil30x50 (Percorso File: Z:\COMMESSE\0128 Termoli Lesina\LAVORO\Provvisori\04\_Verifiche\Strutture\Fabbricati\PC\pil30x50.sez)**

![](_page_86_Picture_291.jpeg)

#### **CARATTERISTICHE DI RESISTENZA DEI MATERIALI IMPIEGATI**

![](_page_87_Picture_407.jpeg)

![](_page_87_Picture_408.jpeg)

### **CARATTERISTICHE GEOMETRICHE ED ARMATURE SEZIONE**

![](_page_87_Picture_409.jpeg)

#### Coordinate Barre nei vertici

![](_page_87_Picture_410.jpeg)

#### **DATI GENERAZIONI LINEARI DI BARRE**

| N°Gen.<br>N°Barra Ini.<br>N°Barra Fin.<br>N°Barre<br>Ø | Numero assegnato alla singola generazione lineare di barre<br>Numero della barra iniziale cui si riferisce la generazione<br>Numero della barra finale cui si riferisce la generazione<br>Numero di barre generate equidistanti cui si riferisce la generazione<br>Diametro in mm delle barre della generazione |              |                                    |         |    |  |
|--------------------------------------------------------|----------------------------------------------------------------------------------------------------|--------------|------------------------------------|---------|----|--|
| N°Gen.                                                 | N°Barra Ini.                                                                                                    | N°Barra Fin. |                                    | N°Barre | Ø  |  |
|                                                        |                                                                                                    | 4            |                                    |         | 20 |  |
| 2                                                      |                                                                                                    | 3            |                                    | 2       | 20 |  |
| 3                                                      |                                                                                                    | 2            |                                    |         | 20 |  |
| 4                                                      | 4                                                                                                    | 3            |                                    |         | 20 |  |
| <b>ARMATURE A TAGLIO</b>                               |                                                                                                    |              |                                    |         |    |  |
| Diametro staffe:                                       |                                                                                                    | 10           | mm                                 |         |    |  |
| Passo staffe e legature:                               |                                                                                                    | 10.0         | cm                                 |         |    |  |
| Staffe:                                                |                                                                                                    |              | Una sola staffa chiusa perimetrale |         |    |  |
|                                                        |                                                                                                    |              |                                    |         |    |  |

N° Legature: 1

**Indicazione Barre Longitudinali di estremità delle legature:**

![](_page_88_Picture_406.jpeg)

N°Legat. Barra 1 Barra 2<br>1 7 5

```
1 \overline{7}
```
## **Coordinate Barre generate di estremità delle legature:**

![](_page_88_Picture_407.jpeg)

#### **ST.LIM.ULTIMI - SFORZI PER OGNI COMBINAZIONE ASSEGNATA**

![](_page_88_Picture_408.jpeg)

#### **COMB. RARE (S.L.E.) - SFORZI PER OGNI COMBINAZIONE ASSEGNATA**

![](_page_88_Picture_409.jpeg)

![](_page_88_Picture_410.jpeg)

#### **COMB. QUASI PERMANENTI (S.L.E.) - SFORZI PER OGNI COMBINAZIONE ASSEGNATA**

![](_page_88_Picture_411.jpeg)

#### **RISULTATI DEL CALCOLO**

**Sezione verificata per tutte le combinazioni assegnate**

18046

17832

![](_page_89_Picture_591.jpeg)

![](_page_89_Picture_592.jpeg)

#### **METODO AGLI STATI LIMITE ULTIMI - RISULTATI PRESSO-TENSO FLESSIONE**

![](_page_89_Picture_593.jpeg)

![](_page_89_Picture_594.jpeg)

#### **METODO AGLI STATI LIMITE ULTIMI - DEFORMAZIONI UNITARIE ALLO STATO ULTIMO**

![](_page_89_Picture_595.jpeg)

![](_page_89_Picture_596.jpeg)

#### **POSIZIONE ASSE NEUTRO PER OGNI COMB. DI RESISTENZA**

![](_page_89_Picture_597.jpeg)

#### **METODO AGLI STATI LIMITE ULTIMI - VERIFICHE A TAGLIO** 10.0 cm [Passo massimo di normativa = 15.0 cm]

Ver S = comb. verificata a taglio / N = comb. non verificata

![](_page_89_Picture_598.jpeg)

Dmed Altezza utile media pesata [cm] valutata lungo strisce ortog. all'asse neutro.

![](_page_90_Picture_693.jpeg)

![](_page_90_Picture_694.jpeg)

#### **COMBINAZIONI RARE IN ESERCIZIO - MASSIME TENSIONI NORMALI ED APERTURA FESSURE**

![](_page_90_Picture_695.jpeg)

![](_page_90_Picture_696.jpeg)

![](_page_90_Picture_697.jpeg)

#### **COMBINAZIONI FREQUENTI IN ESERCIZIO - APERTURA FESSURE [§B.6.6 DM96]**

![](_page_90_Picture_698.jpeg)

![](_page_91_Picture_304.jpeg)

### *9.4.-..Travi fondazione*

![](_page_91_Picture_305.jpeg)

![](_page_91_Picture_306.jpeg)

![](_page_91_Picture_307.jpeg)

Nelle verifiche agli stati limite ultimi finalizzate al dimensionamento strutturale (STR), si considerano gli stati limite ultimi per raggiungimento della resistenza negli elementi che costituiscono la fondazione. Le azioni trasmesse in fondazione derivano dall'analisi del comportamento dell'intera opera alla quale sono applicate le azioni statiche e sismiche. Le fondazioni superficiali sono verificate in condizioni sismiche e in condizioni statiche: In condizioni sismiche utilizzando le sollecitazioni ottenute amplificando i valori nelle SLV mediante il coefficiente 1,1. (combinazione di carico 1,1 x SLV), secondo quanto prescritto nel paragrafo 7.2.5 delle NTC 2008.

In condizioni statiche utilizzando le sollecitazioni non amplificate della combinazione non sismica SLU.

![](_page_92_Picture_202.jpeg)

Inoltre sono state eseguite le verifiche a fessurazione e delle tensioni di esercizio per le combinazioni relative allo SLE.

• *Verifica di resistenza allo SLU* 

Si riportano di seguito le sollecitazioni di calcolo, per l'elemento maggiormente sollecitato, in corrispondenza della sezione d'appoggio e della sezione di campata (convenzione sui segni: compressione negativa (-), momento flettente che tende le fibre superiori negativo (-)):

Come prescritto dalle NTC2008 nel paragrafo 7.2.5 la combinazione sismica SLV, andrà amplificata del fattore 1,1 per CDB.

In funzione delle sollecitazioni si è dimensionata opportunamente l'armatura longitudinale della trave tipo:<br>
Soort, netto minimo bare long.: 8.0 cm Comb. n. 2 (S.L.U.)<br>
Soort, netto minimo bare long.: 8.0 cm Coprif. netto staffe: 8.0 cm

![](_page_92_Figure_6.jpeg)

- Armatura superiore 4 Φ 20
- Armatura inferiore 6 Φ 20

### ➢ **Verifica a presso-flessione:**

Le verifiche di resistenza a flessione allo SLU (NTC2008 – 4.1.2.1.2.4) per le sezioni di appoggio e di campata sono state condotte con il supporto del software RC-SEC (che svolge in automatico anche il rispetto dei quantitativi minimi di norma) considerando le sollecitazioni riportate nei prospetti precedenti.

 $V_{\text{Rd}}$  >  $V_{\text{d}}$ 

### ➢ **Verifica a taglio:**

Deve risultare (NTC2008 – 4.1.2.1.3.2):

dove:

 $V_d$  = Valore di calcolo del taglio agente:

 $V_{\text{Rd}} = \text{min} (V_{\text{Rsd}}, V_{\text{Rcd}})$ 

Con riferimento all'armatura trasversale, la resistenza di calcolo a "taglio trazione" si calcola con:

![](_page_93_Picture_339.jpeg)

$$
V_{\rm Rsd} = 0.9 \cdot d \cdot \frac{A_{\rm sw}}{s} \cdot f_{\rm yd} \cdot (ctg \alpha + ctg \theta) \cdot \sin \alpha
$$

Con riferimento al calcestruzzo d'anima, la resistenza di calcolo a "taglio compressione" si calcola con:

$$
V_{\text{Red}} = 0.9 \cdot d \cdot b_{\text{w}} \cdot \alpha_{\text{c}} \cdot f_{\text{cd}}' (ctg\alpha + ctg\theta)/(1 + ctg^2\theta)
$$

dove:

 $\alpha$ : Angolo d'inclinazione dell'armatura trasversale rispetto all'asse dell'elemento;

 $\theta$ : Angolo d'inclinazione dei puntoni in calcestruzzo rispetto all'asse dell'elemento.

### **Si adotteranno staffe Φ12/20 cm a 4 bracci, nelle zone centrali di campata staffe Φ10/20** cm.

### ➢ **Verifiche agli stati limite di esercizio - SLE**

Le verifiche nei confronti degli stati limite di esercizio degli elementi strutturali si effettuano in termini di:

- verifica di fessurazione;
- verifica delle tensioni di esercizio.

Nel caso in esame non è necessario effettuare le verifiche degli elementi strutturali in termini di resistenza (punto 7.3.7.1 delle NTC2008) dato che il fabbricato tecnologico in esame non ricade in classe d'uso III e IV.

### **Verifiche di fessurazione:**

Per assicurare la funzionalità e la durata della struttura è necessario:

- realizzare un sufficiente ricoprimento delle armature con calcestruzzo di buona qualità e compattezza, bassa porosità e bassa permeabilità;
- non superare uno stato limite di fessurazione adeguato alle condizioni ambientali, alle sollecitazioni ed alla sensibilità delle armature alla corrosione;
- tener conto delle esigenze estetiche.

Avendo adottato acciai ordinari si rientra nel gruppo di armature poco sensibili alla corrosione. Pertanto sulla base della tabella 4.1.IV – NTC2008 è possibile definire lo stato limite di fessurazione in funzione delle condizioni ambientali (ordinarie) e dell'armatura (poco sensibile), prendendo in considerazione le combinazioni quasi permanenti e frequenti. Nel caso in esame lo stato limite di fessurazione da considerare è lo *stato limite di apertura delle fessure*. La verifica consiste nell'accertarsi che il valore  $di$  calcolo di apertura delle fessure ( $w<sub>d</sub>$ ) non supera il valore limite fissato per la combinazione considerata. In particolare:

- per la combinazione di carico frequente bisogna accertarsi che risulti:  $w_d < w_3 = 0.4$ mm;
- per la combinazione di carico quasi permanente bisogna accertarsi che risulti:  $w_d$  <  $w_2 = 0.3$  mm.

### **Verifiche delle tensioni di esercizio:**

Per completare il quadro delle verifiche agli stati limite di esercizio (SLE) è necessario controllare le tensioni di esercizio, in accordo con quanto riportato al punto 4.1.2.2.5 delle NTC2008. In particolare bisogna verificare che:

Per il calcestruzzo compresso:

![](_page_94_Picture_347.jpeg)

![](_page_94_Picture_348.jpeg)

### *9.4.1.-..Tabulato di verifica SLU – SLE e taglio*

#### **DATI GENERALI SEZIONE IN C.A. NOME SEZIONE: fond (Percorso File: Z:\COMMESSE\0128 Termoli Lesina\LAVORO\Provvisori\04\_Verifiche\Strutture\Fabbricati\PC\fond.sez)**

Descrizione Sezione: Metodo di calcolo resistenza: Stati Limite Ultimi<br>Tipologia sezione: Sezione generica Sezione generica<br>N.T.C. Normativa di riferimento:<br>
Percorso sollecitazione: A Sforzo Norm. costante Percorso sollecitazione: <br>
Condizioni Ambientali: 
Condizioni Ambientali: 
Poco aggressive Condizioni Ambientali:<br>Tipo di sollecitazione: Retta (asse neutro sempre parallelo all'asse X)<br>Assi x,y principali d'inerzia Riferimento Sforzi assegnati: Assi x,y principali d'in<br>Riferimento alla sismicità: Zona sismica (CD'B') Riferimento alla sismicità: Zona sismica (CD'E<br>Posizione sezione nell'asta: Non in zona critica Posizione sezione nell'asta:

#### **CARATTERISTICHE DI RESISTENZA DEI MATERIALI IMPIEGATI**

![](_page_94_Picture_349.jpeg)

#### **CARATTERISTICHE DOMINIO CONGLOMERATO**

![](_page_94_Picture_350.jpeg)

![](_page_95_Picture_387.jpeg)

#### **DATI BARRE ISOLATE**

![](_page_95_Picture_388.jpeg)

8 75.0 0.0

#### **DATI GENERAZIONI LINEARI DI BARRE**

![](_page_95_Picture_389.jpeg)

#### **ST.LIM.ULTIMI - SFORZI PER OGNI COMBINAZIONE ASSEGNATA**

![](_page_95_Picture_390.jpeg)

#### **COMB. RARE (S.L.E.) - SFORZI PER OGNI COMBINAZIONE ASSEGNATA**

![](_page_95_Picture_391.jpeg)

#### **COMB. FREQUENTI (S.L.E.) - SFORZI PER OGNI COMBINAZIONE ASSEGNATA**

N Sforzo normale in daN applicato nel Baricentro (+ se di compressione)

![](_page_96_Picture_412.jpeg)

#### **RISULTATI DEL CALCOLO**

#### **Sezione verificata**

![](_page_96_Picture_413.jpeg)

#### **METODO AGLI STATI LIMITE ULTIMI - RISULTATI PRESSO-TENSO FLESSIONE**

![](_page_96_Picture_414.jpeg)

#### **METODO AGLI STATI LIMITE ULTIMI - DEFORMAZIONI UNITARIE ALLO STATO ULTIMO**

![](_page_96_Picture_415.jpeg)

**POSIZIONE ASSE NEUTRO PER OGNI COMB. DI RESISTENZA**

![](_page_97_Picture_529.jpeg)

![](_page_97_Picture_530.jpeg)

#### **METODO AGLI STATI LIMITE ULTIMI - VERIFICHE A TAGLIO**

![](_page_97_Picture_531.jpeg)

![](_page_97_Picture_532.jpeg)

#### **COMBINAZIONI RARE IN ESERCIZIO - MASSIME TENSIONI NORMALI ED APERTURA FESSURE**

![](_page_97_Picture_533.jpeg)

#### **COMBINAZIONI FREQUENTI IN ESERCIZIO - MASSIME TENSIONI NORMALI ED APERTURA FESSURE**

![](_page_97_Picture_534.jpeg)

#### **COMBINAZIONI FREQUENTI IN ESERCIZIO - APERTURA FESSURE [§B.6.6 DM96]**

La sezione viene assunta sempre fessurata anche nel caso in cui la trazione minima del calcestruzzo sia inferiore a fctm

Ver. Esito della verifica<br>S1 Massima tensione

S1 Massima tensione [daN/cm<sup>2</sup>] di trazione nel calcestruzzo valutata in sezione non fessurata<br>S2 Minima tensione [daN/cm<sup>2</sup>] di trazione nel calcestruzzo valutata in sezione fessurata Minima tensione [daN/cm<sup>2</sup>] di trazione nel calcestruzzo valutata in sezione fessurata

![](_page_98_Picture_344.jpeg)

![](_page_98_Picture_345.jpeg)

1 S -6.1 0 0.125 20 60 -7.878 0.00013 (0.00013) 320 0.068 (0.30) 55366 0 2 S -4.2 0 0.125 20 60 -17.698 0.00007 (0.00007) 248 0.030 (0.30) -35701 0

![](_page_99_Picture_0.jpeg)

# **10.-..VERIFICA SOLAIO**

### *10.1.-..Premessa*

Il solaio è del tipo a predalle di spessore 4+16+4, nella fase di getto si considera puntellato e pertanto nei paragrafi successivi si esegue la verifica del solaio nella fase di esercizio.

![](_page_99_Figure_4.jpeg)

### *10.2.-..Analisi dei carichi*

Dai paragrafi precedenti si ricavano le azioni agenti sul solaio di copertura

![](_page_99_Picture_173.jpeg)

### *10.3.-..Calcolo delle massime sollecitazioni agenti*

Si considera uno schema statico a doppio appoggio su singola campata di luce pari a 4.30m, verificando il campo con luce maggiore.

Le massime sollecitazioni agenti risultano pertanto pari a:

 $M_{SLU}$  = (1.3\*3.48 + 1.5\*3.1 + 1.5\*0.5 + 1.5\*0.5\*0.8) \* 4.30^2/8 = 24.32 kNm/m

 $T_{SLU}$  = (1.3\*3.48 + 1.5\*3.1 + 1.5\*0.5 + 1.5\*0.5\*0.8) \* 4.30/2 = 22.63 kN/m

![](_page_100_Picture_0.jpeg)

MSLE,rara= (3.48 + 3.1 + 0.5 + 0.5\*0.8) \* 4.30^2/8 = 17.29 kNm/m

### *10.4.-..Verifica del solaio*

Si esegue la verifica a flessione e taglio di una sezione a T equivalente alla predalla di larghezza 1.20m armata con 2 $\phi$ 10 inferiori ed 1 $\phi$ 10 superiore a travetto per cui risulta:

MSLU= 24.32 \* 1.20 = 29.18 kNm

 $T_{SLU}$ = 22.63  $*$  1.20 = 27.16 kN

MSLE,rara= 17.29 \* 1.20 = 20.75 kNm

#### **DATI GENERALI SEZIONE IN C.A. NOME SEZIONE: solaio (Percorso File: H:\fabbricati\Fabbricati\PC\solaio.sez)**

![](_page_100_Picture_291.jpeg)

#### **CARATTERISTICHE DI RESISTENZA DEI MATERIALI IMPIEGATI**

![](_page_100_Picture_292.jpeg)

![](_page_101_Picture_0.jpeg)

#### **CARATTERISTICHE GEOMETRICHE ED ARMATURE SEZIONE**

![](_page_101_Picture_360.jpeg)

#### **ST.LIM.ULTIMI - SFORZI PER OGNI COMBINAZIONE ASSEGNATA**

![](_page_101_Picture_361.jpeg)

#### **COMB. RARE (S.L.E.) - SFORZI PER OGNI COMBINAZIONE ASSEGNATA**

![](_page_101_Picture_362.jpeg)

#### **RISULTATI DEL CALCOLO**

#### **Sezione verificata per tutte le combinazioni assegnate**

#### **METODO AGLI STATI LIMITE ULTIMI - RISULTATI PRESSO-TENSO FLESSIONE**

![](_page_101_Picture_363.jpeg)

![](_page_102_Picture_390.jpeg)

#### **METODO AGLI STATI LIMITE ULTIMI - DEFORMAZIONI UNITARIE ALLO STATO ULTIMO**

![](_page_102_Picture_391.jpeg)

![](_page_102_Picture_392.jpeg)

#### **METODO SLU - VERIFICHE A TAGLIO SENZA ARMATURE TRASVERSALI (§ 4.1.2.1.3.1 NTC)**

![](_page_102_Picture_393.jpeg)

![](_page_102_Picture_394.jpeg)

![](_page_102_Picture_395.jpeg)

![](_page_102_Picture_396.jpeg)

#### **COMBINAZIONI RARE IN ESERCIZIO - VERIFICA APERTURA FESSURE**

![](_page_102_Picture_397.jpeg)

![](_page_103_Figure_0.jpeg)

![](_page_104_Picture_0.jpeg)

# **11.-..VERIFICA DEGLI ELEMENTI STRUTTURALI IN TERMINI DI CONTENIMENTO DEL DANNO AGLI ELEMENTI NON STRUTTURALI (SLO)**

Per le costruzioni ricadenti in classe d'uso III e IV si deve verificare che l'azione sismica di progetto non produca danni agli elementi costruttivi senza funzione strutturale tali da rendere temporaneamente non operativa la costruzione.

Nel caso delle costruzioni civili e industriali questa condizione si può ritenere soddisfatta quando gli spostamenti interpiano ottenuti dall'analisi in presenza dell'azione sismica di progetto relativa allo SLO (v. § 3.2.1 e § 3.2.3.2) siano inferiori a:

➢ per tamponamenti progettati in modo da non subire danni a seguito di spostamenti d'interpiano, per effetto della loro deformabilità intrinseca ovvero dei collegamenti alla struttura:

$$
d_r \le 2 \times 0.01 h / 3 = 0.026 m
$$

Si riportano gli spostamenti della Comb – EnvSLV (il raffronto è con la fondazione a nodi incastrati)

![](_page_104_Figure_7.jpeg)

 $d_r = u_1 = 0.0012$  m < 0.026 m

La verifica risulta soddisfatta.

![](_page_105_Picture_50.jpeg)

![](_page_106_Picture_150.jpeg)

# **12.-..VERIFICA DI CAPACITÀ PORTANTE**

Per le strutture progettate sia per CD "A"sia per CD "B" il dimensionamento delle strutture di fondazione e la verifica di sicurezza del complesso fondazione-terreno devono essere eseguiti assumendo come azioni in fondazione le resistenze degli elementi strutturali soprastanti. Più precisamente, la forza assiale negli elementi strutturali verticali derivante dalla combinazione delle azioni di cui al § 3.2.4 deve essere associata al concomitante valore resistente del momento flettente e del taglio; si richiede tuttavia che tali azioni risultino non maggiori di quelle trasferite dagli elementi soprastanti, amplificate con un  $\gamma_{Rd}$  pari a 1,1 in CD "B" e 1,3 in CD "A", e comunque non maggiori di quelle derivanti da una analisi elastica della struttura in elevazione eseguita con un fattore di struttura q pari a 1.

Poiché le azioni associate ai momenti resistenti dei pilastri sono superiori a quelle di calcolo amplificate di un fattore 1.1, di seguito si considereranno proprio le azioni\*1.1.

![](_page_106_Picture_151.jpeg)

Di seguito si riportano le sollecitazioni allo spiccato dei pilastri derivanti dal modello di calcolo:

A favore di sicurezza si considera una porzione di trave rovescia sotto il pilastro, equivalente a un plinto di dimensioni quadrata in pianta 1.50m x 1.50m.

Per il calcolo delle sollecitazioni all'intradosso si ha:

![](_page_106_Picture_152.jpeg)

 $M_{1\text{tot}}=M_1 - F_2$  \* h  $M_{2\text{tot}} = M_2 + F_1 * h$ 

![](_page_107_Picture_73.jpeg)

$$
F_{3\text{tot}} = F_3 + W
$$

![](_page_107_Picture_74.jpeg)

Di seguito si riporta la verifica di capacità portante per la combinazione più gravosa con Nmax e M1max:
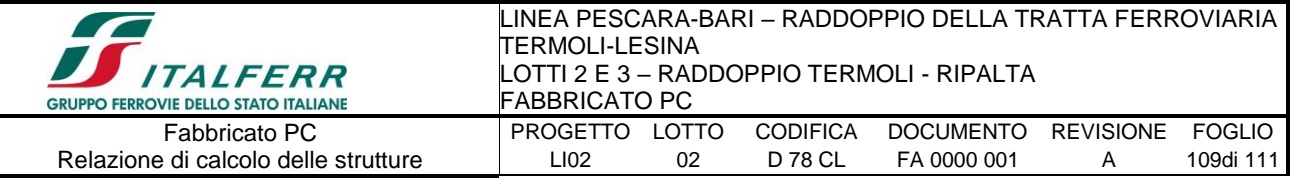

## Fondazioni Dirette<br>Verifica in tensioni efficaci

qlim = c'·Nc·sc·dc·ic·bc·gc + q·Nq·sq·dq·iq·bq·gq + 0,5-y·B·Ny·sy·dy·iy·by·gy

D = Profondità del piano di appoggio

e<sub>B</sub> = Eccentricità in direzione B (e<sub>B</sub> = Mb/N)

 $e_L$  = Eccentricità in direzione L ( $e_L$  = MI/N) (per fondazione nastriforme  $e_L = 0$ ;  $L^* = L$ )

B<sup>\*</sup> = Larghezza fittizia della fondazione (B<sup>\*</sup> = B - 2<sup>\*</sup>e<sub>B</sub>)

L<sup>\*</sup> = Lunghezza fittizia della fondazione (L<sup>\*</sup> = L - 2<sup>\*</sup>e<sub>L</sub>)

(per fondazione nastriforme le sollecitazioni agenti sono riferite all'unità di lunghezza)

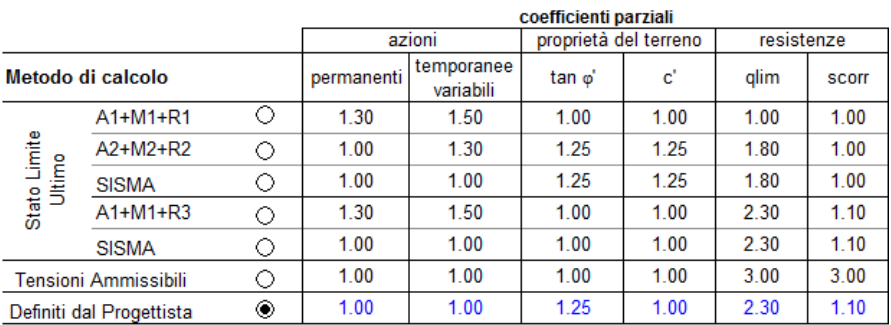

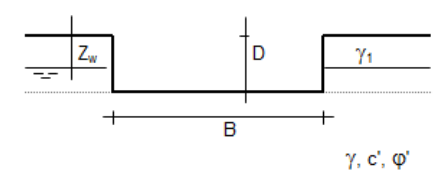

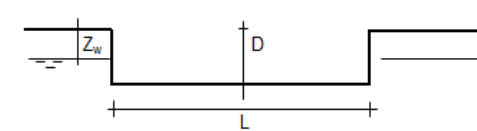

(Per fondazione nastriforme L = 100 m)

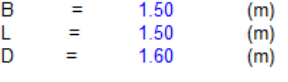

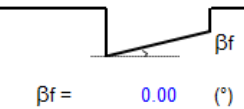

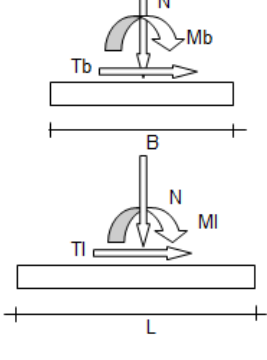

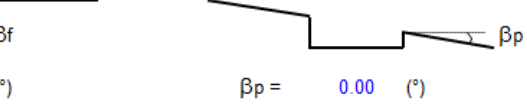

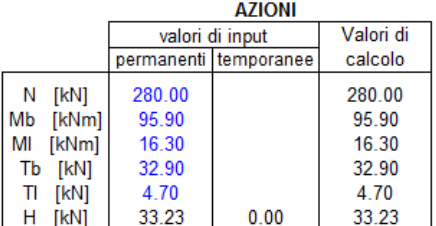

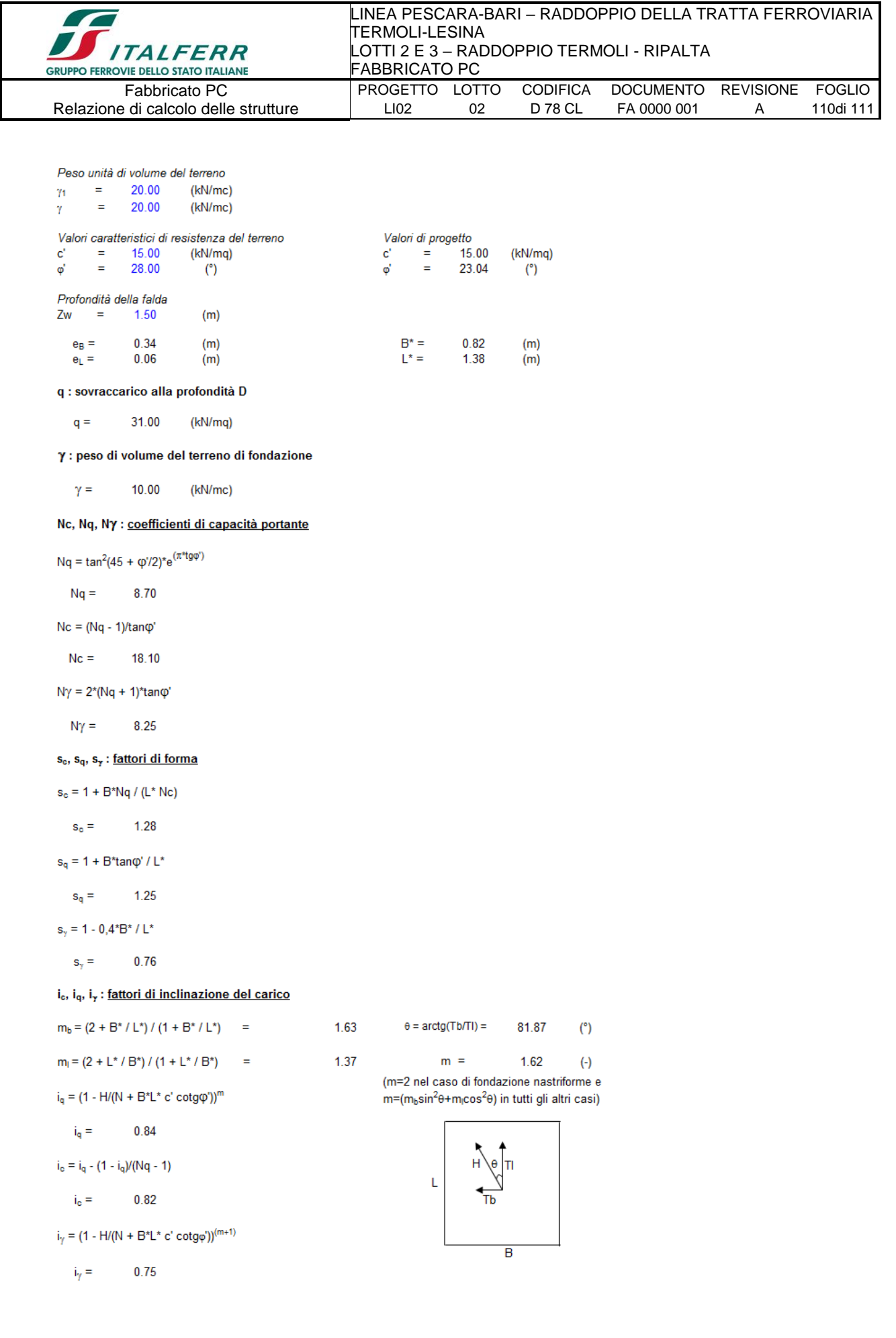

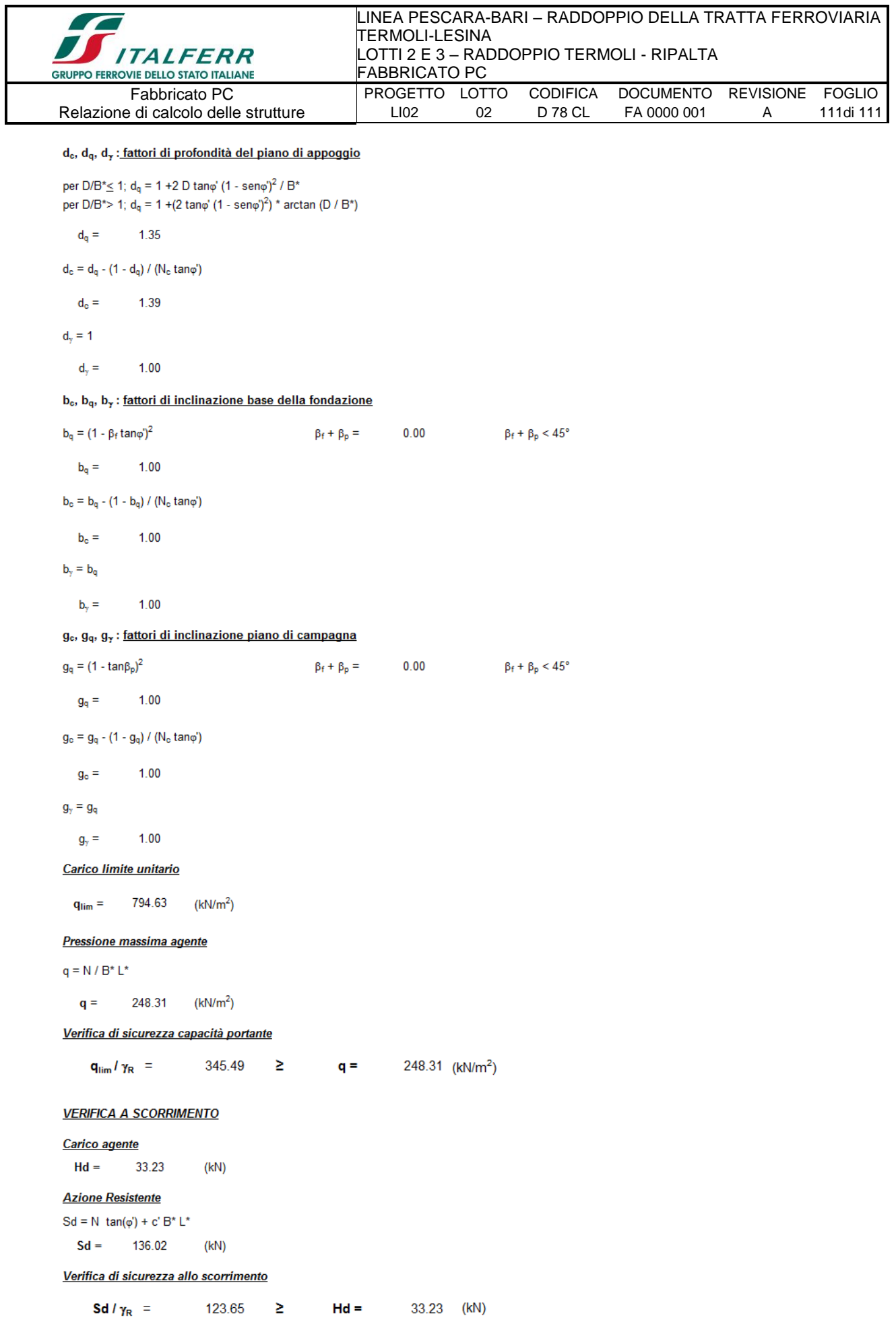